# Package 'biomod2'

June 14, 2024

<span id="page-0-0"></span>Type Package

Title Ensemble Platform for Species Distribution Modeling

**Version 4.2-5-2** 

Date 2024-05-31

Author Wilfried Thuiller [aut], Damien Georges [aut], Maya Gueguen [aut, cre], Robin Engler [aut], Frank Breiner [aut], Bruno Lafourcade [aut], Remi Patin [aut], Helene Blancheteau [aut]

Maintainer Maya Gueguen <maya.gueguen@univ-grenoble-alpes.fr>

Contact Wilfried Thuiller <wilfried.thuiller@univ-grenoble-alpes.fr>, Maya Gueguen <maya.gueguen@univ-grenoble-alpes.fr>, Helene Blancheteau <helene.blancheteau@univ-grenoble-alpes.fr>

BugReports <https://github.com/biomodhub/biomod2/issues>

URL <https://biomodhub.github.io/biomod2/>

Description Functions for species distribution modeling, calibration and evaluation, ensemble of models, ensemble forecasting and visualization. The package permits to run consistently up to 10 single models on a presence/absences (resp presences/pseudo-absences) dataset and to combine them in ensemble models and ensemble projections. Some bench of other evaluation and visualisation tools are also available within the package.

- Depends  $R$  ( $>= 4.1$ )
- **Imports** stats, utils, methods, terra  $(>= 1.6-33)$ , sp, reshape, reshape2, abind, foreach, ggplot2, gbm ( $>= 2.1.3$ ), rpart, MASS, pROC (>= 1.15.0), PresenceAbsence, dplyr
- Suggests Hmisc, gam, mgcv, earth, maxnet, mda, nnet, randomForest, xgboost, car, caret, dismo, ENMeval, doParallel, raster, ggpubr, testthat, knitr, markdown, tidyterra, ggtext

License GPL-3

## RoxygenNote 7.3.1

## Encoding UTF-8

#### VignetteBuilder knitr

Collate 'biomod2-package.R' 'biomod2\_globalVariables.R' 'biomod2\_classes\_0.R' 'biomod2\_classes\_1.R' 'biomod2\_classes\_2.R' 'biomod2\_classes\_3.R' 'biomod2\_classes\_4.R' 'biomod2\_classes\_5.R' 'biomod2\_internal.R' 'biomod2\_data.R' 'BIOMOD\_EnsembleForecasting.R' 'BIOMOD\_EnsembleModeling.R' 'BIOMOD\_FormatingData.R' 'BIOMOD\_LoadModels.R' 'BIOMOD\_Modeling.R' 'BIOMOD\_Projection.R' 'BIOMOD\_RangeSize.R' 'DEPRECATED.R' 'bm\_BinaryTransformation.R' 'bm\_CrossValidation.R' 'bm\_FindOptimStat.R' 'bm\_MakeFormula.R' 'bm\_ModelingOptions.R' 'bm\_PlotEvalBoxplot.R' 'bm\_PlotEvalMean.R' 'bm\_PlotRangeSize.R' 'bm\_PlotResponseCurves.R' 'bm\_PlotVarImpBoxplot.R' 'bm\_PseudoAbsences.R' 'bm\_RunModelsLoop.R' 'bm\_SRE.R' 'bm\_SampleBinaryVector.R' 'bm\_SampleFactorLevels.R' 'bm\_Tuning.R' 'bm\_VariablesImportance.R' 'zzz.R'

## LazyData true

NeedsCompilation no

Repository CRAN

Date/Publication 2024-06-14 15:10:02 UTC

## Contents

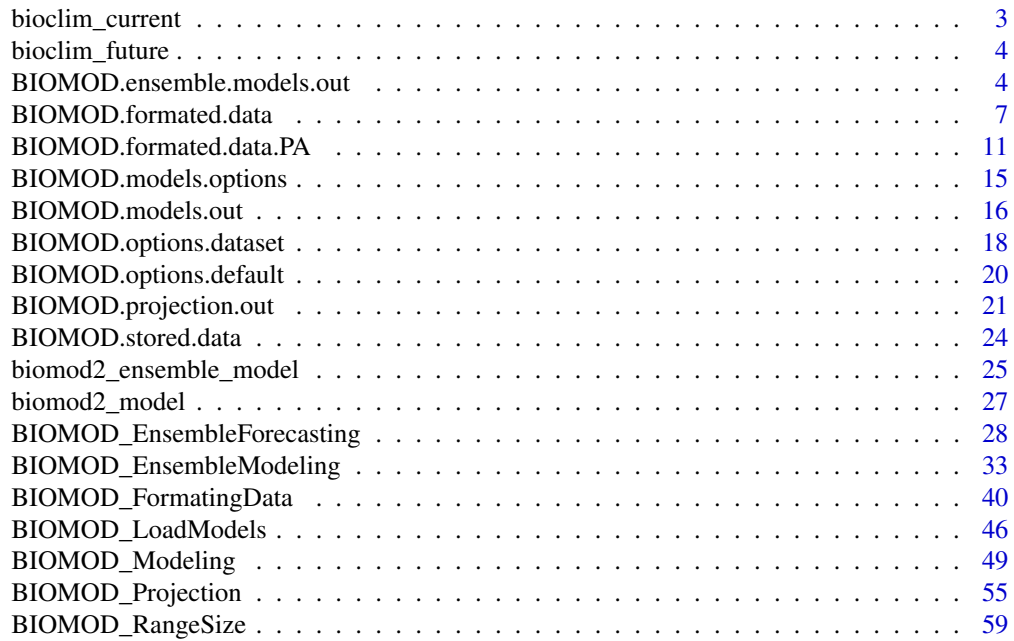

<span id="page-2-0"></span>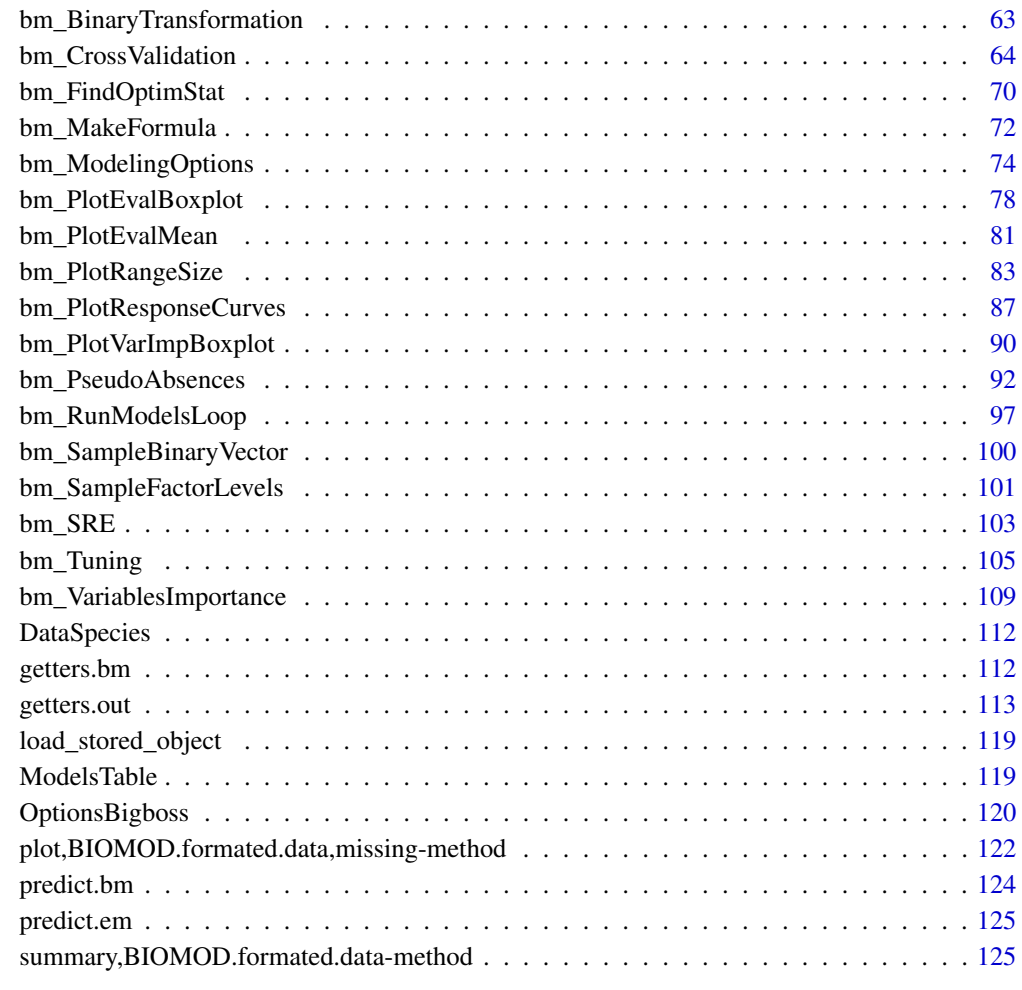

#### **Index** 2008 **Index**

bioclim\_current *Bioclimatic variables for SDM based on current condition*

## Description

A [SpatRaster](#page-0-0) with 5 bioclimatic variables commonly used for SDM and describing current climate. Additional information available at [worldclim](https://www.worldclim.org/data/bioclim.html)

## Usage

bioclim\_current

#### Format

A [SpatRaster](#page-0-0) with 5 layers:

bio3 Isothermality bio4 Temperature Seasonality bio7 Temperature Annual Range bio11 Mean Temperature of Coldest Quarter bio12 Annual Precipitation

bioclim\_future *Bioclimatic variables for SDM based on future condition*

## Description

A [SpatRaster](#page-0-0) with 5 bioclimatic variables commonly used for SDM and describing future climate based on old RCP scenarios at the horizon 2080.

## Usage

bioclim\_future

#### Format

A [SpatRaster](#page-0-0) with 5 layers:

- bio3 Isothermality
- bio4 Temperature Seasonality
- bio7 Temperature Annual Range
- bio11 Mean Temperature of Coldest Quarter
- bio12 Annual Precipitation

<span id="page-3-1"></span>BIOMOD.ensemble.models.out

BIOMOD\_EnsembleModeling() *output object class*

## Description

Class returned by [BIOMOD\\_EnsembleModeling](#page-32-1), and used by [BIOMOD\\_LoadModels](#page-45-1), [BIOMOD\\_PresenceOnly](#page-0-0) and [BIOMOD\\_EnsembleForecasting](#page-27-1)

#### Usage

```
## S4 method for signature 'BIOMOD.ensemble.models.out'
show(object)
```
<span id="page-3-0"></span>

#### **Arguments**

object a [BIOMOD.ensemble.models.out](#page-3-1) object

#### **Slots**

modeling.id a character corresponding to the name (ID) of the simulation set

dir.name a character corresponding to the modeling folder

sp.name a character corresponding to the species name

expl.var.names a vector containing names of explanatory variables

- models.out a [BIOMOD.stored.models.out-class](#page-23-1) object containing informations from [BIOMOD\\_Modeling](#page-48-1) object
- em.by a character corresponding to the way kept models have been combined to build the ensemble models, must be among PA+run, PA+algo, PA, algo, all

em.computed a vector containing names of ensemble models

em.failed a vector containing names of failed ensemble models

em.models\_kept a list containing single models for each ensemble model

- models.evaluation a [BIOMOD.stored.data.frame-class](#page-23-1) object containing models evaluation
- variables. importance a BIOMOD. stored.data.frame-class object containing variables importance

models.prediction a [BIOMOD.stored.data.frame-class](#page-23-1) object containing models predictions

models.prediction.eval a [BIOMOD.stored.data.frame-class](#page-23-1) object containing models predictions for evaluation data

link a character containing the file name of the saved object

#### Author(s)

Damien Georges

#### See Also

[BIOMOD\\_EnsembleModeling](#page-32-1), [BIOMOD\\_LoadModels](#page-45-1), [BIOMOD\\_PresenceOnly](#page-0-0), [bm\\_VariablesImportance](#page-108-1), [bm\\_PlotEvalMean](#page-80-1), [bm\\_PlotEvalBoxplot](#page-77-1), [bm\\_PlotVarImpBoxplot](#page-89-1), [bm\\_PlotResponseCurves](#page-86-1)

Other Toolbox objects: [BIOMOD.formated.data](#page-6-1), [BIOMOD.formated.data.PA](#page-10-1), [BIOMOD.models.options](#page-14-1), [BIOMOD.models.out](#page-15-1), [BIOMOD.options.dataset](#page-17-1), [BIOMOD.options.default](#page-19-1), [BIOMOD.projection.out](#page-20-1), [BIOMOD.stored.data](#page-23-2), [biomod2\\_ensemble\\_model](#page-24-1), [biomod2\\_model](#page-26-1)

#### Examples

showClass("BIOMOD.ensemble.models.out")

```
## ----------------------------------------------------------------------- #
library(terra)
```
# Load species occurrences (6 species available) data(DataSpecies)

```
head(DataSpecies)
# Select the name of the studied species
myRespName <- 'GuloGulo'
# Get corresponding presence/absence data
myResp <- as.numeric(DataSpecies[, myRespName])
# Get corresponding XY coordinates
myRespXY <- DataSpecies[, c('X_WGS84', 'Y_WGS84')]
# Load environmental variables extracted from BIOCLIM (bio_3, bio_4, bio_7, bio_11 & bio_12)
data(bioclim_current)
myExpl <- terra::rast(bioclim_current)
## ----------------------------------------------------------------------- #
file.out <- paste0(myRespName, "/", myRespName, ".AllModels.models.out")
if (file.exists(file.out)) {
 myBiomodModelOut <- get(load(file.out))
} else {
 # Format Data with true absences
 myBiomodData <- BIOMOD_FormatingData(resp.var = myResp,
                                       expl.var = myExpl,
                                       resp.xy = myRespXY,
                                       resp.name = myRespName)
 # Model single models
 myBiomodModelOut <- BIOMOD_Modeling(bm.format = myBiomodData,
                                      modeling.id = 'AllModels',
                                      models = c('RF', 'GLM'),CV.strategy = 'random',
                                      CV.nb. rep = 2,CV.perc = 0.8,
                                      OPT.strategy = 'bigboss',
                                      metric.eval = c('TSS','ROC'),
                                      var.import = 3,
                                      seed.val = 42)}
## ----------------------------------------------------------------------- #
# Model ensemble models
myBiomodEM <- BIOMOD_EnsembleModeling(bm.mod = myBiomodModelOut,
                                      models.chosen = 'all',
                                      em.by = 'all',em.algo = c('EMmean', 'EMca'),
                                      metric.select = c('TSS'),
                                      metric.select.thresh = c(0.7),
                                      metric.eval = c('TSS', 'ROC'),
                                      var.import = 3,
```
 $seed.val = 42)$ 

<span id="page-6-0"></span>myBiomodEM

<span id="page-6-1"></span>BIOMOD.formated.data BIOMOD\_FormatingData() *output object class*

#### Description

Class returned by [BIOMOD\\_FormatingData](#page-39-1), and used by [bm\\_Tuning](#page-104-1), [bm\\_CrossValidation](#page-63-1) and [BIOMOD\\_Modeling](#page-48-1)

#### Usage

```
## S4 method for signature 'numeric,data.frame'
BIOMOD.formated.data(
  sp,
 env,
 xy = NULL,dir.name = "."sp.name = NULL,eval(sp = NULL,eval.env = NULL,
 evalxy = NULL,na.rm = TRUE,data.mask = NULL,
  shared.eval.env = FALSE,
 filter.raster = FALSE
\mathcal{L}## S4 method for signature 'data.frame,ANY'
BIOMOD.formated.data(
  sp,
 env,
 xy = NULL,dir.name = "."sp.name = NULL,eval(sp = NULL,eval.env = NULL,
 evalxy = NULL,na.rm = TRUE,filter.raster = FALSE
)
## S4 method for signature 'numeric,matrix'
BIOMOD.formated.data(
```

```
sp,
 env,
 xy = NULL,dir.name = ".',
 sp.name = NULL,
 eval.sp = NULL,
 eval.env = NULL,
 evalxy = NULL,na.rm = TRUE,filter.raster = FALSE
\mathcal{L}## S4 method for signature 'numeric,SpatRaster'
BIOMOD.formated.data(
  sp,
 env,
 xy = NULL,dir.name = ".''.sp.name = NULL,eval(sp = NULL,eval.env = NULL,
 evalxy = NULL,na.rm = TRUE,shared.eval.env = FALSE,
 filter.raster = FALSE
)
```

```
## S4 method for signature 'BIOMOD.formated.data'
show(object)
```
## Arguments

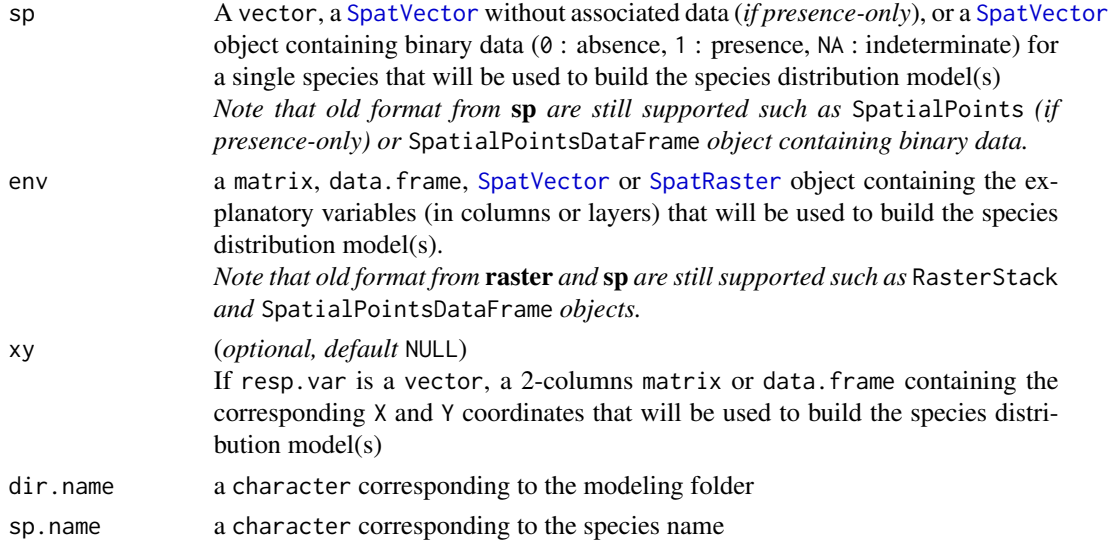

## BIOMOD.formated.data 9

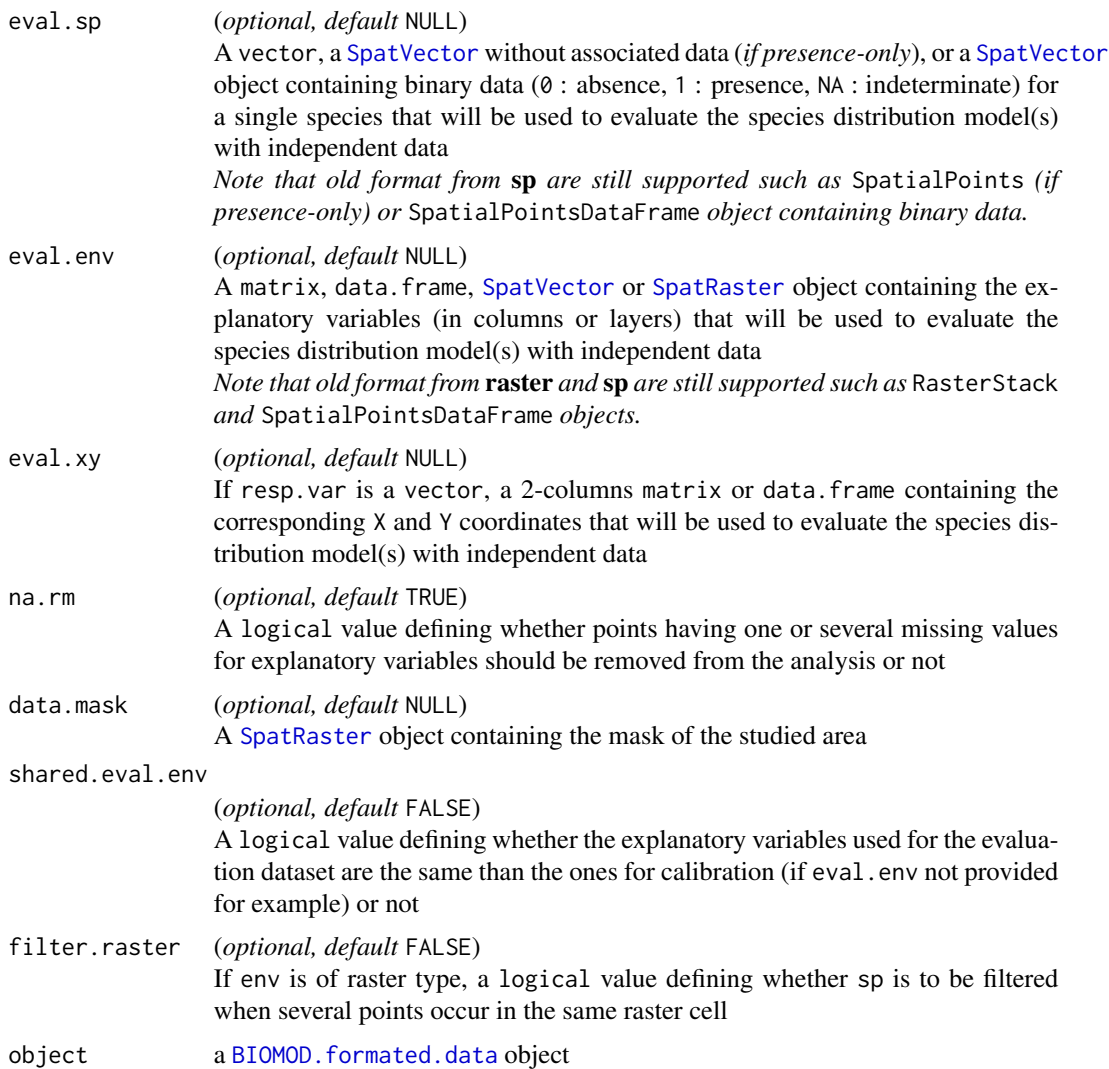

#### Slots

dir.name a character corresponding to the modeling folder

sp.name a character corresponding to the species name

coord a 2-columns data.frame containing the corresponding X and Y coordinates

data.species a vector containing the species observations (0, 1 or NA)

data.env.var a data.frame containing explanatory variables

data.mask a [SpatRaster](#page-0-0) object containing the mask of the studied area

has.data.eval a logical value defining whether evaluation data is given

eval.coord (*optional, default* NULL)

A 2-columns data.frame containing the corresponding X and Y coordinates for evaluation data

eval.data.species (*optional, default* NULL) A vector containing the species observations (0, 1 or NA) for evaluation data

eval.data.env.var (*optional, default* NULL) A data.frame containing explanatory variables for evaluation data

#### Author(s)

Damien Georges

## See Also

[BIOMOD\\_FormatingData](#page-39-1), [bm\\_Tuning](#page-104-1), [bm\\_CrossValidation](#page-63-1), [BIOMOD\\_Modeling](#page-48-1), [bm\\_RunModelsLoop](#page-96-1)

Other Toolbox objects: [BIOMOD.ensemble.models.out](#page-3-1), [BIOMOD.formated.data.PA](#page-10-1), [BIOMOD.models.options](#page-14-1), [BIOMOD.models.out](#page-15-1), [BIOMOD.options.dataset](#page-17-1), [BIOMOD.options.default](#page-19-1), [BIOMOD.projection.out](#page-20-1), [BIOMOD.stored.data](#page-23-2), [biomod2\\_ensemble\\_model](#page-24-1), [biomod2\\_model](#page-26-1)

#### Examples

showClass("BIOMOD.formated.data")

```
## ----------------------------------------------------------------------- #
library(terra)
```

```
# Load species occurrences (6 species available)
data(DataSpecies)
head(DataSpecies)
```
# Select the name of the studied species myRespName <- 'GuloGulo'

```
# Get corresponding presence/absence data
myResp <- as.numeric(DataSpecies[, myRespName])
```

```
# Get corresponding XY coordinates
myRespXY <- DataSpecies[, c('X_WGS84', 'Y_WGS84')]
```

```
# Load environmental variables extracted from BIOCLIM (bio_3, bio_4, bio_7, bio_11 & bio_12)
data(bioclim_current)
myExpl <- terra::rast(bioclim_current)
```

```
## ----------------------------------------------------------------------- #
# Format Data with true absences
myBiomodData <- BIOMOD_FormatingData(resp.var = myResp,
                                     expl.var = myExpl,
                                     resp.xy = myRespXY,
                                    resp.name = myRespName)
myBiomodData
plot(myBiomodData)
summary(myBiomodData)
```
<span id="page-10-1"></span><span id="page-10-0"></span>BIOMOD.formated.data.PA

BIOMOD\_FormatingData() *output object class (with pseudoabsences)*

## Description

Class returned by [BIOMOD\\_FormatingData](#page-39-1), and used by [bm\\_Tuning](#page-104-1), [bm\\_CrossValidation](#page-63-1) and [BIOMOD\\_Modeling](#page-48-1)

## Usage

```
## S4 method for signature 'numeric,data.frame'
BIOMOD.formated.data.PA(
  sp,
 env,
 xy = NULL,dir.name = "."sp.name = NULL,eval(sp = NULL,eval.env = NULL,
 evalxy = NULL,PA.nb.rep = 1,
 PA.strategy = "random",
 PA.nb.absences = NULL,
 PA.dist.min = 0,
 PA.dist.max = NULL,
 PA.sre.quant = 0.025,
 PA.user.table = NULL,
 na.rm = TRUE,filter.raster = FALSE
)
## S4 method for signature 'numeric,SpatRaster'
BIOMOD.formated.data.PA(
  sp,
 env,
 xy = NULL,dir.name = "."sp.name = NULL,
 eval(sp = NULL,eval.env = NULL,
  evalxy = NULL,PA.nb.rep = 1,
```

```
PA.strategy = "random",
 PA.nb.absences = NULL,
 PA.dist.min = 0,
 PA.dist.max = NULL,
 PA.sre.quant = 0.025,
 PA.user.table = NULL,
 na.rm = TRUE,filter.raster = FALSE
\mathcal{L}
```
## Arguments

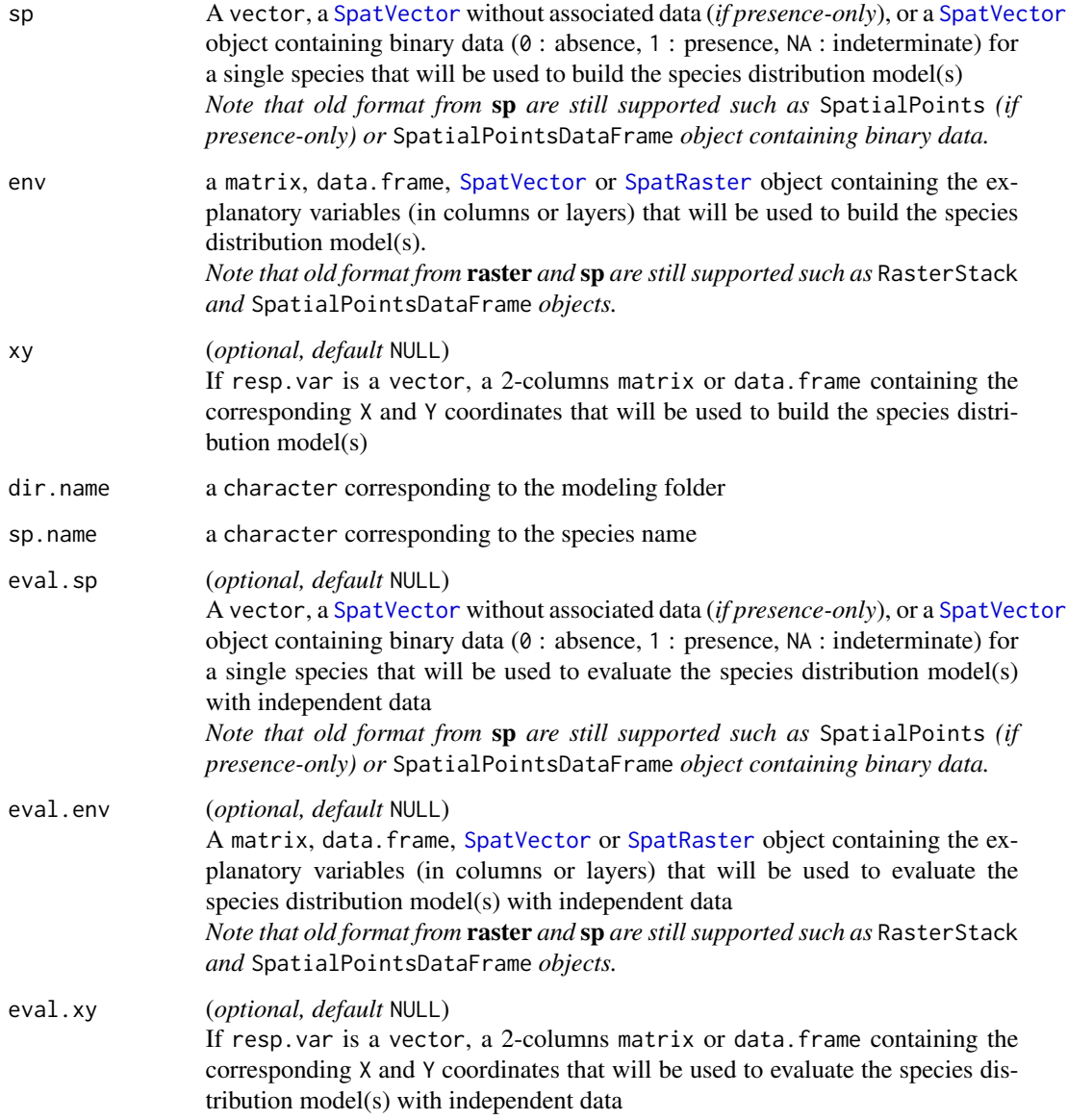

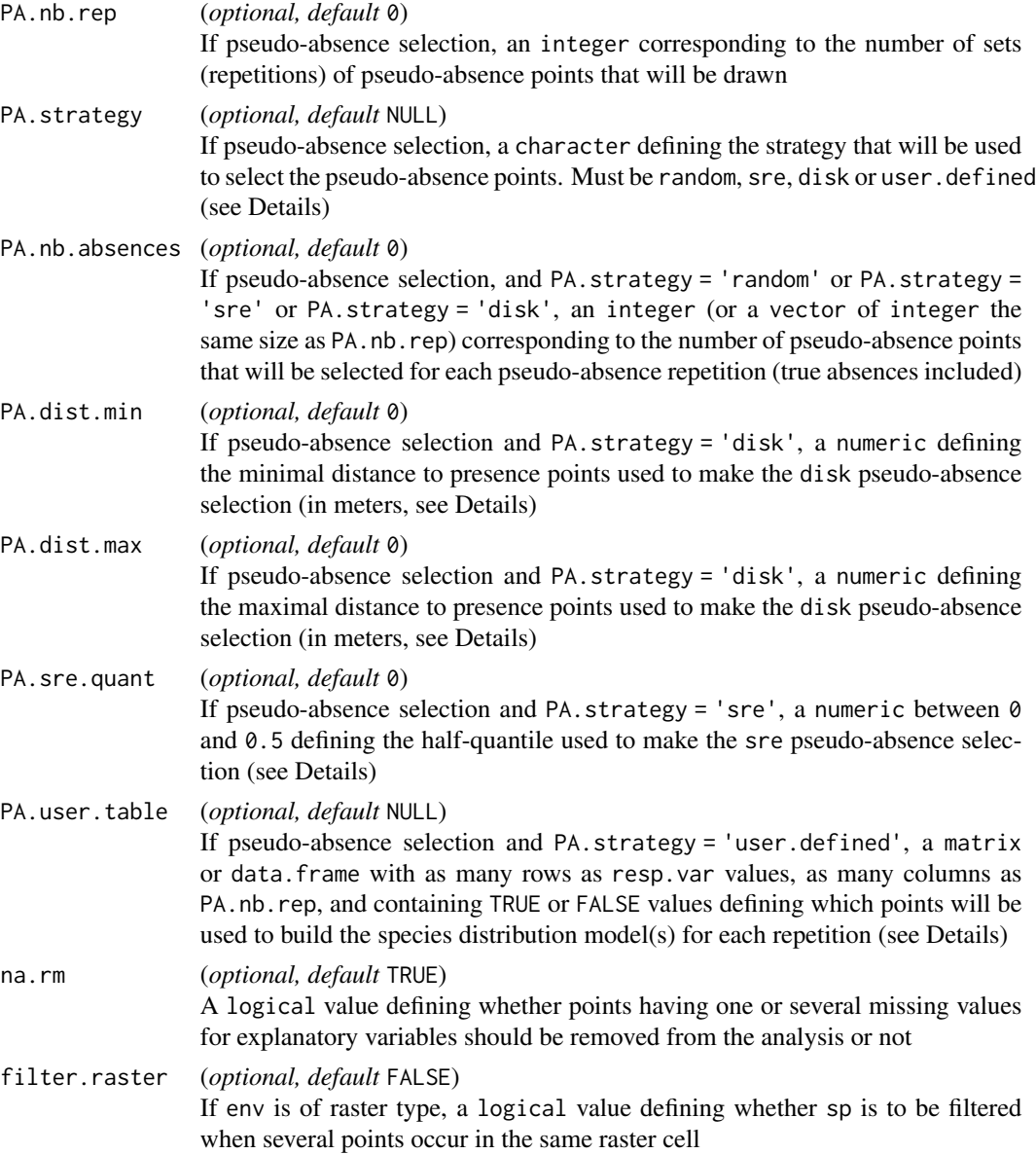

## Slots

dir.name a character corresponding to the modeling folder sp.name a character corresponding to the species name coord a 2-columns data.frame containing the corresponding X and Y coordinates data.species a vector containing the species observations (0, 1 or NA) data.env.var a data.frame containing explanatory variables data.mask a [SpatRaster](#page-0-0) object containing the mask of the studied area has.data.eval a logical value defining whether evaluation data is given

eval.coord (*optional, default* NULL)

A 2-columns data.frame containing the corresponding X and Y coordinates for evaluation data

- eval.data.species (*optional, default* NULL) A vector containing the species observations (0, 1 or NA) for evaluation data
- eval.data.env.var (*optional, default* NULL) A data.frame containing explanatory variables for evaluation data
- PA.strategy a character corresponding to the pseudo-absence selection strategy
- PA.table a data.frame containing the corresponding table of selected pseudo-absences (indicated by TRUE or FALSE) from the pa.tab list element returned by the [bm\\_PseudoAbsences](#page-91-1) function

#### Author(s)

Damien Georges

#### See Also

[BIOMOD\\_FormatingData](#page-39-1), [bm\\_PseudoAbsences](#page-91-1), [bm\\_Tuning](#page-104-1), [bm\\_CrossValidation](#page-63-1), [BIOMOD\\_Modeling](#page-48-1), [bm\\_RunModelsLoop](#page-96-1)

Other Toolbox objects: [BIOMOD.ensemble.models.out](#page-3-1), [BIOMOD.formated.data](#page-6-1), [BIOMOD.models.options](#page-14-1), [BIOMOD.models.out](#page-15-1), [BIOMOD.options.dataset](#page-17-1), [BIOMOD.options.default](#page-19-1), [BIOMOD.projection.out](#page-20-1), [BIOMOD.stored.data](#page-23-2), [biomod2\\_ensemble\\_model](#page-24-1), [biomod2\\_model](#page-26-1)

## Examples

```
showClass("BIOMOD.formated.data.PA")
```

```
## ----------------------------------------------------------------------- #
library(terra)
```
# Load species occurrences (6 species available) data(DataSpecies)

head(DataSpecies)

```
# Select the name of the studied species
myRespName <- 'GuloGulo'
```

```
# Keep only presence informations
DataSpecies <- DataSpecies[which(DataSpecies[, myRespName] == 1), ]
```

```
# Get corresponding presence/absence data
myResp <- as.numeric(DataSpecies[, myRespName])
```

```
# Get corresponding XY coordinates
myRespXY <- DataSpecies[, c('X_WGS84', 'Y_WGS84')]
```

```
# Load environmental variables extracted from BIOCLIM (bio_3, bio_4, bio_7, bio_11 & bio_12)
data(bioclim_current)
myExpl <- terra::rast(bioclim_current)
```

```
## ----------------------------------------------------------------------- #
# Format Data with pseudo-absences : random method
myBiomodData <- BIOMOD_FormatingData(resp.var = myResp,
                                    expl.var = myExpl,
                                     resp.xy = myRespXY,
                                     resp.name = myRespName,
                                     PA.nb.rep = 4,
                                     PA.strategy = 'random',
                                     PA.nb.absences = 1000)
myBiomodData
plot(myBiomodData)
```
<span id="page-14-1"></span>BIOMOD.models.options [bm\\_ModelingOptions](#page-73-1) *output object class*

#### Description

Class returned by [bm\\_ModelingOptions](#page-73-1) and used by [BIOMOD\\_Modeling](#page-48-1)

#### Usage

## S4 method for signature 'BIOMOD.models.options' show(object)

## S4 method for signature 'BIOMOD.models.options' print(x, dataset = "\_allData\_allRun")

#### Arguments

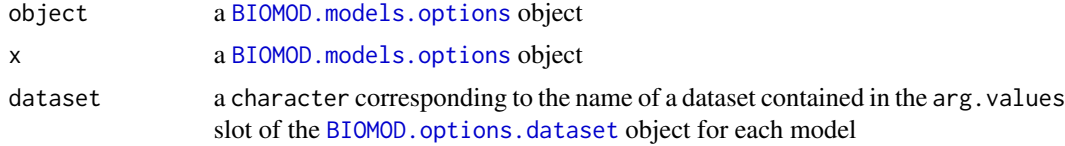

#### **Slots**

models a vector containing model names for which options have been retrieved and defined, must be algo.datatype.package.function

options a list containing [BIOMOD.options.dataset](#page-17-1) object for each model

## Author(s)

Maya Gueguen

## See Also

[BIOMOD.options.default](#page-19-1), [BIOMOD.options.dataset](#page-17-1), [bm\\_ModelingOptions](#page-73-1), [bm\\_Tuning](#page-104-1), [BIOMOD\\_Modeling](#page-48-1)

Other Toolbox objects: [BIOMOD.ensemble.models.out](#page-3-1), [BIOMOD.formated.data](#page-6-1), [BIOMOD.formated.data.PA](#page-10-1), [BIOMOD.models.out](#page-15-1), [BIOMOD.options.dataset](#page-17-1), [BIOMOD.options.default](#page-19-1), [BIOMOD.projection.out](#page-20-1), [BIOMOD.stored.data](#page-23-2), [biomod2\\_ensemble\\_model](#page-24-1), [biomod2\\_model](#page-26-1)

#### Examples

showClass("BIOMOD.models.options")

<span id="page-15-1"></span>BIOMOD.models.out BIOMOD\_Modeling() *output object class*

#### Description

Class returned by [BIOMOD\\_Modeling](#page-48-1), and used by [BIOMOD\\_LoadModels](#page-45-1), [BIOMOD\\_PresenceOnly](#page-0-0), [BIOMOD\\_Projection](#page-54-1) and [BIOMOD\\_EnsembleModeling](#page-32-1)

#### Usage

## S4 method for signature 'BIOMOD.models.out' show(object)

#### **Arguments**

object a [BIOMOD.models.out](#page-15-1) object

#### Slots

modeling.id a character corresponding to the name (ID) of the simulation set

dir.name a character corresponding to the modeling folder

sp.name a character corresponding to the species name

expl.var.names a vector containing names of explanatory variables

models.computed a vector containing names of computed models

models.failed a vector containing names of failed models

has.evaluation.data a logical value defining whether evaluation data is given

scale.models a logical value defining whether models have been rescaled or not

formated.input.data a [BIOMOD.stored.formated.data-class](#page-23-1) object containing informations from [BIOMOD\\_FormatingData](#page-39-1) object

calib.lines a [BIOMOD.stored.data.frame-class](#page-23-1) object containing calibration lines

models.options a [BIOMOD.stored.options-class](#page-23-1) object containing informations from [bm\\_ModelingOptions](#page-73-1) object

<span id="page-15-0"></span>

models.evaluation a [BIOMOD.stored.data.frame-class](#page-23-1) object containing models evaluation

- variables.importance a [BIOMOD.stored.data.frame-class](#page-23-1) object containing variables importance
- models.prediction a [BIOMOD.stored.data.frame-class](#page-23-1) object containing models predictions
- models.prediction.eval a [BIOMOD.stored.data.frame-class](#page-23-1) object containing models predictions for evaluation data
- link a character containing the file name of the saved object

## Author(s)

Damien Georges

#### See Also

```
BIOMOD_Modeling, BIOMOD_LoadModels, BIOMOD_PresenceOnly, BIOMOD_Projection, BIOMOD_EnsembleModeling,
bm_VariablesImportance, bm_PlotEvalMean, bm_PlotEvalBoxplot, bm_PlotVarImpBoxplot,
bm_PlotResponseCurves
```
Other Toolbox objects: [BIOMOD.ensemble.models.out](#page-3-1), [BIOMOD.formated.data](#page-6-1), [BIOMOD.formated.data.PA](#page-10-1), [BIOMOD.models.options](#page-14-1), [BIOMOD.options.dataset](#page-17-1), [BIOMOD.options.default](#page-19-1), [BIOMOD.projection.out](#page-20-1), [BIOMOD.stored.data](#page-23-2), [biomod2\\_ensemble\\_model](#page-24-1), [biomod2\\_model](#page-26-1)

#### Examples

```
showClass("BIOMOD.models.out")
```

```
## ----------------------------------------------------------------------- #
library(terra)
```
# Load species occurrences (6 species available) data(DataSpecies) head(DataSpecies)

```
# Select the name of the studied species
myRespName <- 'GuloGulo'
```

```
# Get corresponding presence/absence data
myResp <- as.numeric(DataSpecies[, myRespName])
```

```
# Get corresponding XY coordinates
myRespXY <- DataSpecies[, c('X_WGS84', 'Y_WGS84')]
```

```
# Load environmental variables extracted from BIOCLIM (bio_3, bio_4, bio_7, bio_11 & bio_12)
data(bioclim_current)
myExpl <- terra::rast(bioclim_current)
```

```
## ----------------------------------------------------------------------- #
```
# Format Data with true absences myBiomodData <- BIOMOD\_FormatingData(resp.var = myResp,

```
expl.var = myExpl,
                                     resp.xy = myRespXY,
                                     resp.name = myRespName)
## ----------------------------------------------------------------------- #
# Model single models
myBiomodModelOut <- BIOMOD_Modeling(bm.format = myBiomodData,
                                    modeling.id = 'AllModels',
                                    models = c('RF', 'GLM'),CV.strategy = 'random',
                                    CV.nb. rep = 2,CV.perc = 0.8,
                                    OPT.strategy = 'bigboss',
                                    metric.eval = c('TSS','ROC'),
                                    var.import = 3,
                                    seed.val = 42)
```
myBiomodModelOut

<span id="page-17-1"></span>BIOMOD.options.dataset

[bm\\_ModelingOptions](#page-73-1) *output object class*

## Description

Class returned by [bm\\_ModelingOptions](#page-73-1) (a list of BIOMOD.options.dataset more exactly), and used by [BIOMOD\\_Modeling](#page-48-1)

#### Usage

```
## S4 method for signature 'character'
BIOMOD.options.dataset(
 mod,
  typ,
  pkg,
  fun,
  strategy,
  user.val = NULL,user.base = NULL,
  tuning.fun = NULL,
  bm.format = NULL,
  calib.lines = NULL
\mathcal{L}## S4 method for signature 'BIOMOD.options.dataset'
show(object)
## S4 method for signature 'BIOMOD.options.dataset'
print(x, dataset = "_allData_allRun")
```
## Arguments

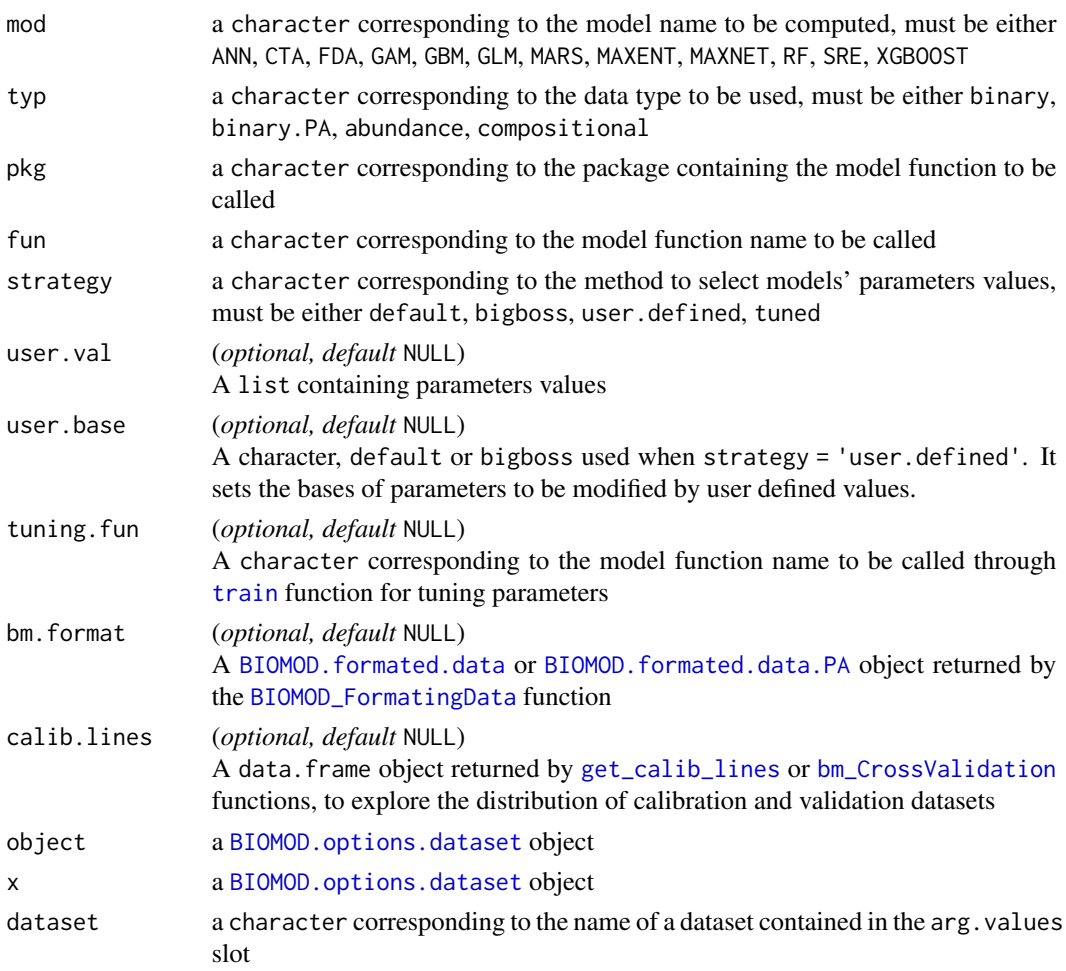

#### Slots

model a character corresponding to the model

type a character corresponding to the data type (binary, binary.PA, abundance, compositional) package a character corresponding to the package containing the model function to be called func a character corresponding to the model function name to be called

args.names a vector containing character corresponding to the model function arguments

- args.default a list containing for each dataset the default values for all arguments listed in args.names
- args.values a list containing for each dataset the to-be-used values for all arguments listed in args.names

## Author(s)

Maya Gueguen

## <span id="page-19-0"></span>See Also

[BIOMOD.options.default](#page-19-1), [bm\\_ModelingOptions](#page-73-1), [bm\\_Tuning](#page-104-1), [BIOMOD\\_Modeling](#page-48-1), [bm\\_RunModelsLoop](#page-96-1)

Other Toolbox objects: [BIOMOD.ensemble.models.out](#page-3-1), [BIOMOD.formated.data](#page-6-1), [BIOMOD.formated.data.PA](#page-10-1), [BIOMOD.models.options](#page-14-1), [BIOMOD.models.out](#page-15-1), [BIOMOD.options.default](#page-19-1), [BIOMOD.projection.out](#page-20-1), [BIOMOD.stored.data](#page-23-2), [biomod2\\_ensemble\\_model](#page-24-1), [biomod2\\_model](#page-26-1)

#### Examples

showClass("BIOMOD.options.dataset")

<span id="page-19-1"></span>BIOMOD.options.default

[bm\\_ModelingOptions](#page-73-1) *output object class*

#### Description

Class returned by [bm\\_ModelingOptions](#page-73-1) (a list of BIOMOD.options.dataset more exactly), and used by [BIOMOD\\_Modeling](#page-48-1)

#### Usage

## S4 method for signature 'character, character' BIOMOD.options.default(mod, typ, pkg, fun)

#### Arguments

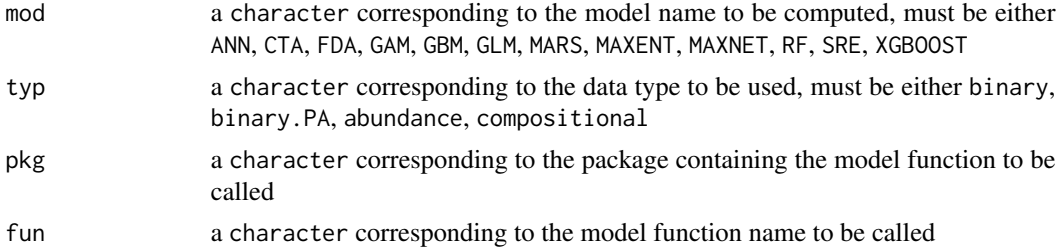

#### Slots

model a character corresponding to the model

type a character corresponding to the data type (binary, binary.PA, abundance, compositional)

package a character corresponding to the package containing the model function to be called

- func a character corresponding to the model function name to be called
- args.names a vector containing character corresponding to the model function arguments

args.default a list containing for each dataset the default values for all arguments listed in args.names

## <span id="page-20-0"></span>Author(s)

Maya Gueguen

#### See Also

[BIOMOD.options.dataset](#page-17-1), [bm\\_ModelingOptions](#page-73-1), [bm\\_Tuning](#page-104-1), [BIOMOD\\_Modeling](#page-48-1), [bm\\_RunModelsLoop](#page-96-1)

Other Toolbox objects: [BIOMOD.ensemble.models.out](#page-3-1), [BIOMOD.formated.data](#page-6-1), [BIOMOD.formated.data.PA](#page-10-1), [BIOMOD.models.options](#page-14-1), [BIOMOD.models.out](#page-15-1), [BIOMOD.options.dataset](#page-17-1), [BIOMOD.projection.out](#page-20-1), [BIOMOD.stored.data](#page-23-2), [biomod2\\_ensemble\\_model](#page-24-1), [biomod2\\_model](#page-26-1)

## Examples

showClass("BIOMOD.options.default")

<span id="page-20-1"></span>BIOMOD.projection.out BIOMOD\_Projection() *output object class*

## Description

Class returned by [BIOMOD\\_Projection](#page-54-1), and used by [BIOMOD\\_EnsembleForecasting](#page-27-1)

## Usage

```
## S4 method for signature 'BIOMOD.projection.out,missing'
plot(
  x,
 coord = NULL,
 plot.output,
 do.plot = TRUE,std = TRUE,scales,
  size,
 maxcell = 5e+05,
  ...
)
## S4 method for signature 'BIOMOD.projection.out'
```
show(object)

#### Arguments

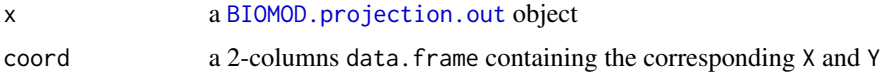

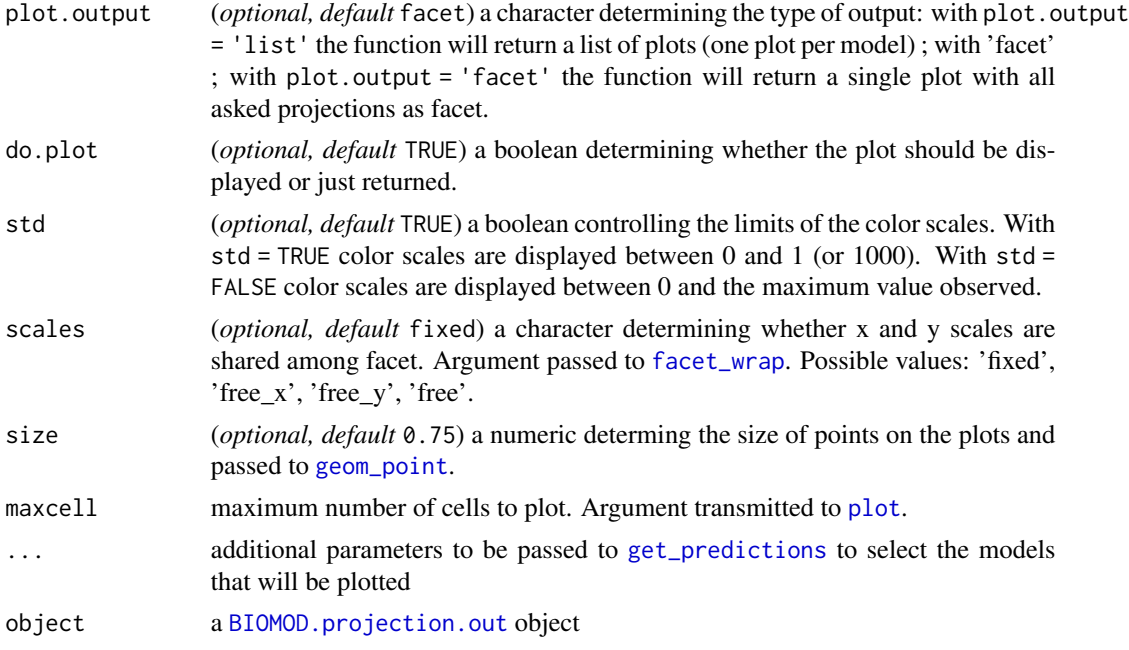

## **Slots**

modeling.id a character corresponding to the name (ID) of the simulation set

proj.name a character corresponding to the projection name

dir.name a character corresponding to the modeling folder

sp.name a character corresponding to the species name

expl.var.names a vector containing names of explanatory variables

coord a 2-columns matrix or data.frame containing the corresponding X and Y coordinates used to project the species distribution model(s)

scale.models a logical value defining whether models have been rescaled or not

models.projected a vector containing names of projected models

models.out a [BIOMOD.stored.data](#page-23-2) object

type a character corresponding to the class of the val slot of the proj.out slot

proj.out a [BIOMOD.stored.data](#page-23-2) object

## Author(s)

Damien Georges

## See Also

[BIOMOD\\_Projection](#page-54-1), [BIOMOD\\_EnsembleForecasting](#page-27-1)

Other Toolbox objects: [BIOMOD.ensemble.models.out](#page-3-1), [BIOMOD.formated.data](#page-6-1), [BIOMOD.formated.data.PA](#page-10-1), [BIOMOD.models.options](#page-14-1), [BIOMOD.models.out](#page-15-1), [BIOMOD.options.dataset](#page-17-1), [BIOMOD.options.default](#page-19-1), [BIOMOD.stored.data](#page-23-2), [biomod2\\_ensemble\\_model](#page-24-1), [biomod2\\_model](#page-26-1)

## BIOMOD.projection.out 23

#### Examples

```
showClass("BIOMOD.projection.out")
## ----------------------------------------------------------------------- #
library(terra)
# Load species occurrences (6 species available)
data(DataSpecies)
head(DataSpecies)
# Select the name of the studied species
myRespName <- 'GuloGulo'
# Get corresponding presence/absence data
myResp <- as.numeric(DataSpecies[, myRespName])
# Get corresponding XY coordinates
myRespXY <- DataSpecies[, c('X_WGS84', 'Y_WGS84')]
# Load environmental variables extracted from BIOCLIM (bio_3, bio_4, bio_7, bio_11 & bio_12)
data(bioclim_current)
myExpl <- terra::rast(bioclim_current)
## ----------------------------------------------------------------------- #
file.out <- paste0(myRespName, "/", myRespName, ".AllModels.models.out")
if (file.exists(file.out)) {
  myBiomodModelOut <- get(load(file.out))
} else {
  # Format Data with true absences
  myBiomodData <- BIOMOD_FormatingData(resp.var = myResp,
                                       exp1.var = myExp1,
                                       resp.xy = myRespXY,
                                       resp.name = myRespName)
  # Model single models
  myBiomodModelOut <- BIOMOD_Modeling(bm.format = myBiomodData,
                                      modeling.id = 'AllModels',
                                      models = c('RF', 'GLM'),CV.strategy = 'random',
                                      CV.nb. rep = 2,CV.perc = 0.8,
                                      OPT.strategy = 'bigboss',
                                      metric.eval = c('TSS','ROC'),
                                      var.import = 3,
                                      seed.val = 42)}
## ----------------------------------------------------------------------- #
```

```
# Project single models
myBiomodProj <- BIOMOD_Projection(bm.mod = myBiomodModelOut,
                                  proj.name = 'Current',
                                  newenv = myExp1,models.chosen = 'all',
                                  metric.binary = 'all',
                                  metric.filter = 'all',
                                  build.clamping.mask = TRUE)
myBiomodProj
plot(myBiomodProj)
```
<span id="page-23-2"></span>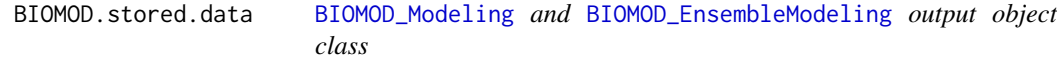

## <span id="page-23-1"></span>**Description**

Classes used by [BIOMOD\\_Modeling](#page-48-1) and [BIOMOD\\_EnsembleModeling](#page-32-1) to build their output object (see [BIOMOD.models.out](#page-15-1) objects)

#### Details

BIOMOD.stored.data is the basic object containing the slots inMemory and link. All listed classes below are derived from BIOMOD.stored.data, and contain a val slot of specific type :

- BIOMOD.stored.data.frame : val is a data.frame
- BIOMOD.stored.SpatRaster : val is a [PackedSpatRaster](#page-0-0)
- BIOMOD.stored.files : val is a character
- BIOMOD.stored.formated.data: val is a [BIOMOD.formated.data](#page-6-1) object
- BIOMOD.stored.options : val is a [BIOMOD.models.options](#page-14-1) object
- BIOMOD.stored.models.out : val is a [BIOMOD.models.out](#page-15-1) object

#### **Slots**

inMemory a logical defining whether the val slot has been loaded in memory or not

link a character containing the file name of the saved val slot

val an object of type depending on the BIOMOD.stored.[...] class (see Details)

#### Author(s)

Damien Georges

#### <span id="page-24-0"></span>See Also

[BIOMOD.formated.data](#page-6-1), [BIOMOD.models.out](#page-15-1), [BIOMOD\\_Modeling](#page-48-1), [BIOMOD\\_EnsembleModeling](#page-32-1), [BIOMOD\\_Projection](#page-54-1), [BIOMOD\\_EnsembleForecasting](#page-27-1)

Other Toolbox objects: [BIOMOD.ensemble.models.out](#page-3-1), [BIOMOD.formated.data](#page-6-1), [BIOMOD.formated.data.PA](#page-10-1), [BIOMOD.models.options](#page-14-1), [BIOMOD.models.out](#page-15-1), [BIOMOD.options.dataset](#page-17-1), [BIOMOD.options.default](#page-19-1), [BIOMOD.projection.out](#page-20-1), [biomod2\\_ensemble\\_model](#page-24-1), [biomod2\\_model](#page-26-1)

## Examples

```
showClass("BIOMOD.stored.data")
showClass("BIOMOD.stored.data.frame")
showClass("BIOMOD.stored.SpatRaster")
showClass("BIOMOD.stored.files")
showClass("BIOMOD.stored.formated.data")
showClass("BIOMOD.stored.options")
showClass("BIOMOD.stored.models.out")
```
<span id="page-24-1"></span>biomod2\_ensemble\_model

*Ensemble model output object class (when running* BIOMOD\_EnsembleModeling()*)*

## Description

Class created by [BIOMOD\\_EnsembleModeling](#page-32-1)

#### Usage

```
## S4 method for signature 'biomod2_ensemble_model'
show(object)
```
## **Arguments**

```
object a biomod2_ensemble_model object
```
## Details

biomod2\_mode1 is the basic object for **biomod2** ensemble species distribution models. All listed classes below are derived from biomod2\_model, and have a model\_class slot specific value :

- biomod2\_ensemble\_model : model\_class is EM
- EMmean\_biomod2\_model : model\_class is EMmean
- EMmedian\_biomod2\_model : model\_class is EMmedian
- EMcv\_biomod2\_model : model\_class is EMcv
- EMci\_biomod2\_model : model\_class is EMci
- EMca\_biomod2\_model : model\_class is EMca
- EMwmean\_biomod2\_model : model\_class is EMwmean

## **Slots**

modeling.id a character corresponding to the name (ID) of the simulation set model\_name a character corresponding to the model name model\_class a character corresponding to the model class model\_options a list containing the model options model the corresponding model object scaling\_model the corresponding scaled model object dir\_name a character corresponding to the modeling folder resp\_name a character corresponding to the species name expl\_var\_names a vector containing names of explanatory variables expl\_var\_type a vector containing classes of explanatory variables expl\_var\_range a list containing ranges of explanatory variables model\_evaluation a data.frame containing the model evaluations model\_variables\_importance a data.frame containing the model variables importance

## Author(s)

Damien Georges

## See Also

[biomod2\\_model](#page-26-1), [BIOMOD\\_EnsembleModeling](#page-32-1)

Other Toolbox objects: [BIOMOD.ensemble.models.out](#page-3-1), [BIOMOD.formated.data](#page-6-1), [BIOMOD.formated.data.PA](#page-10-1), [BIOMOD.models.options](#page-14-1), [BIOMOD.models.out](#page-15-1), [BIOMOD.options.dataset](#page-17-1), [BIOMOD.options.default](#page-19-1), [BIOMOD.projection.out](#page-20-1), [BIOMOD.stored.data](#page-23-2), [biomod2\\_model](#page-26-1)

#### Examples

```
showClass("biomod2_ensemble_model")
showClass("EMmean_biomod2_model")
showClass("EMmedian_biomod2_model")
showClass("EMcv_biomod2_model")
showClass("EMci_biomod2_model")
showClass("EMca_biomod2_model")
showClass("EMwmean_biomod2_model")
```
<span id="page-26-1"></span><span id="page-26-0"></span>

#### Description

Class created by [BIOMOD\\_Modeling](#page-48-1) and [bm\\_RunModel](#page-96-2)

#### Usage

```
## S4 method for signature 'biomod2_model'
show(object)
```
#### Arguments

object a [biomod2\\_model](#page-26-1) object

#### Details

biomod2\_mode1 is the basic object for **biomod2** single species distribution models. All listed classes below are derived from biomod2\_model, and have a model\_class slot specific value :

- ANN\_biomod2\_model : model\_class is ANN
- CTA\_biomod2\_model : model\_class is CTA
- FDA\_biomod2\_model : model\_class is FDA
- GBM\_biomod2\_model : model\_class is GBM
- GLM\_biomod2\_model : model\_class is GLM
- MARS\_biomod2\_model : model\_class is MARS
- MAXENT\_biomod2\_model : model\_class is MAXENT
- MAXNET\_biomod2\_model : model\_class is MAXNET
- RF\_biomod2\_model : model\_class is RF
- SRE\_biomod2\_model : model\_class is SRE

#### **Slots**

model\_name a character corresponding to the model name model\_class a character corresponding to the model class model\_options a list containing the model options model the corresponding model object scaling\_model the corresponding scaled model object dir\_name a character corresponding to the modeling folder resp\_name a character corresponding to the species name expl\_var\_names a vector containing names of explanatory variables <span id="page-27-0"></span>expl\_var\_type a vector containing classes of explanatory variables

expl\_var\_range a list containing ranges of explanatory variables

model\_evaluation a data.frame containing the model evaluations

model\_variables\_importance a data.frame containing the model variables importance

### Author(s)

Damien Georges

#### See Also

[BIOMOD\\_Modeling](#page-48-1), [bm\\_RunModel](#page-96-2)

Other Toolbox objects: [BIOMOD.ensemble.models.out](#page-3-1), [BIOMOD.formated.data](#page-6-1), [BIOMOD.formated.data.PA](#page-10-1), [BIOMOD.models.options](#page-14-1), [BIOMOD.models.out](#page-15-1), [BIOMOD.options.dataset](#page-17-1), [BIOMOD.options.default](#page-19-1), [BIOMOD.projection.out](#page-20-1), [BIOMOD.stored.data](#page-23-2), [biomod2\\_ensemble\\_model](#page-24-1)

## Examples

```
showClass("biomod2_model")
showClass("ANN_biomod2_model")
showClass("CTA_biomod2_model")
showClass("FDA_biomod2_model")
showClass("GAM_biomod2_model")
showClass("GBM_biomod2_model")
showClass("GLM_biomod2_model")
showClass("MARS_biomod2_model")
showClass("MAXENT_biomod2_model")
showClass("MAXNET_biomod2_model")
showClass("RF_biomod2_model")
showClass("SRE_biomod2_model")
```
<span id="page-27-1"></span>BIOMOD\_EnsembleForecasting

*Project ensemble species distribution models onto new environment*

#### Description

This function allows to project ensemble models built with the [BIOMOD\\_EnsembleModeling](#page-32-1) function onto new environmental data (*which can represent new areas, resolution or time scales for example*).

## Usage

```
BIOMOD_EnsembleForecasting(
 bm.em,
 bm.proj = NULL,
 proj.name = NULL,
 newenv = NULL,new.env.xy = NULL,
 models.chosen = "all",
 metric.binary = NULL,
 metric.filter = NULL,
 compress = TRUE,
 nb.cpu = 1,na.rm = TRUE,...
```
 $\mathcal{L}$ 

## Arguments

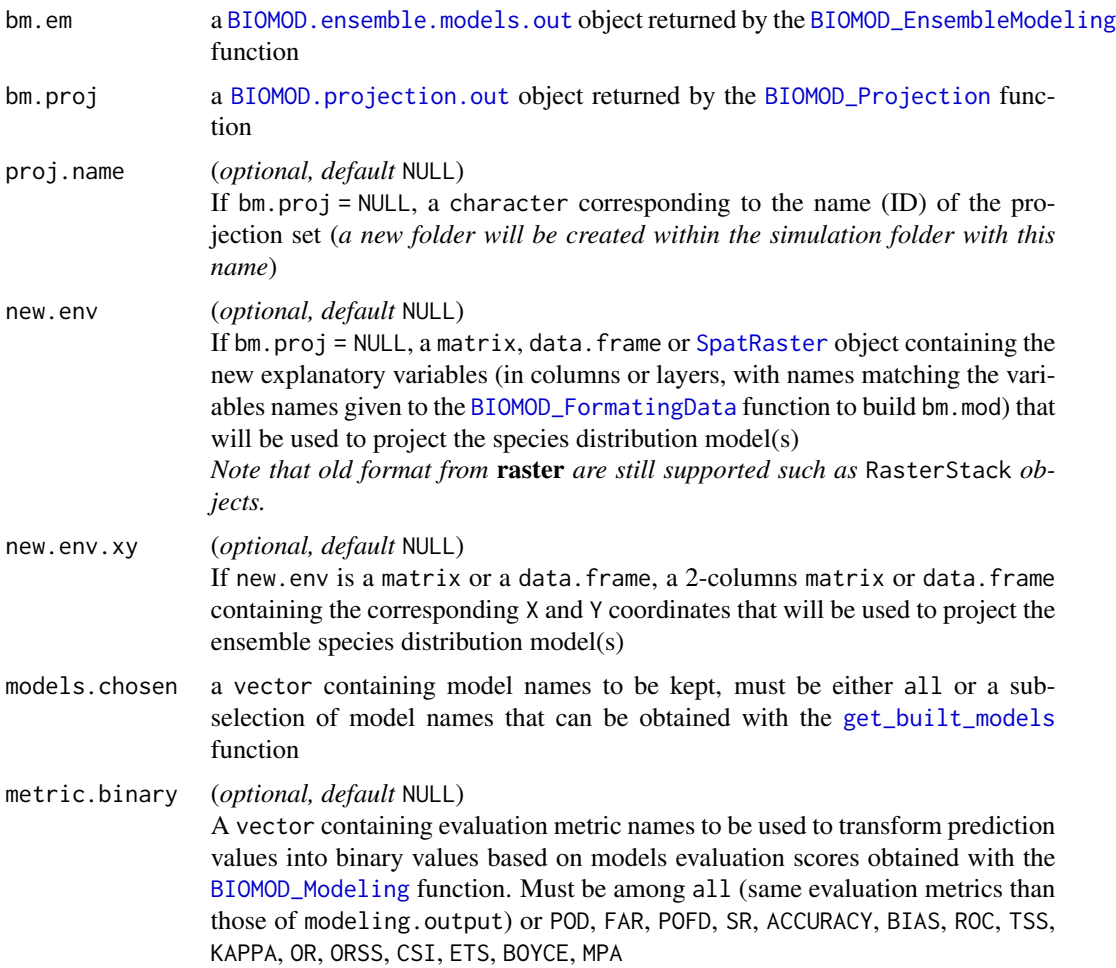

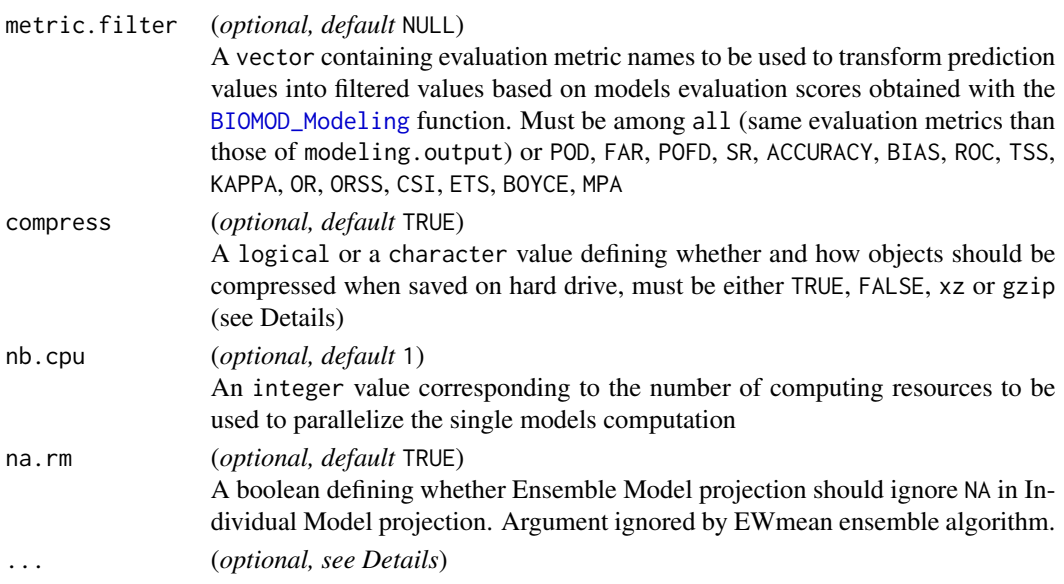

## Details

If models.chosen = 'all', projections are done for all calibration and pseudo absences runs if applicable.

These projections may be used later by the [BIOMOD\\_EnsembleForecasting](#page-27-1) function.

If build.clamping.mask = TRUE, a raster file will be saved within the projection folder. This mask values will correspond to the number of variables in each pixel that are out of their calibration / validation range, identifying locations where predictions are uncertain.

... can take the following values :

- on\_0\_1000 : a logical value defining whether  $0 1$  probabilities are to be converted to  $0 1$ 1000 scale to save memory on backup
- do.stack : a logical value defining whether all projections are to be saved as one SpatRaster object or several SpatRaster files (*the default if projections are too heavy to be all loaded at once in memory*)
- keep.in.memory : a logical value defining whether all projections are to be kept loaded at once in memory, or only links pointing to hard drive are to be returned
- output.format : a character value corresponding to the projections saving format on hard drive, must be either .grd, .img, .tif or .RData (the default if new.env is given as matrix or data.frame)

## Value

A [BIOMOD.projection.out](#page-20-1) object containing models projections, or links to saved outputs. Models projections are stored out of R (for memory storage reasons) in proj.name folder created in the current working directory :

- 1. the output is a data.frame if new.env is a matrix or a data.frame
- 2. it is a [SpatRaster](#page-0-0) if new.env is a [SpatRaster](#page-0-0) (or several [SpatRaster](#page-0-0) objects, if new.env is too large)
- 3. raw projections, as well as binary and filtered projections (if asked), are saved in the proj.name folder

#### Author(s)

Wilfried Thuiller, Damien Georges, Robin Engler

#### See Also

[BIOMOD\\_FormatingData](#page-39-1), [bm\\_ModelingOptions](#page-73-1), [BIOMOD\\_Modeling](#page-48-1), [BIOMOD\\_EnsembleModeling](#page-32-1), [BIOMOD\\_RangeSize](#page-58-1)

```
Other Main functions: BIOMOD_EnsembleModeling(), BIOMOD_FormatingData(), BIOMOD_LoadModels(),
BIOMOD_Modeling(), BIOMOD_Projection(), BIOMOD_RangeSize()
```
## Examples

```
library(terra)
# Load species occurrences (6 species available)
data(DataSpecies)
head(DataSpecies)
# Select the name of the studied species
myRespName <- 'GuloGulo'
# Get corresponding presence/absence data
myResp <- as.numeric(DataSpecies[, myRespName])
# Get corresponding XY coordinates
myRespXY <- DataSpecies[, c('X_WGS84', 'Y_WGS84')]
# Load environmental variables extracted from BIOCLIM (bio_3, bio_4, bio_7, bio_11 & bio_12)
data(bioclim_current)
myExpl <- terra::rast(bioclim_current)
# --------------------------------------------------------------- #
file.out <- paste0(myRespName, "/", myRespName, ".AllModels.models.out")
if (file.exists(file.out)) {
  myBiomodModelOut <- get(load(file.out))
```
} else {

```
# Format Data with true absences
myBiomodData <- BIOMOD_FormatingData(resp.var = myResp,
                                     expl.var = myExpl,
                                     resp.xy = myRespXY,
                                     resp.name = myRespName)
```

```
# Model single models
 myBiomodModelOut <- BIOMOD_Modeling(bm.format = myBiomodData,
                                      modeling.id = 'AllModels',
                                      models = c('RF', 'GLM'),CV.strategy = 'random',
                                      CV.nb. rep = 2,CV.perc = 0.8,
                                      OPT.strategy = 'bigboss',
                                      metric.eval = c('TSS','ROC'),
                                      var.import = 3,
                                      seed.val = 42)}
file.proj <- paste0(myRespName, "/proj_Current/", myRespName, ".Current.projection.out")
if (file.exists(file.proj)) {
 myBiomodProj <- get(load(file.proj))
} else {
 # Project single models
 myBiomodProj <- BIOMOD_Projection(bm.mod = myBiomodModelOut,
                                    proj.name = 'Current',
                                    newenv = myExp1,models.chosen = 'all',
                                    build.clamping.mask = TRUE)
}
file.EM <- paste0(myRespName, "/", myRespName, ".AllModels.ensemble.models.out")
if (file.exists(file.EM)) {
 myBiomodEM <- get(load(file.EM))
} else {
 # Model ensemble models
 myBiomodEM <- BIOMOD_EnsembleModeling(bm.mod = myBiomodModelOut,
                                        models.chosen = 'all',
                                        em.by = 'all',
                                        em.algo = c('EMmean', 'EMca'),
                                        metric.select = c('TSS'),
                                        metric.select.thresh = c(0.7),
                                        metric.eval = c('TSS', 'ROC'),
                                        var.import = 3,
                                        seed.val = 42)}
# --------------------------------------------------------------- #
# Project ensemble models (from single projections)
myBiomodEMProj <- BIOMOD_EnsembleForecasting(bm.em = myBiomodEM,
                                             bm.proj = myBiomodProj,
                                             models.chosen = 'all',
                                             metric.binary = 'all',
```

```
# Project ensemble models (building single projections)
myBiomodEMProj <- BIOMOD_EnsembleForecasting(bm.em = myBiomodEM,
                                             proj.name = 'CurrentEM',
                                             newenv = myExp1,models.chosen = 'all',
                                             metric.binary = 'all',
                                             metric.filter = 'all')
myBiomodEMProj
plot(myBiomodEMProj)
```
<span id="page-32-1"></span>BIOMOD\_EnsembleModeling

*Create and evaluate an ensemble set of models and predictions*

metric.filter = 'all')

#### Description

This function allows to combine a range of models built with the [BIOMOD\\_Modeling](#page-48-1) function in one (or several) ensemble model. Modeling uncertainty can be assessed as well as variables importance, ensemble predictions can be evaluated against original data, and created ensemble models can be projected over new conditions (see Details).

#### Usage

```
BIOMOD_EnsembleModeling(
 bm.mod,
  models.chosen = "all",
  em.by = "PA+run",
  em.algo,
 metric.select = "all",
 metric.select.thresh = NULL,
 metric.select.table = NULL,
 metric.select.dataset = NULL,
 metric.eval = c("KAPPA", "TSS", "ROC"),
  var.import = 0,
  EMci.alpha = 0.05,
 EMwmean.decay = "proportional",
  nb.cpu = 1,
  seed.val = NULL,
  do.progress = TRUE,
  prob.mean,
  prob.median,
  prob.cv,
  prob.ci,
  committee.averaging,
```

```
prob.mean.weight,
  prob.mean.weight.decay,
 prob.ci.alpha
\mathcal{L}
```
## Arguments

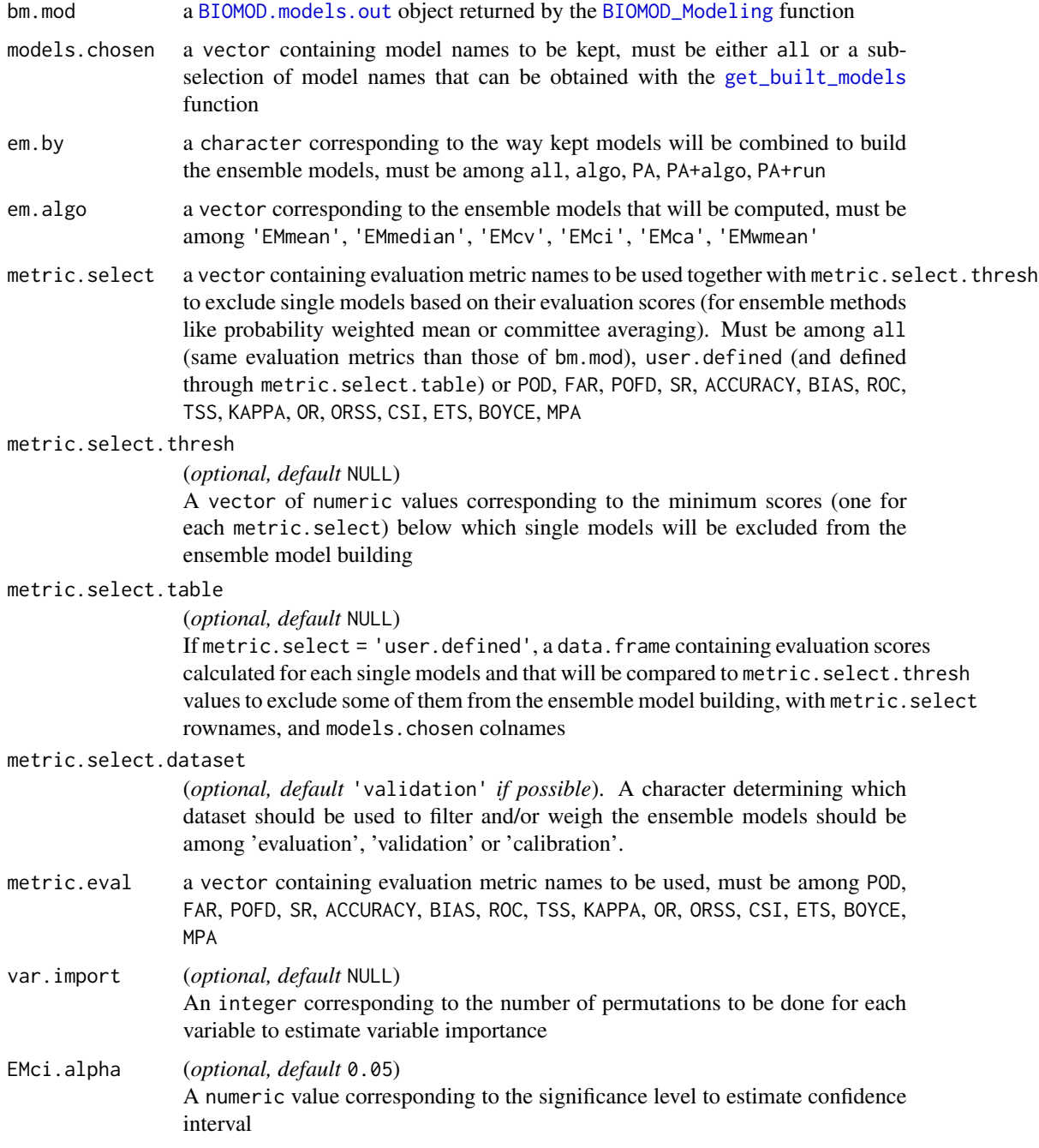

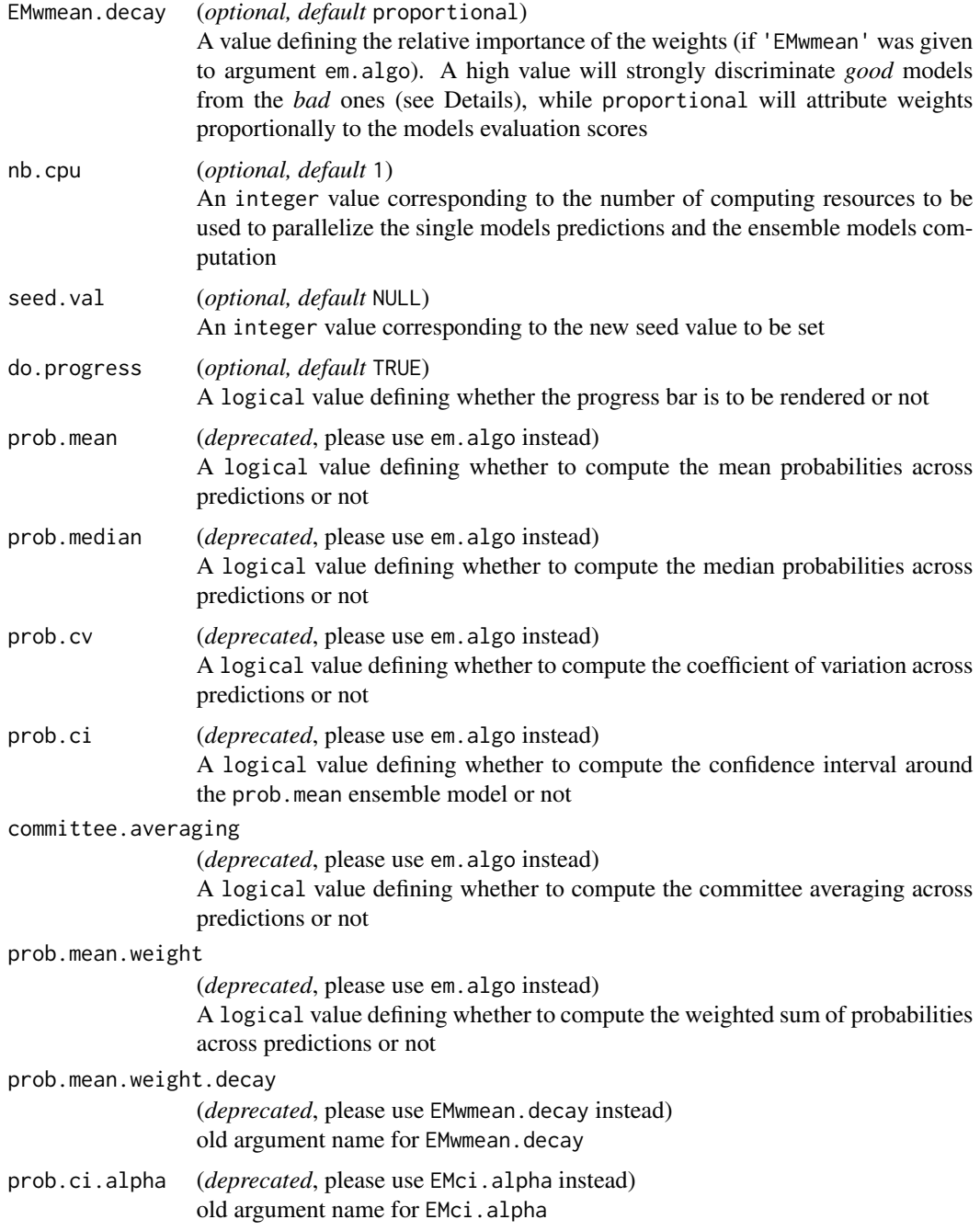

## Details

Models sub-selection (models.chosen) Applying [get\\_built\\_models](#page-112-1) function to the bm.mod object gives the names of the single models created with the [BIOMOD\\_Modeling](#page-48-1) function. The models.chosen argument can take either a sub-selection of these single model names, or the all default value, to decide which single models will be used for the ensemble model building. Models assembly rules (em.by) Single models built with the [BIOMOD\\_Modeling](#page-48-1) function can be combined in 5 different ways to obtain ensemble models :

- PA+run : each combination of pseudo-absence and repetition datasets is done, *merging* algorithms together
- PA+algo : each combination of pseudo-absence and algorithm datasets is done, *merging* repetitions together
- PA : pseudo-absence datasets are considered individually, *merging* algorithms and repetitions together
- algo : algorithm datasets are considered individually, *merging* pseudo-absence and repetitions together
- all : all models are combined into one

Hence, depending on the chosen method, the number of ensemble models built will vary. *Be aware that if no evaluation data was given to the* [BIOMOD\\_FormatingData](#page-39-1) *function, some ensemble model evaluations may be biased due to difference in data used for single model evaluations.* Be aware that all of these combinations are allowed, but some may not make sense depending mainly on how pseudo-absence datasets have been built and whether all of them have been used for all single models or not (see PA.nb.absences and models.pa parameters in [BIOMOD\\_FormatingData](#page-39-1) and [BIOMOD\\_Modeling](#page-48-1) functions respectively).

Evaluation metrics • metric. select: the selected metrics must be chosen among the ones used within the [BIOMOD\\_Modeling](#page-48-1) function to build the model.output object, unless metric.select = 'user.defined' and therefore values will be provided through the metric.select.table parameter.

> In the case of the selection of several metrics, they will be used at different steps of the ensemble modeling function :

- 1. remove *low quality* single models, having a score lower than metric.select.thresh
- 2. perform the binary transformation needed if 'EMca' was given to argument em.algo
- 3. weight models if 'EMwmean' was given to argument em.algo
- metric.select.thresh : as many values as evaluation metrics selected with the metric.select parameter, and defining the corresponding quality thresholds below which the single models will be excluded from the ensemble model building.
- metric.select.table : a data.frame must be given if metric.select = 'user.defined' to allow the use of evaluation metrics other than those calculated within biomod2. The data.frame must contain as many columns as models.chosen with matching names, and as many rows as evaluation metrics to be used. The number of rows must match the length of the metric. select. thresh parameter. The values contained in the data. frame will be compared to those defined in metric.select.thresh to remove *low quality* single models from the ensemble model building.
- metric.select.dataset : a character determining the dataset which evaluation metric should be used to filter and/or weigh the ensemble models. Should be among evaluation, validation or calibration. By default BIOMOD\_EnsembleModeling will use the validation dataset unless no validation is available in which case calibration dataset are used.
- metric.eval : the selected metrics will be used to validate/evaluate the ensemble models built

Ensemble-models algorithms The set of models to be calibrated on the data.

6 modeling techniques are currently available :

• EMmean : Mean of probabilities over the selected models. Old name: prob.mean
- EMmedian : Median of probabilities over the selected models The median is less sensitive to outliers than the mean, however it requires more computation time and memory as it loads all predictions (on the contrary to the mean or the weighted mean). Old name: prob.median
- EMcv : Coefficient of variation (sd / mean) of probabilities over the selected models This model is not scaled. It will be evaluated like all other ensemble models although its interpretation will be obviously different. CV is a measure of uncertainty rather a measure of probability of occurrence. If the CV gets a high evaluation score, it means that the uncertainty is high where the species is observed (which might not be a good feature of the model). *The lower is the score, the better are the models.* CV is a nice complement to the mean probability. Old name: prob.cv
- EMci & EMci.alpha : Confidence interval around the mean of probabilities of the selected models
	- It is also a nice complement to the mean probability. It creates 2 ensemble models :
		- $-$  *LOWER* : there is less than 100  $*$  EMci.alpha / 2 % of chance to get probabilities lower than the given ones
		- $-$  *UPPER* : there is less than 100  $\star$  EMci.alpha / 2 % of chance to get probabilities upper than the given ones

These intervals are calculated with the following function :

$$
I_c = [\bar{x} - \frac{t_{\alpha}sd}{\sqrt{n}}; \bar{x} + \frac{t_{\alpha}sd}{\sqrt{n}}]
$$

Old parameter name: prob.ci & prob.ci.alpha

- EMca : Probabilities from the selected models are first transformed into binary data according to the thresholds defined when building the model.output object with the BIOMOD\_Modeling function, maximizing the evaluation metric score over the testing dataset. The committee averaging score is obtained by taking the average of these binary predictions. It is built on the analogy of a simple vote :
	- each single model votes for the species being either present (1) or absent (0)
	- the sum of 1 is then divided by the number of single models *voting*

The interesting feature of this measure is that it gives both a prediction and a measure of uncertainty. When the prediction is close to  $\theta$  or 1, it means that all models agree to predict  $\theta$  or 1 respectively. When the prediction is around  $\theta$ .5, it means that half the models predict 1 and the other half 0.

Old parameter name: committee.averaging

• EMwmean & EMwmean.decay : Probabilities from the selected models are weighted according to their evaluation scores obtained when building the model.output object with the BIOMOD\_Modeling function (*better a model is, more importance it has in the ensemble*) and summed.

Old parameter name: prob.mean.weight  $&$  prob.mean.weight.decay

The EMwmean.decay is the ratio between a weight and the next or previous one. The formula is : W = W(-1) \* EMwmean.decay. *For example, with the value of* 1.6 *and* 4 *weights wanted, the relative importance of the weights will be* 1/1.6/2.56(=1.6\*1.6)/4.096(=2.56\*1.6) *from the weakest to the strongest, and gives* 0.11/0.17/0.275/0.445 *considering that the sum of the weights is equal to one. The lower the* EMwmean.decay*, the smoother the differences between the weights enhancing a weak discrimination between models.*

If EMwmean.decay = 'proportional', the weights are assigned to each model proportionally to their evaluation scores. The discrimination is fairer than using the *decay* method where close scores can have strongly diverging weights, while the proportional method would assign them similar weights.

It is also possible to define the EMwmean.decay parameter as a function that will be applied to single models scores and transform them into weights. *For example, if* EMwmean.decay = function(x) {x^2}*, the squared of evaluation score of each model will be used to weight the models predictions.*

# Value

A [BIOMOD.ensemble.models.out](#page-3-0) object containing models outputs, or links to saved outputs. Models outputs are stored out of R (for memory storage reasons) in 2 different folders created in the current working directory :

- 1. a *models* folder, named after the resp.name argument of [BIOMOD\\_FormatingData](#page-39-0), and containing all ensemble models
- 2. a *hidden* folder, named .BIOMOD\_DATA, and containing outputs related files (original dataset, calibration lines, pseudo-absences selected, predictions, variables importance, evaluation values...), that can be retrieved with  $get[\ldots]$  or [load](#page-0-0) functions, and used by other **biomod2** functions, like [BIOMOD\\_EnsembleForecasting](#page-27-0)

### Author(s)

Wilfried Thuiller, Damien Georges, Robin Engler

# See Also

[BIOMOD\\_FormatingData](#page-39-0), [bm\\_ModelingOptions](#page-73-0), [bm\\_CrossValidation](#page-63-0), [bm\\_VariablesImportance](#page-108-0), [BIOMOD\\_Modeling](#page-48-0), [BIOMOD\\_EnsembleForecasting](#page-27-0), [bm\\_PlotEvalMean](#page-80-0), [bm\\_PlotEvalBoxplot](#page-77-0), [bm\\_PlotVarImpBoxplot](#page-89-0), [bm\\_PlotResponseCurves](#page-86-0)

```
Other Main functions: BIOMOD_EnsembleForecasting(), BIOMOD_FormatingData(), BIOMOD_LoadModels(),
BIOMOD_Modeling(), BIOMOD_Projection(), BIOMOD_RangeSize()
```
### Examples

```
library(terra)
# Load species occurrences (6 species available)
data(DataSpecies)
head(DataSpecies)
```

```
# Select the name of the studied species
myRespName <- 'GuloGulo'
```

```
# Get corresponding presence/absence data
myResp <- as.numeric(DataSpecies[, myRespName])
```

```
# Get corresponding XY coordinates
myRespXY <- DataSpecies[, c('X_WGS84', 'Y_WGS84')]
```

```
# Load environmental variables extracted from BIOCLIM (bio_3, bio_4, bio_7, bio_11 & bio_12)
data(bioclim_current)
myExpl <- terra::rast(bioclim_current)
## ----------------------------------------------------------------------- #
file.out <- paste0(myRespName, "/", myRespName, ".AllModels.models.out")
if (file.exists(file.out)) {
  myBiomodModelOut <- get(load(file.out))
} else {
  # Format Data with true absences
  myBiomodData <- BIOMOD_FormatingData(resp.var = myResp,
                                       expl.var = myExpl,
                                       resp.xy = myRespXY,
                                       resp.name = myRespName)
  # Model single models
  myBiomodModelOut <- BIOMOD_Modeling(bm.format = myBiomodData,
                                      modeling.id = 'AllModels',
                                      models = c('RF', 'GLM'),CV.strategy = 'random',
                                      CV.nb. rep = 2,CV.perc = 0.8,
                                      OPT.strategy = 'bigboss',
                                      metric.eval = c('TSS','ROC'),
                                      var.import = 3,
                                      seed.val = 42)}
## ----------------------------------------------------------------------- #
# Model ensemble models
myBiomodEM <- BIOMOD_EnsembleModeling(bm.mod = myBiomodModelOut,
                                      models.chosen = 'all',
                                      em.by = 'all',em.algo = c('EMmean', 'EMca'),
                                      metric.select = c('TSS'),
                                      metric.select.thresh = c(0.7),
                                      metric.eval = c('TSS', 'ROC'),
                                      var.import = 3,
                                      seed.val = 42)myBiomodEM
# Get evaluation scores & variables importance
get_evaluations(myBiomodEM)
get_variables_importance(myBiomodEM)
# Represent evaluation scores
bm_PlotEvalMean(bm.out = myBiomodEM, dataset = 'calibration')
bm_PlotEvalBoxplot(bm.out = myBiomodEM, group.by = c('algo', 'algo'))
# # Represent variables importance
```

```
# bm_PlotVarImpBoxplot(bm.out = myBiomodEM, group.by = c('expl.var', 'algo', 'algo'))
# bm_PlotVarImpBoxplot(bm.out = myBiomodEM, group.by = c('expl.var', 'algo', 'merged.by.PA'))
# bm_PlotVarImpBoxplot(bm.out = myBiomodEM, group.by = c('algo', 'expl.var', 'merged.by.PA'))
# # Represent response curves
# bm_PlotResponseCurves(bm.out = myBiomodEM,
# models.chosen = get_built_models(myBiomodEM),
# fixed.var = 'median')
# bm_PlotResponseCurves(bm.out = myBiomodEM,
# models.chosen = get_built_models(myBiomodEM),
# fixed.var = 'min')
# bm_PlotResponseCurves(bm.out = myBiomodEM,
# models.chosen = get_built_models(myBiomodEM, algo = 'EMmean'),
# fixed.var = 'median',
# do.bivariate = TRUE)
```
<span id="page-39-0"></span>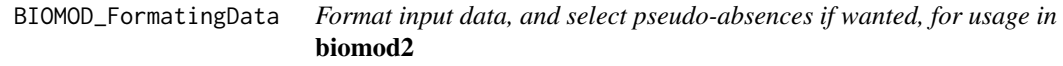

### Description

This function gathers together all input data needed (*xy, presences/absences, explanatory variables, and the same for evaluation data if available*) to run biomod2 models. It allows to select pseudoabsences if no absence data is available, with different strategies (see Details).

#### Usage

```
BIOMOD_FormatingData(
  resp.name,
  resp.var,
  expl.var,
  dir.name = "."resp. xy = NULL,eval.resp.var = NULL,
  eval.expl.var = NULL,
  eval.resp.xy = NULL,
 PA.nb.rep = 0,
 PA.nb.absences = 1000,
 PA.strategy = NULL,
 PA.dist.min = 0,
 PA.dist.max = NULL,
 PA.sre.quant = 0.025,
 PA.user.table = NULL,
 na.rm = TRUE,
  filter.raster = FALSE
)
```
# Arguments

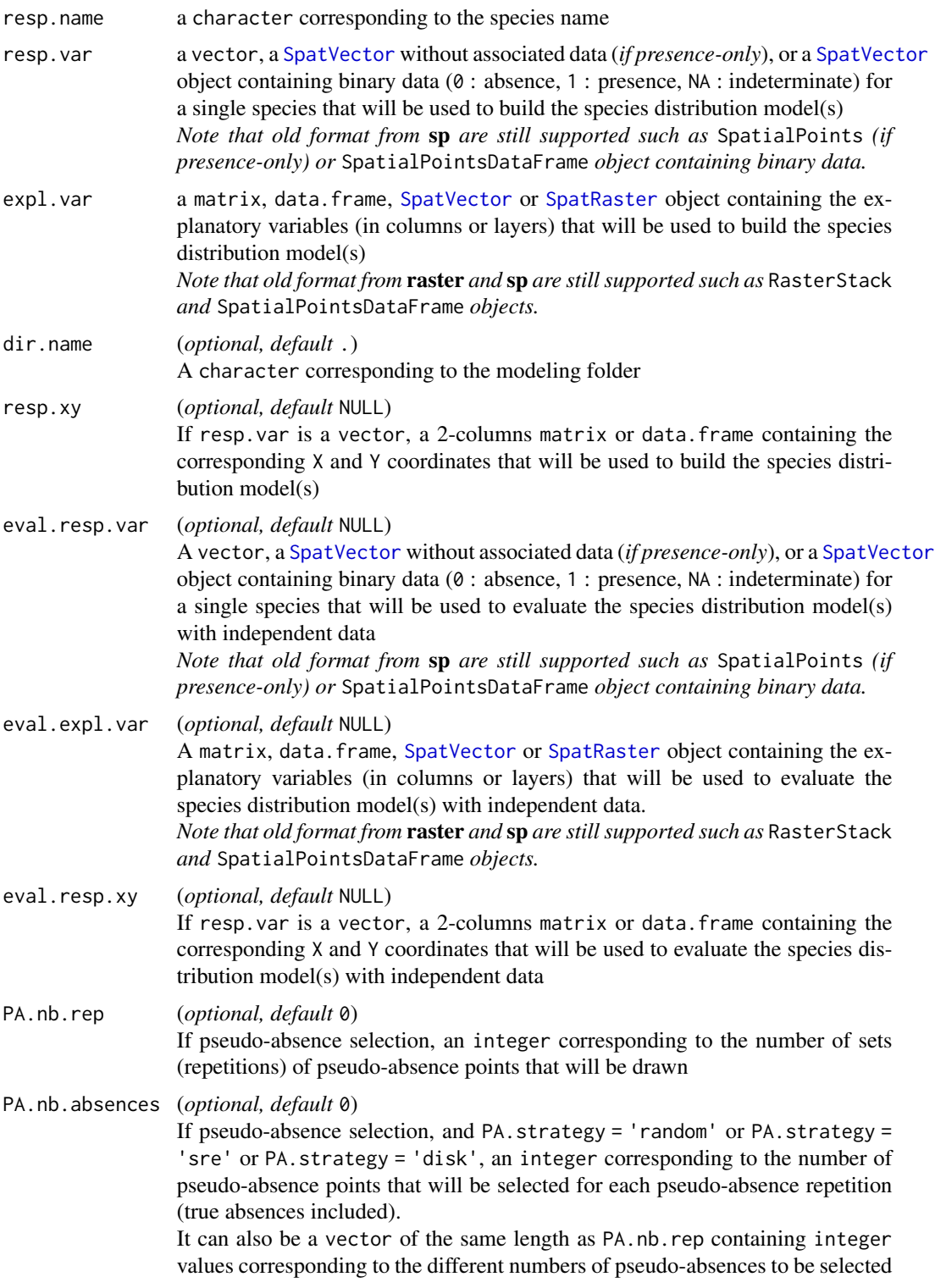

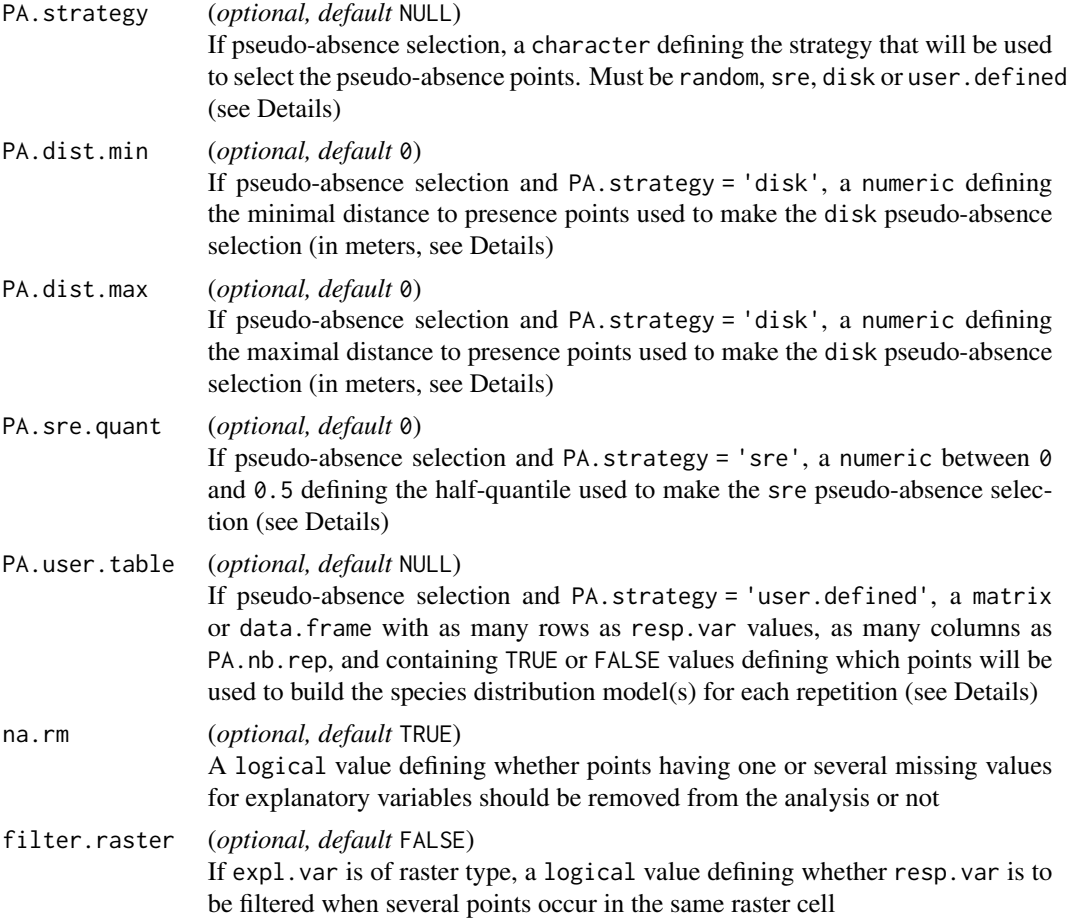

# Details

This function gathers and formats all input data needed to run biomod2 models. It supports different kind of inputs (e.g. matrix, [SpatVector](#page-0-0), [SpatRaster](#page-0-0)) and provides different methods to select pseudo-absences if needed.

# Concerning explanatory variables and XY coordinates :

- if [SpatRaster](#page-0-0), RasterLayer or RasterStack provided for expl.var or eval.expl.var, biomod2 will extract the corresponding values from XY coordinates provided :
	- either through resp.xy or eval.resp.xy respectively
	- or resp.var or eval.resp.var, if provided as [SpatVector](#page-0-0) or SpatialPointsDataFrame

*Be sure to give the objects containing XY coordinates in the same projection system than the raster objects !*

• if data.frame or matrix provided for expl.var or eval.expl.var, biomod2 will simply merge it (cbind) with resp. var without considering XY coordinates. *Be sure to give explanatory and response values in the same row order !*

#### Concerning pseudo-absence selection (see [bm\\_PseudoAbsences](#page-91-0)) :

- if both presence and absence data are available, and there is enough absences : set PA.nb.rep = 0 and no pseudo-absence will be selected.
- if no absence data is available, several pseudo-absence repetitions are recommended (to estimate the effect of pseudo-absence selection), as well as high number of pseudo-absence points.

*Be sure not to select more pseudo-absence points than maximum number of pixels in the studied area !*

• it is possible now to create several pseudo-absence repetitions with different number of points, BUT with the same sampling strategy.

Response variable biomod2 models single species at a time (no multi-species). Hence, resp. var must be a uni-dimensional object (either a vector, a one-column matrix, data.frame, a [SpatVector](#page-0-0) (*without associated data - if presence-only*), a SpatialPoints (*if presence-only*), a SpatialPointsDataFrame or [SpatVector](#page-0-0) object), containing values among :

- 1 : presences
- 0 : true absences (if any)
- NA : no information point (might be used to select pseudo-absences if any)

If no true absences are available, pseudo-absence selection must be done.

If resp.var is a non-spatial object (vector, matrix or data.frame), XY coordinates must be provided through resp.xy.

If pseudo-absence points are to be selected, NA points must be provided in order to select pseudo-absences among them.

- Explanatory variables Factorial variables are allowed, but might lead to some pseudo-absence strategy or models omissions (e.g. sre).
- Evaluation data Although biomod2 provides tools to automatically divide dataset into calibration and validation parts through the modeling process (see CV. [...] parameters in [BIOMOD\\_Modeling](#page-48-0) function ; or [bm\\_CrossValidation](#page-63-0) function), it is also possible (and strongly advised) to directly provide two independent datasets, one for calibration/validation and one for evaluation
- Pseudo-absence selection (see [bm\\_PseudoAbsences](#page-91-0)) If no true absences are available, pseudoabsences must be selected from the *background data*, meaning data there is no information whether the species of interest occurs or not. It corresponds either to the remaining pixels of the expl.var (if provided as a [SpatRaster](#page-0-0) or RasterSatck) or to the points identified as NA in resp. var (if expl. var provided as a matrix or data. frame). Several methods are available to do this selection :
	- random all points of initial background are pseudo-absence candidates. PA.nb.absences are drawn randomly, for each PA.nb.rep requested.
	- sre pseudo-absences have to be selected in conditions (combination of explanatory variables) that differ in a defined proportion (PA.sre.quant) from those of presence points. A *Surface Range Envelop* model is first run over the species of interest (see [bm\\_SRE](#page-102-0)), and pseudo-absences are selected outside this envelop.

*This case is appropriate when all the species climatic niche has been sampled, otherwise it may lead to over-optimistic model evaluations and predictions !*

- disk pseudo-absences are selected within circles around presence points defined by PA.dist.min and PA.dist.max distance values (in meters). It allows to select pseudo-absence points that are not too close to (avoid same niche and pseudo-replication) or too far (localized sampling strategy) from presences.
- user.defined pseudo-absences are defined in advance and given as data.frame through the PA.user.table parameter.

# Value

A [BIOMOD.formated.data](#page-6-0) object that can be used to build species distribution model(s) with the [BIOMOD\\_Modeling](#page-48-0) function.

[print/show](https://biomodhub.github.io/biomod2/reference/BIOMOD.formated.data.html), [plot](https://biomodhub.github.io/biomod2/reference/plot.html) and [summary](https://biomodhub.github.io/biomod2/reference/summary.html) functions are available to have a summary of the created object.

# Author(s)

Damien Georges, Wilfried Thuiller

### See Also

[bm\\_PseudoAbsences](#page-91-0), [BIOMOD\\_Modeling](#page-48-0)

Other Main functions: [BIOMOD\\_EnsembleForecasting\(](#page-27-0)), [BIOMOD\\_EnsembleModeling\(](#page-32-0)), [BIOMOD\\_LoadModels\(](#page-45-0)), [BIOMOD\\_Modeling\(](#page-48-0)), [BIOMOD\\_Projection\(](#page-54-0)), [BIOMOD\\_RangeSize\(](#page-58-0))

#### Examples

```
library(terra)
```

```
# Load species occurrences (6 species available)
data(DataSpecies)
head(DataSpecies)
```

```
# Select the name of the studied species
myRespName <- 'GuloGulo'
```

```
# Get corresponding presence/absence data
myResp <- as.numeric(DataSpecies[, myRespName])
```

```
# Get corresponding XY coordinates
myRespXY <- DataSpecies[, c('X_WGS84', 'Y_WGS84')]
```

```
# Load environmental variables extracted from BIOCLIM (bio_3, bio_4, bio_7, bio_11 & bio_12)
data(bioclim_current)
myExpl <- terra::rast(bioclim_current)
```

```
# ---------------------------------------------------------------#
```

```
# Format Data with true absences
```

```
myBiomodData <- BIOMOD_FormatingData(resp.var = myResp,
```

```
expl.var = myExpl,
                      resp.xy = myRespXY,
                      resp.name = myRespName)
myBiomodData
summary(myBiomodData)
plot(myBiomodData)
# ---------------------------------------------------------------#
# # Transform true absences into potential pseudo-absences
# myResp.PA <- ifelse(myResp == 1, 1, NA)
#
# # Format Data with pseudo-absences : random method
# myBiomodData.r <- BIOMOD_FormatingData(resp.var = myResp.PA,
# expl.var = myExpl,
# resp.xy = myRespXY,
# resp.name = myRespName,
# PA.nb.rep = 4,
# PA.nb.absences = 1000,
# PA.strategy = 'random')
#
# # Format Data with pseudo-absences : disk method
# myBiomodData.d <- BIOMOD_FormatingData(resp.var = myResp.PA,
# expl.var = myExpl,
# resp.xy = myRespXY,
# resp.name = myRespName,
# PA.nb.rep = 4,
# PA.nb.absences = 500,
# PA.strategy = 'disk',
# PA.dist.min = 5,
# PA.dist.max = 35)
#
# # Format Data with pseudo-absences : SRE method
# myBiomodData.s <- BIOMOD_FormatingData(resp.var = myResp.PA,
# expl.var = myExpl,
# resp.xy = myRespXY,
# resp.name = myRespName,
# PA.nb.rep = 4,
# PA.nb.absences = 1000,
# PA.strategy = 'sre',
# PA.sre.quant = 0.025)
#
# # Format Data with pseudo-absences : user.defined method
# myPAtable <- data.frame(PA1 = ifelse(myResp == 1, TRUE, FALSE),
# PA2 = ifelse(myResp == 1, TRUE, FALSE))
# for (i in 1:ncol(myPAtable)) myPAtable[sample(which(myPAtable[, i] == FALSE), 500), i] = TRUE
# myBiomodData.u <- BIOMOD_FormatingData(resp.var = myResp.PA,
# expl.var = myExpl,
# resp.xy = myRespXY,
# resp.name = myRespName,
# PA.strategy = 'user.defined',
# PA.user.table = myPAtable)
#
```

```
# myBiomodData.r
# myBiomodData.d
# myBiomodData.s
# myBiomodData.u
# plot(myBiomodData.r)
# plot(myBiomodData.d)
# plot(myBiomodData.s)
# plot(myBiomodData.u)
# ---------------------------------------------------------------#
# # Select multiple sets of pseudo-absences
#
# # Transform true absences into potential pseudo-absences
# myResp.PA <- ifelse(myResp == 1, 1, NA)
#
# # Format Data with pseudo-absences : random method
# myBiomodData.multi <- BIOMOD_FormatingData(resp.var = myResp.PA,
# expl.var = myExpl,
# resp.xy = myRespXY,
# resp.name = myRespName,
# PA.nb.rep = 4,
# PA.nb.absences = c(1000, 500, 500, 200),
# PA.strategy = 'random')
# myBiomodData.multi
# summary(myBiomodData.multi)
# plot(myBiomodData.multi)
```
<span id="page-45-0"></span>BIOMOD\_LoadModels *Load species distribution models built with* biomod2

# Description

This function loads individual models built with [BIOMOD\\_Modeling](#page-48-0) or [BIOMOD\\_EnsembleModeling](#page-32-0) functions.

# Usage

```
BIOMOD_LoadModels(
  bm.out,
  full.name = NULL,
  PA = NULL,run = NULL,\text{algo} = \text{NULL},
  merged.by.PA = NULL,
  merged.by.run = NULL,
  merged.by.algo = NULL,
  filtered.by = NULL
)
```
# Arguments

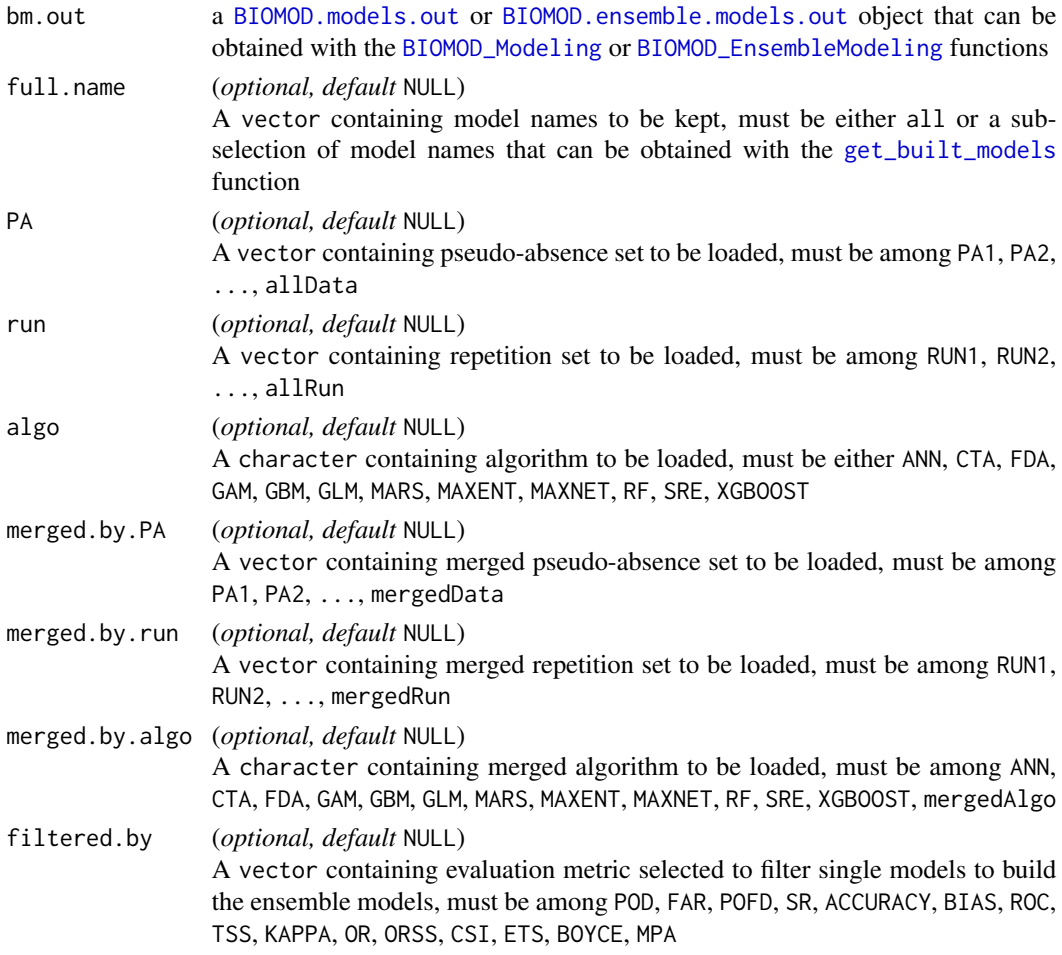

# Details

This function might be of particular use to load models and make response plot analyses.

Running the function providing only bm.out argument will load all models built by the [BIOMOD\\_Modeling](#page-48-0) or [BIOMOD\\_EnsembleModeling](#page-32-0) function, but a subselection of models can be done using the additional arguments (full.name, PA, run, algo, merged.by.PA, merged.by.run, merged.by.algo, filtered.by).

# Value

A vector containing the names of the loaded models.

# Author(s)

Damien Georges

# See Also

[BIOMOD\\_Modeling](#page-48-0), [BIOMOD\\_EnsembleModeling](#page-32-0)

```
Other Main functions: BIOMOD_EnsembleForecasting(), BIOMOD_EnsembleModeling(), BIOMOD_FormatingData(),
BIOMOD_Modeling(), BIOMOD_Projection(), BIOMOD_RangeSize()
```
### Examples

```
library(terra)
```

```
# Load species occurrences (6 species available)
data(DataSpecies)
head(DataSpecies)
```

```
# Select the name of the studied species
myRespName <- 'GuloGulo'
```

```
# Get corresponding presence/absence data
myResp <- as.numeric(DataSpecies[, myRespName])
```

```
# Get corresponding XY coordinates
myRespXY <- DataSpecies[, c('X_WGS84', 'Y_WGS84')]
```

```
# Load environmental variables extracted from BIOCLIM (bio_3, bio_4, bio_7, bio_11 & bio_12)
data(bioclim_current)
myExpl <- terra::rast(bioclim_current)
```

```
# ---------------------------------------------------------------
file.out <- paste0(myRespName, "/", myRespName, ".AllModels.models.out")
if (file.exists(file.out)) {
 myBiomodModelOut <- get(load(file.out))
} else {
 # Format Data with true absences
```

```
myBiomodData <- BIOMOD_FormatingData(resp.var = myResp,
                                     expl.var = myExpl,
                                     resp.xy = myRespXY,
                                     resp.name = myRespName)
```

```
# Model single models
myBiomodModelOut <- BIOMOD_Modeling(bm.format = myBiomodData,
                                    modeling.id = 'AllModels',
                                    models = c('RF', 'GLM')),
                                    CV.strategy = 'random',
                                    CV.nb. rep = 2,CV.perc = 0.8,
                                    OPT.strategy = 'bigboss',
                                    metric.eval = c('TSS','ROC'),
                                    var.import = 3,
                                    seed.val = 42)
```
# BIOMOD\_Modeling 49

```
# ---------------------------------------------------------------
# Loading some models built
BIOMOD_LoadModels(bm.out = myBiomodModelOut, algo = 'RF')
```
<span id="page-48-0"></span>BIOMOD\_Modeling *Run a range of species distribution models*

# Description

This function allows to calibrate and evaluate a range of modeling techniques for a given species distribution. The dataset can be split up in calibration/validation parts, and the predictive power of the different models can be estimated using a range of evaluation metrics (see Details).

### Usage

```
BIOMOD_Modeling(
 bm.format,
  modeling.id = as.character(format(Sys.time(), "%s")),
 models = c("ANN", "CTA", "FDA", "GAM", "GBM", "GLM", "MARS", "MAXENT", "MAXNET", "RF",
    "SRE", "XGBOOST"),
  models.pa = NULL,
  CV.strategy = "random",
  CV.nb.rep = 1,
  CV.perc = NULL,
  CV.k = NULL,CV.balance = NULL,
  CV.env.var = NULL,
  CV.strat = NULL,
  CV.user.table = NULL,
  CV.do.full.models = TRUE,
  OPT.data.type = "binary",
  OPT.strategy = "default",
  OPT.user.val = NULL,
  OPT.user.base = "bigboss",
  OPT.user = NULL,
  bm.options,
  nb.rep,
  data.split.perc,
  data.split.table,
  do.full.models,
  weights = NULL,prevalence = NULL,
  metric.eval = c("KAPPA", "TSS", "ROC"),
```

```
var.import = 0,
  scale.models = FALSE,
 nb.cpu = 1,
  seed.val = NULL,
 do.progress = TRUE
\mathcal{L}
```
# Arguments

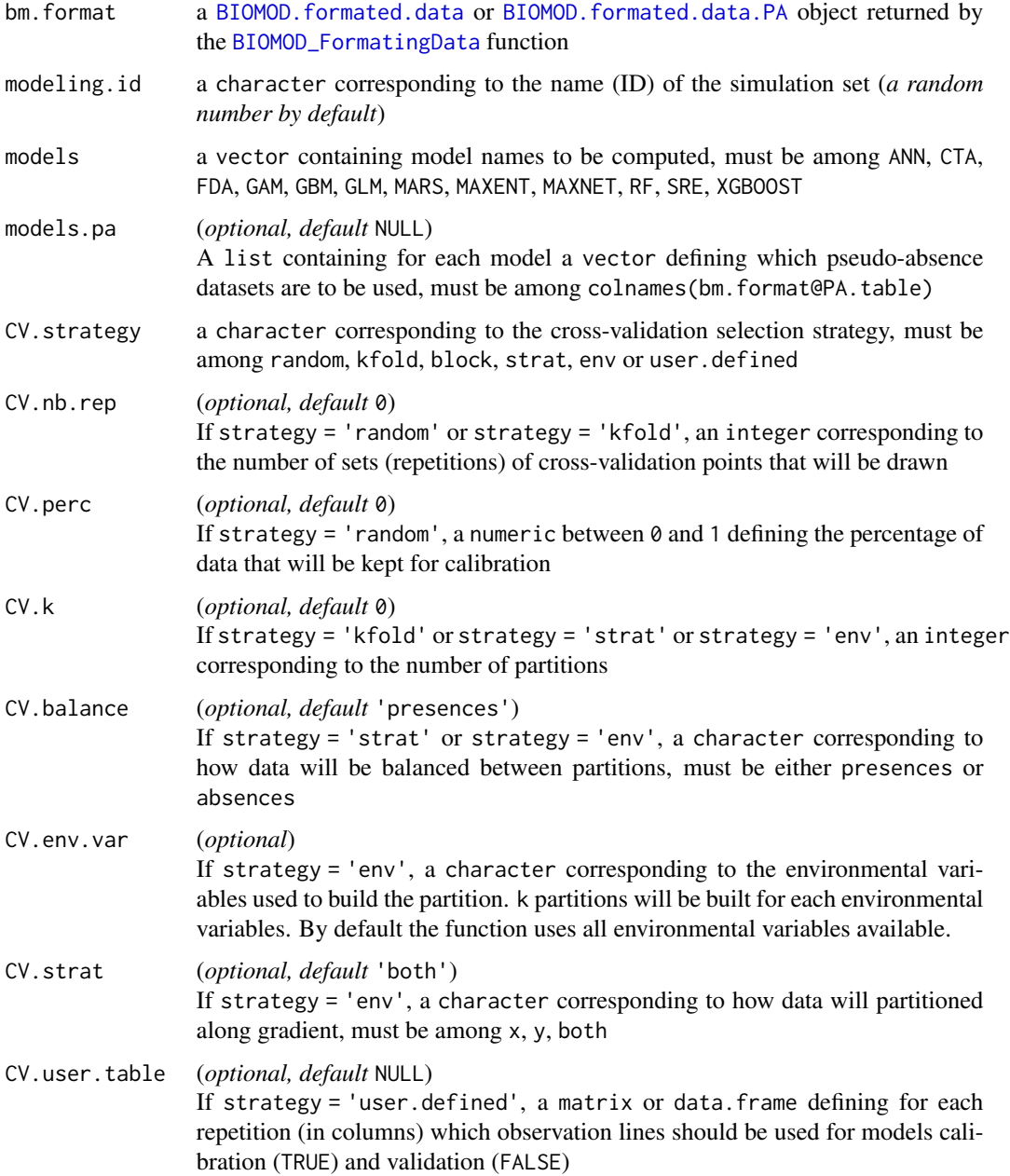

CV.do.full.models

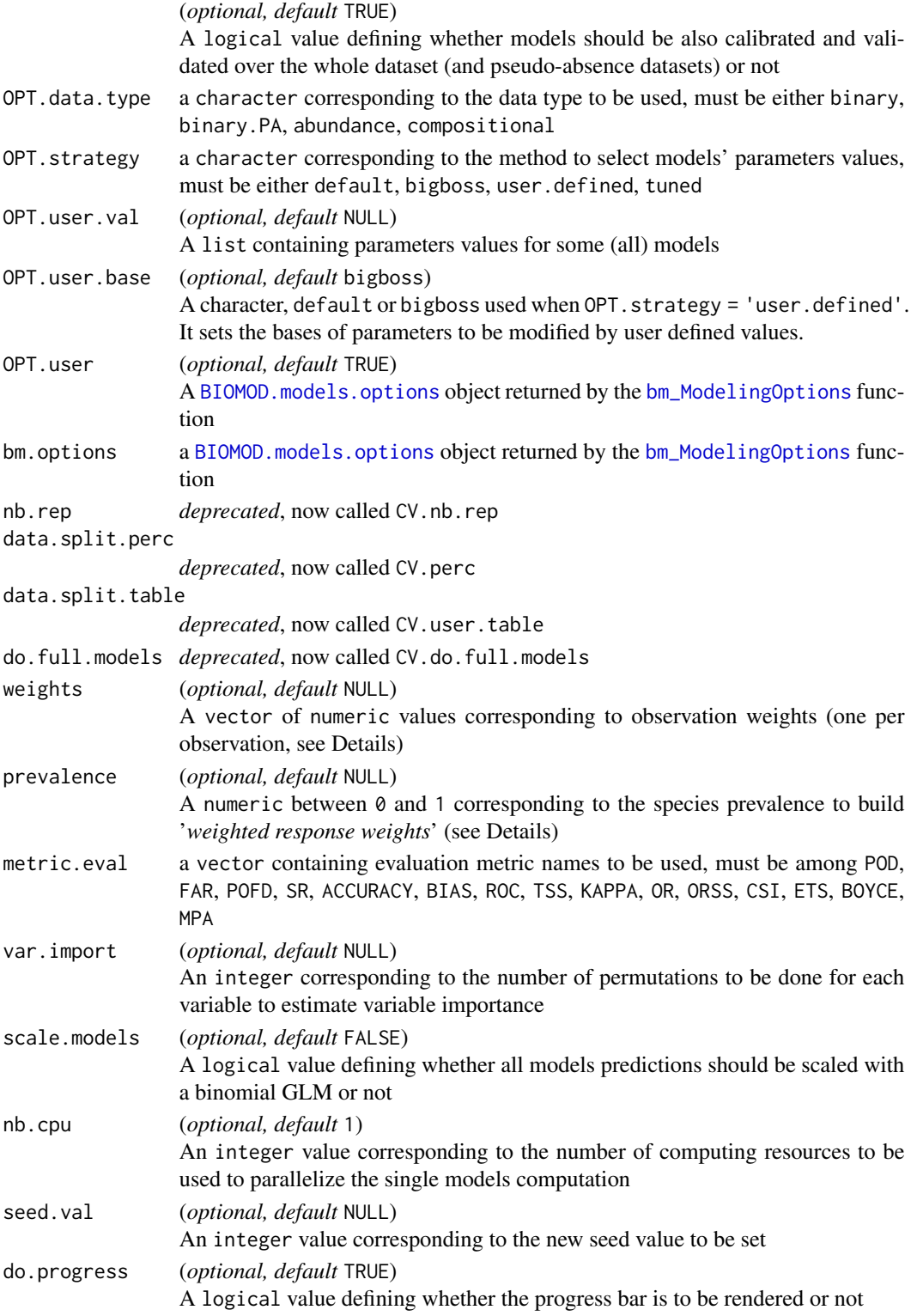

- **bm.format** If pseudo absences have been added to the original dataset (see [BIOMOD\\_FormatingData](#page-39-0)), PA.nb.rep  $*(nb. rep + 1)$  models will be created.
- models The set of models to be calibrated on the data. 12 modeling techniques are currently available :
	- ANN : Artificial Neural Network ([nnet](#page-0-0))
	- CTA : Classification Tree Analysis ([rpart](#page-0-0))
	- FDA : Flexible Discriminant Analysis ([fda](#page-0-0))
	- GAM : Generalized Additive Model ([gam](#page-0-0), [gam](#page-0-0) or [bam](#page-0-0)) (see [bm\\_ModelingOptions](#page-73-0) for details on algorithm selection)
	- GBM : Generalized Boosting Model, or usually called Boosted Regression Trees ([gbm](#page-0-0))
	- GLM : Generalized Linear Model (g1m)
	- MARS : Multiple Adaptive Regression Splines ([earth](#page-0-0))
	- MAXENT : Maximum Entropy ([https://biodiversityinformatics.amnh.org/open\\_](https://biodiversityinformatics.amnh.org/open_source/maxent/) [source/maxent/](https://biodiversityinformatics.amnh.org/open_source/maxent/))
	- MAXNET : Maximum Entropy ([maxnet](#page-0-0))
	- RF : Random Forest ([randomForest](#page-0-0))
	- SRE : Surface Range Envelop or usually called BIOCLIM ([bm\\_SRE](#page-102-0))
	- XGBOOST : eXtreme Gradient Boosting Training ([xgboost](#page-0-0))
- models.pa Different models might respond differently to different numbers of pseudo-absences. It is possible to create sets of pseudo-absences with different numbers of points (see [BIOMOD\\_FormatingData](#page-39-0)) and to assign only some of these datasets to each single model.
- CV.[... parameters] Different methods are available to calibrate/validate the single models (see [bm\\_CrossValidation](#page-63-0)).
- OPT.[... parameters] Different methods are available to parameterize the single models (see [bm\\_ModelingOptions](#page-73-0) and BIOMOD. options.dataset). Note that only binary data type is allowed currently.
	- default : only default parameter values of default parameters of the single models functions are retrieved. Nothing is changed so it might not give good results.
	- bigboss : uses parameters pre-defined by biomod2 team and that are available in the dataset [OptionsBigboss](#page-119-0). *to be optimized in near future*
	- user.defined : updates default or bigboss parameters with some parameters values defined by the user (but matching the format of a [BIOMOD.models.options](#page-14-0) object)
	- tuned : calling the [bm\\_Tuning](#page-104-0) function to try and optimize some default values

weights & prevalence More or less weight can be given to some specific observations.

- If weights = prevalence = NULL, each observation (presence or absence) will have the same weight, no matter the total number of presences and absences.
- If prevalence = 0.5, presences and absences will be weighted equally (*i.e. the weighted sum of presences equals the weighted sum of absences*).
- If prevalence is set below (*above*) 0.5, more weight will be given to absences (*presences*).
- If weights is defined, prevalence argument will be ignored, and each observation will have its own weight.

• If pseudo-absences have been generated (PA.nb.rep > 0 in [BIOMOD\\_FormatingData](#page-39-0)), weights are by default calculated such that prevalence = 0.5. *Automatically created* weights *will be* integer *values to prevent some modeling issues.*

metric.eval simple • POD : Probability of detection (hit rate)

- FAR : False alarm ratio
- POFD : Probability of false detection (fall-out)
- SR : Success ratio
- ACCURACY : Accuracy (fraction correct)
- BIAS : Bias score (frequency bias)

complex • ROC : Relative operating characteristic

- TSS : True skill statistic (Hanssen and Kuipers discriminant, Peirce's skill score)
- KAPPA : Cohen's Kappa (Heidke skill score)
- OR : Odds Ratio
- ORSS : Odds ratio skill score (Yule's Q)
- CSI : Critical success index (threat score)
- ETS : Equitable threat score (Gilbert skill score)

presence-only • BOYCE : Boyce index

• MPA : Minimal predicted area (cutoff optimising MPA to predict 90% of presences)

Optimal value of each method can be obtained with the [get\\_optim\\_value](#page-69-0) function. Several evaluation metrics can be selected. *Please refer to the [CAWRC website \(section "Methods for](https://www.cawcr.gov.au/projects/verification/) [dichotomous forecasts"\)](https://www.cawcr.gov.au/projects/verification/) to get detailed description of each metric.* Results after modeling can be obtained through the [get\\_evaluations](#page-112-0) function.

Evaluation metric are calculated on the calibrating data (column calibration), on the crossvalidation data (column validation) or on the evaluation data (column evaluation).

*For cross-validation data, see* CV.[...] *parameters in* [BIOMOD\\_Modeling](#page-48-0) *function ; for evaluation data, see* eval.[...] *parameters in* [BIOMOD\\_FormatingData](#page-39-0)*.*

- **var.import** A value caracterizing how much each variable has an impact on each model predictions can be calculated by randomizing the variable of interest and computing the correlation between original and shuffled variables (see [bm\\_VariablesImportance](#page-108-0)).
- scale.models This parameter is quite experimental and it is recommended not to use it. It may lead to reduction in projection scale amplitude. Some categorical models always have to be scaled (FDA, ANN), but it may be interesting to scale all computed models to ensure comparable predictions (0-1000 range). It might be particularly useful when doing ensemble forecasting to remove the scale prediction effect (*the more extended projections are, the more they influence ensemble forecasting results*).

# Value

A [BIOMOD.models.out](#page-15-0) object containing models outputs, or links to saved outputs. Models outputs are stored out of R (for memory storage reasons) in 2 different folders created in the current working directory :

1. a *models* folder, named after the resp.name argument of [BIOMOD\\_FormatingData](#page-39-0), and containing all calibrated models for each repetition and pseudo-absence run

2. a *hidden* folder, named .BIOMOD\_DATA, and containing outputs related files (original dataset, calibration lines, pseudo-absences selected, predictions, variables importance, evaluation values...), that can be retrieved with  $get$ [...] or [load](#page-0-0) functions, and used by other **biomod2** functions, like [BIOMOD\\_Projection](#page-54-0) or [BIOMOD\\_EnsembleModeling](#page-32-0)

# Author(s)

Wilfried Thuiller, Damien Georges, Robin Engler

# See Also

[glm](#page-0-0), [gam](#page-0-0), [gam](#page-0-0), [bam](#page-0-0), [gbm](#page-0-0), [rpart](#page-0-0), [nnet](#page-0-0), [fda](#page-0-0), [earth](#page-0-0), [randomForest](#page-0-0), [maxnet](#page-0-0), [xgboost](#page-0-0), [BIOMOD\\_FormatingData](#page-39-0), [bm\\_ModelingOptions](#page-73-0), [bm\\_Tuning](#page-104-0), [bm\\_CrossValidation](#page-63-0), [bm\\_VariablesImportance](#page-108-0), [BIOMOD\\_Projection](#page-54-0), [BIOMOD\\_EnsembleModeling](#page-32-0), [bm\\_PlotEvalMean](#page-80-0), [bm\\_PlotEvalBoxplot](#page-77-0), [bm\\_PlotVarImpBoxplot](#page-89-0), [bm\\_PlotResponseCurves](#page-86-0)

Other Main functions: [BIOMOD\\_EnsembleForecasting\(](#page-27-0)), [BIOMOD\\_EnsembleModeling\(](#page-32-0)), [BIOMOD\\_FormatingData\(](#page-39-0)), [BIOMOD\\_LoadModels\(](#page-45-0)), [BIOMOD\\_Projection\(](#page-54-0)), [BIOMOD\\_RangeSize\(](#page-58-0))

# Examples

```
library(terra)
```

```
# Load species occurrences (6 species available)
data(DataSpecies)
head(DataSpecies)
```
# Select the name of the studied species myRespName <- 'GuloGulo'

```
# Get corresponding presence/absence data
myResp <- as.numeric(DataSpecies[, myRespName])
```

```
# Get corresponding XY coordinates
myRespXY <- DataSpecies[, c('X_WGS84', 'Y_WGS84')]
```

```
# Load environmental variables extracted from BIOCLIM (bio_3, bio_4, bio_7, bio_11 & bio_12)
data(bioclim_current)
myExpl <- terra::rast(bioclim_current)
```

```
# ---------------------------------------------------------------------------- #
# Format Data with true absences
myBiomodData <- BIOMOD_FormatingData(resp.var = myResp,
                                    expl.var = myExpl,
                                    resp.xy = myRespXY,
                                    resp.name = myRespName)
```
# ---------------------------------------------------------------------------- #

# Model single models

```
myBiomodModelOut <- BIOMOD_Modeling(bm.format = myBiomodData,
                                modeling.id = 'AllModels',
                                 models = c('RF', 'GLM')),
                                 CV.strategy = 'random',
                                 CV.nb. rep = 2,CV.perc = 0.8,
                                 OPT.strategy = 'bigboss',
                                 metric.eval = c('TSS','ROC'),
                                 var.import = 2,
                                 seed.val = 42)myBiomodModelOut
# Get evaluation scores & variables importance
get_evaluations(myBiomodModelOut)
get_variables_importance(myBiomodModelOut)
# Represent evaluation scores
bm_PlotEvalMean(bm.out = myBiomodModelOut, dataset = 'calibration')
bm_PlotEvalMean(bm.out = myBiomodModelOut, dataset = 'validation')
bm_PlotEvalBoxplot(bm.out = myBiomodModelOut, group.by = c('algo', 'run'))
# # Represent variables importance
# bm_PlotVarImpBoxplot(bm.out = myBiomodModelOut, group.by = c('expl.var', 'algo', 'algo'))
# bm_PlotVarImpBoxplot(bm.out = myBiomodModelOut, group.by = c('expl.var', 'algo', 'run'))
# bm_PlotVarImpBoxplot(bm.out = myBiomodModelOut, group.by = c('algo', 'expl.var', 'run'))
# # Represent response curves
# mods <- get_built_models(myBiomodModelOut, run = 'RUN1')
# bm_PlotResponseCurves(bm.out = myBiomodModelOut,
# models.chosen = mods,
# fixed.var = 'median')
# bm_PlotResponseCurves(bm.out = myBiomodModelOut,
# models.chosen = mods,
# fixed.var = 'min')
# mods <- get_built_models(myBiomodModelOut, full.name = 'GuloGulo_allData_RUN2_RF')
# bm_PlotResponseCurves(bm.out = myBiomodModelOut,
# models.chosen = mods,
# fixed.var = 'median',
# do.bivariate = TRUE)
```
<span id="page-54-0"></span>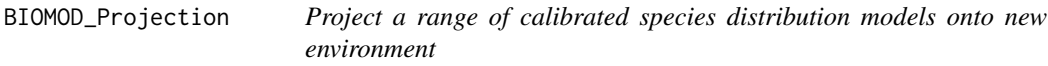

#### Description

This function allows to project a range of models built with the [BIOMOD\\_Modeling](#page-48-0) function onto new environmental data (*which can represent new areas, resolution or time scales for example*).

# Usage

```
BIOMOD_Projection(
  bm.mod,
  proj.name,
  new.env,
  new.env.xy = NULL,
  models.chosen = "all",
  metric.binary = NULL,
  metric.filter = NULL,
  compress = TRUE,
  build.clamping.mask = TRUE,
  nb.cpu = 1,
  seed.val = NULL,
  ...
\mathcal{L}
```
# Arguments

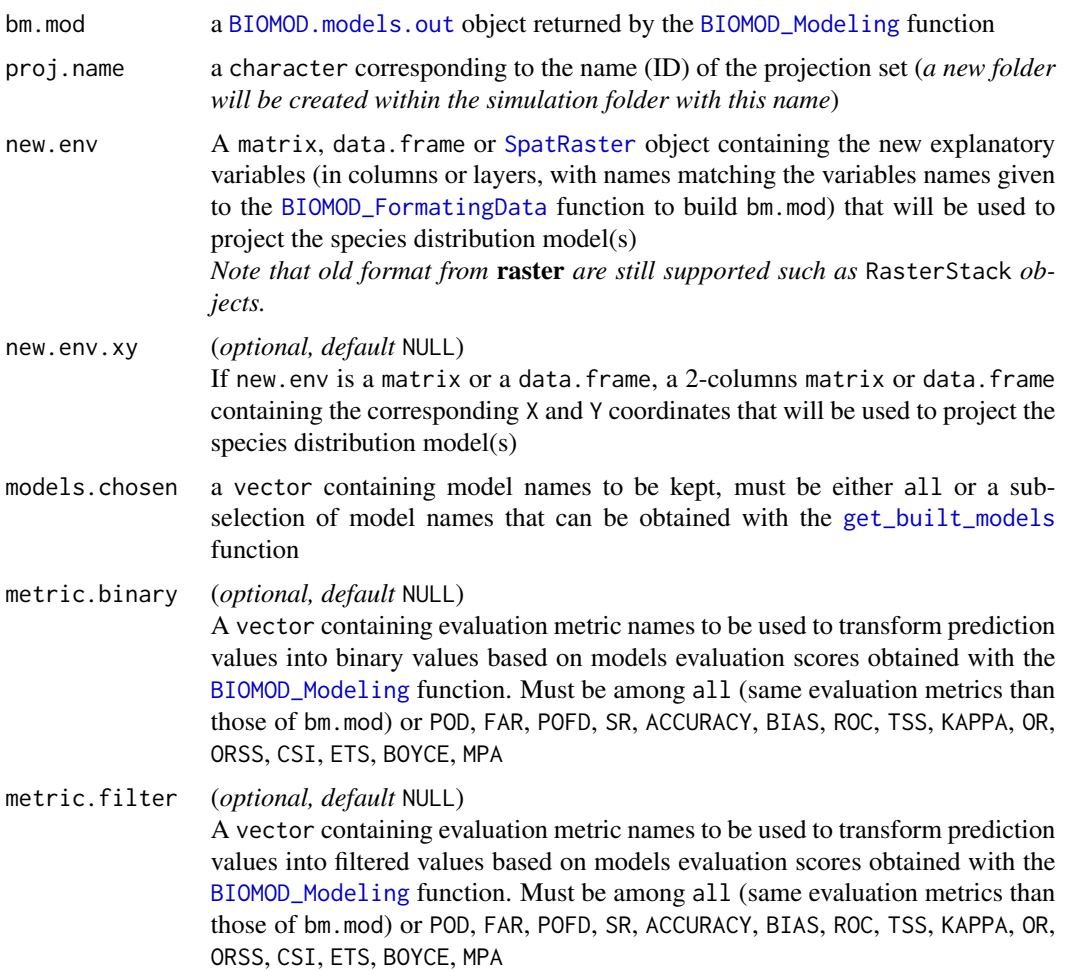

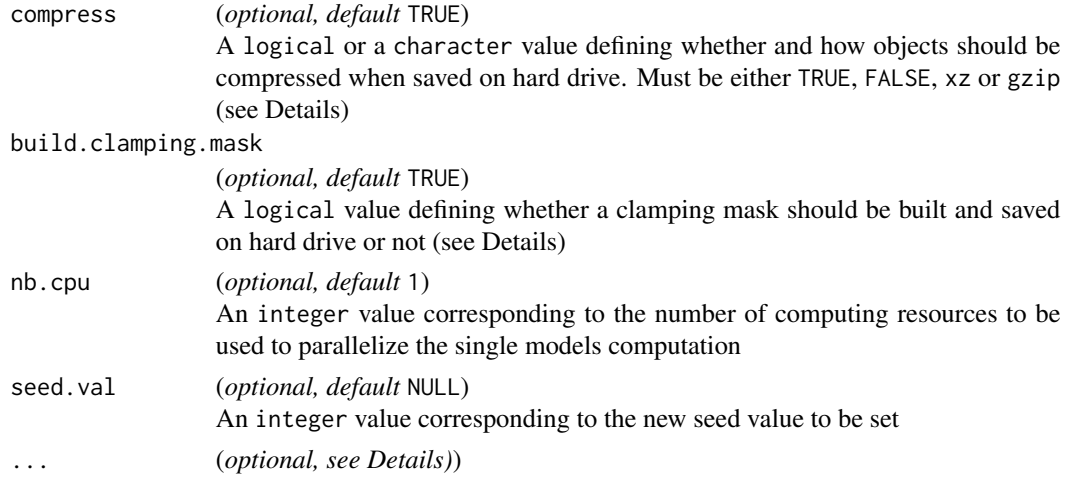

### Details

If models.chosen = 'all', projections are done for all calibration and pseudo absences runs if applicable.

These projections may be used later by the [BIOMOD\\_EnsembleForecasting](#page-27-0) function.

If build.clamping.mask = TRUE, a raster file will be saved within the projection folder. This mask values will correspond to the number of variables in each pixel that are out of their calibration / validation range, identifying locations where predictions are uncertain.

... can take the following values :

- omit.na : a logical value defining whether all not fully referenced environmental points will get NA as predictions or not
- on\_0\_1000 : a logical value defining whether  $0 1$  probabilities are to be converted to  $0 1$ 1000 scale to save memory on backup
- do.stack : a logical value defining whether all projections are to be saved as one [SpatRaster](#page-0-0) object or several [SpatRaster](#page-0-0) files (*the default if projections are too heavy to be all loaded at once in memory*)
- keep.in.memory : a logical value defining whether all projections are to be kept loaded at once in memory, or only links pointing to hard drive are to be returned
- output.format : a character value corresponding to the projections saving format on hard drive, must be either .grd, .img, .tif or .RData (the default if new.env is given as matrix or data.frame)

# Value

A [BIOMOD.projection.out](#page-20-0) object containing models projections, or links to saved outputs. Models projections are stored out of R (for memory storage reasons) in proj.name folder created in the current working directory :

- 1. the output is a data.frame if new.env is a matrix or a data.frame
- 2. it is a [SpatRaster](#page-0-0) if new.env is a [SpatRaster](#page-0-0) (or several [SpatRaster](#page-0-0) objects, if new.env is too large)
- 3. raw projections, as well as binary and filtered projections (if asked), are saved in the proj.name folder

### Author(s)

Wilfried Thuiller, Damien Georges

#### See Also

[BIOMOD\\_Modeling](#page-48-0), [BIOMOD\\_EnsembleModeling](#page-32-0), [BIOMOD\\_RangeSize](#page-58-0)

```
Other Main functions: BIOMOD_EnsembleForecasting(), BIOMOD_EnsembleModeling(), BIOMOD_FormatingData(),
BIOMOD_LoadModels(), BIOMOD_Modeling(), BIOMOD_RangeSize()
```
### Examples

```
library(terra)
```

```
# Load species occurrences (6 species available)
data(DataSpecies)
head(DataSpecies)
```

```
# Select the name of the studied species
myRespName <- 'GuloGulo'
```

```
# Get corresponding presence/absence data
myResp <- as.numeric(DataSpecies[, myRespName])
```

```
# Get corresponding XY coordinates
myRespXY <- DataSpecies[, c('X_WGS84', 'Y_WGS84')]
```

```
# Load environmental variables extracted from BIOCLIM (bio_3, bio_4, bio_7, bio_11 & bio_12)
data(bioclim_current)
myExpl <- terra::rast(bioclim_current)
```

```
# ---------------------------------------------------------------#
file.out <- paste0(myRespName, "/", myRespName, ".AllModels.models.out")
if (file.exists(file.out)) {
 myBiomodModelOut <- get(load(file.out))
} else {
 # Format Data with true absences
 myBiomodData <- BIOMOD_FormatingData(resp.var = myResp,
                                       expl.var = myExpl,
                                       resp.xy = myRespXY,
                                       resp.name = myRespName)
```

```
# Model single models
 myBiomodModelOut <- BIOMOD_Modeling(bm.format = myBiomodData,
                                      modeling.id = 'AllModels',
                                      models = c('RF', 'GLM')),
                                      CV.strategy = 'random',
                                      CV.nb. rep = 2,CV.perc = 0.8,
                                      OPT.strategy = 'bigboss',
                                      metric.eval = c('TSS','ROC'),
                                      var.import = 3,
                                      seed.val = 42)}
# ---------------------------------------------------------------#
# Project single models
file.proj <- paste0(myRespName, "/proj_Current/", myRespName, ".Current.projection.out")
if (file.exists(file.proj)) {
 myBiomodProj <- get(load(file.proj))
} else {
myBiomodProj <- BIOMOD_Projection(bm.mod = myBiomodModelOut,
                                  proj.name = 'Current',
                                  newenv = myExp1,models.chosen = 'all')
}
myBiomodProj
plot(myBiomodProj)
```
<span id="page-58-0"></span>BIOMOD\_RangeSize *Analyze the range size differences between projections of species distribution models*

### Description

This function allows to calculate the absolute number of locations (pixels) lost, stable and gained, as well as the corresponding relative proportions, between two (or more) binary projections of (ensemble) species distribution models (*which can represent new time scales or environmental scenarios for example*).

### Usage

```
BIOMOD_RangeSize(proj.current, proj.future)
```
## S4 method for signature 'data.frame, data.frame' BIOMOD\_RangeSize(proj.current, proj.future)

```
## S4 method for signature 'SpatRaster, SpatRaster'
BIOMOD_RangeSize(proj.current, proj.future)
```
### Arguments

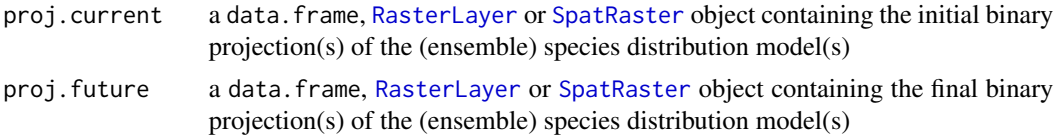

# Details

Note that this function is only relevant to compare binary projections, made on the same area with the same resolution.

Comparison between proj.current and proj.future depends on the number of projection in both objects:

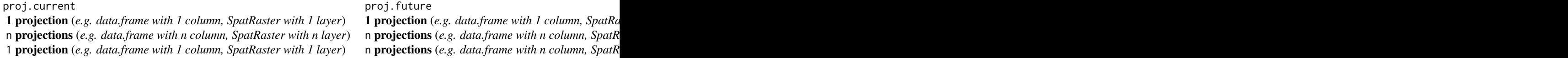

Diff.By.Pixel object is obtained by applying the simple following formula :

$$
proj.future-2*proj.current
$$

#### Value

A list containing two objects :

Compt.By.Species a data. frame containing the summary of range change for each comparison

- Loss : number of pixels predicted to be lost
- Stable0 : number of pixels not currently occupied and not predicted to be
- Stable1 : number of pixels currently occupied and predicted to remain occupied
- Gain : number of pixels predicted to be gained
- PercLoss : percentage of pixels currently occupied and predicted to be lost (Loss / (Loss + Stable1))
- PercGain : percentage of pixels predicted to be gained compare to the number of pixels currently occupied (Gain / (Loss + Stable1))
- SpeciesRangeChange : percentage of pixels predicted to change (loss or gain) compare to the number of pixels currently occupied (PercGain - PercLoss)
- CurrentRangeSize : number of pixels currently occupied
- FutureRangeSize0Disp : number of pixels predicted to be occupied, assuming no migration
- FutureRangeSize1Disp : number of pixels predicted to be occupied, assuming migration

Diff.By.Pixel an object in the same form than the input data (proj.current and proj.future) and containing a value for each point/pixel of each comparison among :

- -2 : predicted to be lost
- $-1$  : predicted to remain occupied
- 0 : predicted to remain unoccupied
- 1 : predicted to be gained

# Author(s)

Wilfried Thuiller, Damien Georges, Bruno Lafourcade

# See Also

```
BIOMOD_Projection, BIOMOD_EnsembleForecasting, bm_PlotRangeSize
```
Other Main functions: [BIOMOD\\_EnsembleForecasting\(](#page-27-0)), [BIOMOD\\_EnsembleModeling\(](#page-32-0)), [BIOMOD\\_FormatingData\(](#page-39-0)), [BIOMOD\\_LoadModels\(](#page-45-0)), [BIOMOD\\_Modeling\(](#page-48-0)), [BIOMOD\\_Projection\(](#page-54-0))

# Examples

```
library(terra)
```

```
# Load species occurrences (6 species available)
data(DataSpecies)
head(DataSpecies)
```
# Select the name of the studied species myRespName <- 'GuloGulo'

```
# Get corresponding presence/absence data
myResp <- as.numeric(DataSpecies[, myRespName])
```

```
# Get corresponding XY coordinates
myRespXY <- DataSpecies[, c('X_WGS84', 'Y_WGS84')]
```

```
# Load environmental variables extracted from BIOCLIM (bio_3, bio_4, bio_7, bio_11 & bio_12)
data(bioclim_current)
myExpl <- terra::rast(bioclim_current)
```

```
# --------------------------------------------------------------- #
file.out <- paste0(myRespName, "/", myRespName, ".AllModels.models.out")
if (file.exists(file.out)) {
 myBiomodModelOut <- get(load(file.out))
} else {
 # Format Data with true absences
 myBiomodData <- BIOMOD_FormatingData(resp.var = myResp,
                                       expl.var = myExpl,
                                       resp.xy = myRespXY,
                                       resp.name = myRespName)
```
# Model single models

```
myBiomodModelOut <- BIOMOD_Modeling(bm.format = myBiomodData,
                                      modeling.id = 'AllModels',
                                      models = c('RF', 'GLM'),CV.strategy = 'random',
                                      CV.nb. rep = 2,CV.perc = 0.8,
                                      OPT.strategy = 'bigboss',
                                      metric.eval = c('TSS','ROC'),
                                      var.import = 3,
                                      seed.val = 42)}
models.proj <- get_built_models(myBiomodModelOut, algo = "RF")
 # Project single models
 myBiomodProj <- BIOMOD_Projection(bm.mod = myBiomodModelOut,
                                    proj.name = 'CurrentRangeSize',
                                    new.env = myExpl,
                                    models.chosen = models.proj,
                                    metric.binary = 'all',
                                    build.clamping.mask = TRUE)
# --------------------------------------------------------------- #
# Load environmental variables extracted from BIOCLIM (bio_3, bio_4, bio_7, bio_11 & bio_12)
data(bioclim_future)
myExplFuture <- terra::rast(bioclim_future)
# Project onto future conditions
myBiomodProjectionFuture <- BIOMOD_Projection(bm.mod = myBiomodModelOut,
                                              proj.name = 'FutureRangeSize',
                                              new.env = myExplFuture,
                                              models.chosen = models.proj,
                                              metric.binary = 'TSS')
# Load current and future binary projections
CurrentProj <- get_predictions(myBiomodProj,
                               metric.binary = "TSS",
                               model.as.col = TRUE)
FutureProj <- get_predictions(myBiomodProjectionFuture,
                               metric.binary = "TSS",
                               model.as.col = TRUE)
# Compute differences
myBiomodRangeSize <- BIOMOD_RangeSize(proj.current = CurrentProj, proj.future = FutureProj)
myBiomodRangeSize$Compt.By.Models
plot(myBiomodRangeSize$Diff.By.Pixel)
# Represent main results
bm_PlotRangeSize(bm.range = myBiomodRangeSize)
```
<span id="page-62-0"></span>bm\_BinaryTransformation

*Convert probability values into binary values using a predefined threshold*

### Description

This internal **biomod2** function allows to convert probability (not necessary between  $\theta$  and 1) values into binary presence-absence (0 or 1) values according to a predefined threshold (see Details).

#### Usage

```
bm_BinaryTransformation(data, threshold, do.filtering = FALSE)
## S4 method for signature 'data.frame'
bm_BinaryTransformation(data, threshold, do.filtering = FALSE)
## S4 method for signature 'matrix'
bm_BinaryTransformation(data, threshold, do.filtering = FALSE)
## S4 method for signature 'numeric'
bm_BinaryTransformation(data, threshold, do.filtering = FALSE)
## S4 method for signature 'SpatRaster'
bm_BinaryTransformation(data, threshold, do.filtering = FALSE)
```
# Arguments

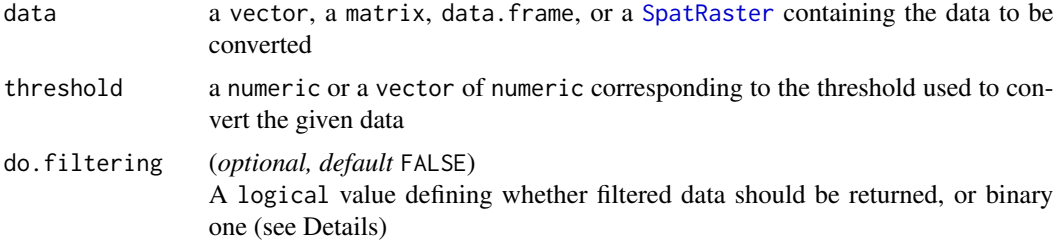

#### Details

If data is a vector, threshold should be a single numeric value. If data is a matrix, data.frame or [SpatRaster](#page-0-0), threshold should be a vector containing as many values as the number of columns or layers contained in data. If only one numeric value is given, the same threshold will be applied to all columns or layers.

If do.filtering = FALSE, binary  $(0 \text{ or } 1)$  values are returned. If do.filtering = TRUE, values will be *filtered* according to threshold, meaning that :

- data < threshold will return 0
- data >= threshold will return the actual values of data (not transformed in 1)

### Value

An object of the same class than data and containing either binary (0 or 1) values, or filtered values.

# Author(s)

Wilfried Thuiller, Damien Georges

# See Also

[BIOMOD\\_Projection](#page-54-0), [BIOMOD\\_EnsembleForecasting](#page-27-0)

```
Other Secundary functions: bm_CrossValidation(), bm_FindOptimStat(), bm_MakeFormula(),
bm_ModelingOptions(), bm_PlotEvalBoxplot(), bm_PlotEvalMean(), bm_PlotRangeSize(),
bm_PlotResponseCurves(), bm_PlotVarImpBoxplot(), bm_PseudoAbsences(), bm_RunModelsLoop(),
bm_SRE(), bm_SampleBinaryVector(), bm_SampleFactorLevels(), bm_Tuning(), bm_VariablesImportance()
```
# Examples

## Generate a 0-1000 vector (normal distribution) vec.d <- rnorm(100, 500, 100)

```
## From continuous to binary / filtered vector
vec.d_bin <- bm_BinaryTransformation(data = vec.d, threshold = 500)
vec.d_filt <- bm_BinaryTransformation(data = vec.d, threshold = 500, do.filtering = TRUE)
cbind(vec.d, vec.d_bin, vec.d_filt)
```
<span id="page-63-0"></span>bm\_CrossValidation *Build cross-validation table*

### Description

This internal biomod2 function allows to build a cross-validation table according to 6 different methods : random, kfold, block, strat, env or user.defined (see Details).

#### Usage

```
bm_CrossValidation(
  bm.format,
  strategy = "random",
  nb. rep = 0,perc = 0.8,
  k = 0,
  balance = "presences",
```

```
env.var = NULL,
 strat = "both",
 user.table = NULL,
 do.full.models = FALSE
)
bm_CrossValidation_user.defined(bm.format, ...)
## S4 method for signature 'BIOMOD.formated.data'
bm_CrossValidation_user.defined(bm.format, user.table)
## S4 method for signature 'BIOMOD.formated.data.PA'
bm_CrossValidation_user.defined(bm.format, user.table)
bm_CrossValidation_random(bm.format, ...)
## S4 method for signature 'BIOMOD.formated.data'
bm_CrossValidation_random(bm.format, nb.rep, perc)
## S4 method for signature 'BIOMOD.formated.data.PA'
bm_CrossValidation_random(bm.format, nb.rep, perc)
bm_CrossValidation_kfold(bm.format, ...)
## S4 method for signature 'BIOMOD.formated.data'
bm_CrossValidation_kfold(bm.format, nb.rep, k)
## S4 method for signature 'BIOMOD.formated.data.PA'
bm_CrossValidation_kfold(bm.format, nb.rep, k)
bm_CrossValidation_block(bm.format, ...)
## S4 method for signature 'BIOMOD.formated.data'
bm_CrossValidation_block(bm.format)
## S4 method for signature 'BIOMOD.formated.data.PA'
bm_CrossValidation_block(bm.format)
bm_CrossValidation_strat(bm.format, ...)
## S4 method for signature 'BIOMOD.formated.data'
bm_CrossValidation_strat(bm.format, balance, strat, k)
## S4 method for signature 'BIOMOD.formated.data.PA'
bm_CrossValidation_strat(bm.format, balance, strat, k)
bm_CrossValidation_env(bm.format, ...)
```

```
## S4 method for signature 'BIOMOD.formated.data'
bm_CrossValidation_env(bm.format, balance, k, env.var)
```

```
## S4 method for signature 'BIOMOD.formated.data.PA'
bm_CrossValidation_env(bm.format, balance, k, env.var)
```
# Arguments

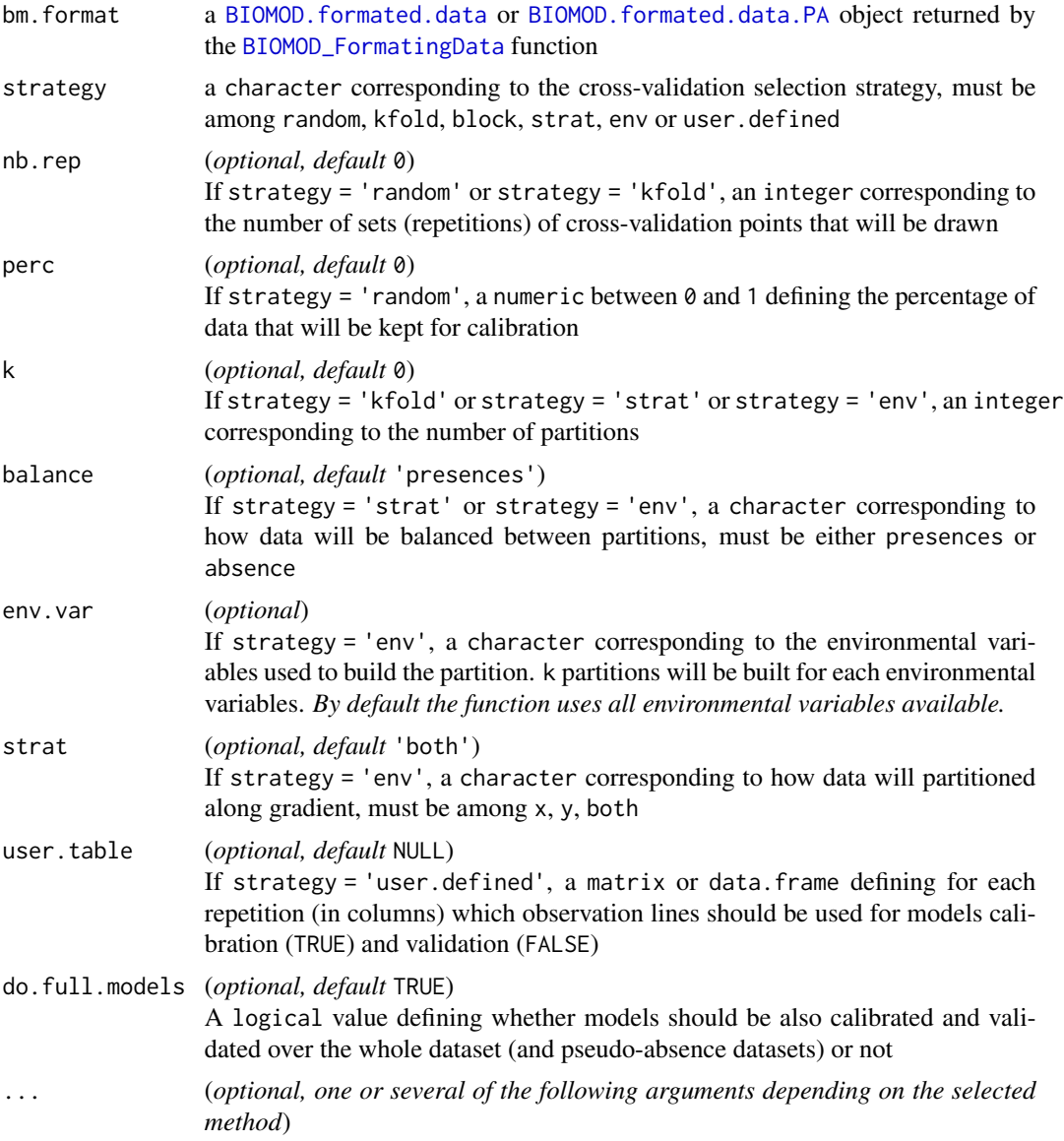

# Details

Several parameters are available within the function and some of them can be used with different cross-validation strategies :

#### bm\_CrossValidation 67

| ....... | random | kfold | block | strat | env |

\_\_\_\_\_\_\_\_\_\_\_\_\_\_\_\_\_\_\_\_\_\_\_\_\_\_\_\_\_\_\_\_\_\_\_\_\_\_\_\_\_\_\_\_\_\_\_\_\_\_

| nb.rep. | x..... | x.... | ..... | ..... | ... | | perc... | x..... | ..... | ..... | ..... | ... | | k...... | ...... | x.... | ..... | x.... | x.. | | balance | ...... | ..... | ..... | x.... | x.. | | strat.. | ...... | ..... | ..... | x.... | ... |

### Concerning column names of matrix output :

The number of columns depends on the strategy selected. The column names are given *a posteriori* of the selection, ranging from 1 to the number of columns. If do.full.models = TRUE, columns merging runs (and/or pseudo-absence datasets) are added at the end.

### Concerning cross-validation strategies :

- **random** Most simple method to calibrate and validate a model is to split the original dataset in two datasets : one to calibrate the model and the other one to validate it. The splitting can be repeated nb.rep times.
- k-fold The k-fold method splits the original dataset in k datasets of equal sizes : each part is used successively as the validation dataset while the other  $k-1$  parts are used for the calibration, leading to k calibration/validation ensembles. This multiple splitting can be repeated nb.rep times.
- block It may be used to test for model overfitting and to assess transferability in geographic space. block stratification was described in *Muscarella et al. 2014* (see References). Four bins of equal size are partitioned (bottom-left, bottom-right, top-left and top-right).
- stratified It may be used to test for model overfitting and to assess transferability in geographic space. x and y stratification was described in *Wenger and Olden 2012* (see References). y stratification uses k partitions along the y-gradient, x stratification does the same for the xgradient. both returns 2k partitions: k partitions stratified along the x-gradient and k partitions stratified along the y-gradient.
- **environmental** It may be used to test for model overfitting and to assess transferability in environmental space. It returns k partitions for each variable given in env.var.
- **user-defined** Allow the user to give its own crossvalidation table. For a presence-absence dataset, column names must be formatted as: \_allData\_RUNx with x an integer. For a presence-only dataset for which several pseudo-absence dataset were generated, column names must be formatted as: \_PAx\_RUNy with x an integer and PAx an existing pseudo-absence dataset and y an integer

# Concerning balance parameter :

If balance = 'presences', presences are divided (balanced) equally over the partitions (e.g. *Fig. 1b in Muscarelly et al. 2014*). Absences or pseudo-absences will however be unbalanced over the partitions especially if the presences are clumped on an edge of the study area.

If balance = 'absences', absences (resp. pseudo-absences or background) are divided (balanced) as equally as possible between the partitions (geographical balanced bins given that absences are spread over the study area equally, approach similar to *Fig. 1 in Wenger et Olden 2012*). Presences will however be unbalanced over the partitions especially if the presences are clumped on an edge of the study area.

# Value

A matrix or data.frame defining for each repetition (in columns) which observation lines should be used for models calibration (TRUE) and validation (FALSE).

# Author(s)

Frank Breiner, Maya Gueguen

# References

- Muscarella, R., Galante, P.J., Soley-Guardia, M., Boria, R.A., Kass, J.M., Uriarte, M. & Anderson, R.P. (2014). ENMeval: An R package for conducting spatially independent evaluations and estimating optimal model complexity for Maxent ecological niche models. *Methods in Ecology and Evolution*, 5, 1198-1205.
- Wenger, S.J. & Olden, J.D. (2012). Assessing transferability of ecological models: an underappreciated aspect of statistical validation. *Methods in Ecology and Evolution*, 3, 260-267.

# See Also

[get.block](#page-0-0), [kfold](#page-0-0), [BIOMOD\\_FormatingData](#page-39-0), [BIOMOD\\_Modeling](#page-48-0)

```
Other Secundary functions: bm_BinaryTransformation(), bm_FindOptimStat(), bm_MakeFormula(),
bm_ModelingOptions(), bm_PlotEvalBoxplot(), bm_PlotEvalMean(), bm_PlotRangeSize(),
bm_PlotResponseCurves(), bm_PlotVarImpBoxplot(), bm_PseudoAbsences(), bm_RunModelsLoop(),
bm_SRE(), bm_SampleBinaryVector(), bm_SampleFactorLevels(), bm_Tuning(), bm_VariablesImportance()
```
#### Examples

```
library(terra)
# Load species occurrences (6 species available)
data(DataSpecies)
head(DataSpecies)
```
# Select the name of the studied species myRespName <- 'GuloGulo'

```
# Get corresponding presence/absence data
myResp <- as.numeric(DataSpecies[, myRespName])
```

```
# Get corresponding XY coordinates
myRespXY <- DataSpecies[, c('X_WGS84', 'Y_WGS84')]
```
# Load environmental variables extracted from BIOCLIM (bio\_3, bio\_4, bio\_7, bio\_11 & bio\_12) data(bioclim\_current)

myExpl <- terra::rast(bioclim\_current)

```
# --------------------------------------------------------------- #
# Format Data with true absences
myBiomodData <- BIOMOD_FormatingData(resp.var = myResp,
                                     expl.var = myExpl,
                                    resp.xy = myRespXY,
                                    resp.name = myRespName)
# --------------------------------------------------------------- #
# Create the different validation datasets
# random selection
cv.r <- bm_CrossValidation(bm.format = myBiomodData,
                           strategy = "random",
                           nb. rep = 3,k = 0.8# k-fold selection
cv.k <- bm_CrossValidation(bm.format = myBiomodData,
                          strategy = "kfold",
                           nb. rep = 2,k = 3# block selection
cv.b <- bm_CrossValidation(bm.format = myBiomodData,
                          strategy = "block")
# stratified selection (geographic)
cv.s <- bm_CrossValidation(bm.format = myBiomodData,
                          strategy = "strat",
                           k = 2,balance = "presences",
                           strat = "x")# stratified selection (environmental)
cv.e <- bm_CrossValidation(bm.format = myBiomodData,
                           strategy = "env",
                           k = 2,
                           balance = "presences")
head(cv.r)
apply(cv.r, 2, table)
head(cv.k)
apply(cv.k, 2, table)
head(cv.b)
apply(cv.b, 2, table)
head(cv.s)
apply(cv.s, 2, table)
head(cv.e)
apply(cv.e, 2, table)
```
<span id="page-69-1"></span>bm\_FindOptimStat *Calculate the best score according to a given evaluation method*

# <span id="page-69-0"></span>Description

This internal biomod2 function allows the user to find the threshold to convert continuous values into binary ones leading to the best score for a given evaluation metric.

# Usage

```
bm_FindOptimStat(
 metric.eval = "TSS",
 obs,
  fit,
  nb. thresh = 100,threshold = NULL,
 boyce.bg.env = NULL,
 mpa.perc = 0.9)
get_optim_value(metric.eval)
```
bm\_CalculateStat(misc, metric.eval = "TSS")

# Arguments

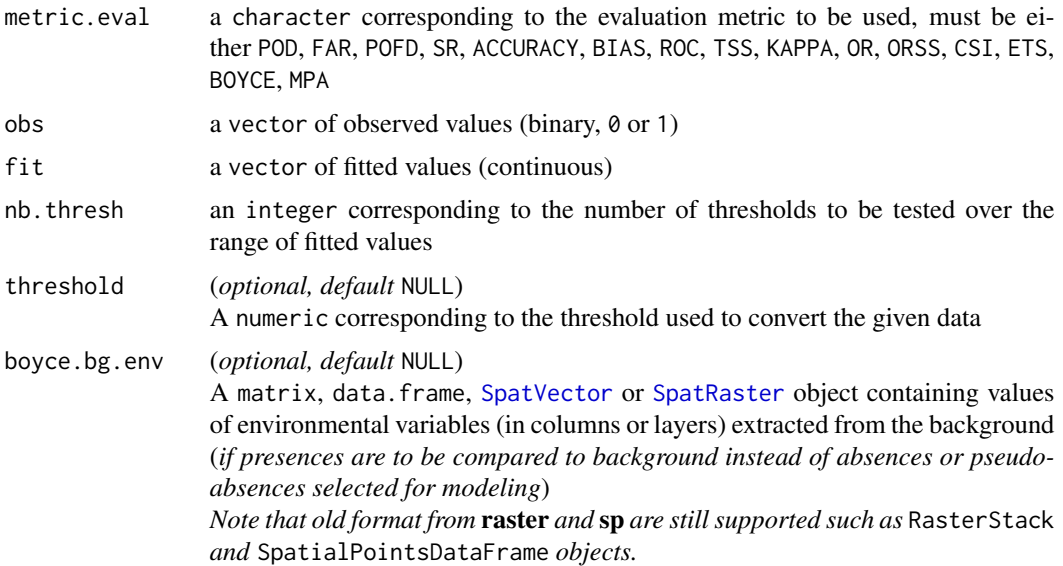

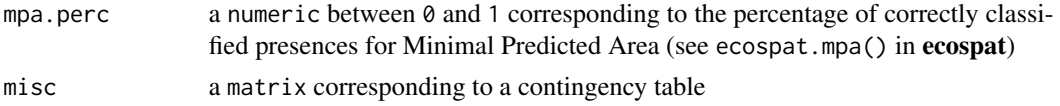

# Details

- simple POD : Probability of detection (hit rate)
	- FAR : False alarm ratio
	- POFD : Probability of false detection (fall-out)
	- SR : Success ratio
	- ACCURACY : Accuracy (fraction correct)
	- BIAS : Bias score (frequency bias)

complex • ROC : Relative operating characteristic

- TSS : True skill statistic (Hanssen and Kuipers discriminant, Peirce's skill score)
- KAPPA : Cohen's Kappa (Heidke skill score)
- OR : Odds Ratio
- ORSS : Odds ratio skill score (Yule's Q)
- CSI : Critical success index (threat score)
- ETS : Equitable threat score (Gilbert skill score)
- presence-only BOYCE : Boyce index
	- MPA : Minimal predicted area (cutoff optimising MPA to predict 90% of presences)

Optimal value of each method can be obtained with the [get\\_optim\\_value](#page-69-0) function.

*Please refer to the [CAWRC website \(section "Methods for dichotomous forecasts"\)](https://www.cawcr.gov.au/projects/verification/) to get detailed description of each metric.*

Note that if a value is given to threshold, no optimisation will be done., and only the score for this threshold will be returned.

The Boyce index returns NA values for SRE models because it can not be calculated with binary predictions.

This is also the reason why some NA values might appear for GLM models if they do not converge.

# Value

A 1 row x 5 columns data. frame containing :

- metric.eval : the chosen evaluation metric
- cutoff : the associated cut-off used to transform the continuous values into binary
- sensitivity : the sensibility obtained on fitted values with this threshold
- specificity : the specificity obtained on fitted values with this threshold
- best. stat : the best score obtained for the chosen evaluation metric

### **Note**

In order to break dependency loop between packages **biomod2** and **ecospat**, code of ecospat.boyce() and ecospat.mpa() in **ecospat**) functions have been copied within this file from version 3.2.2 (august 2022).

### Author(s)

Damien Georges

# References

- Engler, R., Guisan, A., and Rechsteiner L. 2004. An improved approach for predicting the distribution of rare and endangered species from occurrence and pseudo-absence data. *Journal of Applied Ecology*, 41(2), 263-274.
- Hirzel, A. H., Le Lay, G., Helfer, V., Randin, C., and Guisan, A. 2006. Evaluating the ability of habitat suitability models to predict species presences. *Ecological Modelling*, 199(2), 142- 152.

# See Also

ecospat.boyce() and ecospat.mpa() in ecospat, [BIOMOD\\_Modeling](#page-48-0), [bm\\_RunModelsLoop](#page-96-0), [BIOMOD\\_EnsembleModeling](#page-32-0)

```
Other Secundary functions: bm_BinaryTransformation(), bm_CrossValidation(), bm_MakeFormula(),
bm_ModelingOptions(), bm_PlotEvalBoxplot(), bm_PlotEvalMean(), bm_PlotRangeSize(),
bm_PlotResponseCurves(), bm_PlotVarImpBoxplot(), bm_PseudoAbsences(), bm_RunModelsLoop(),
bm_SRE(), bm_SampleBinaryVector(), bm_SampleFactorLevels(), bm_Tuning(), bm_VariablesImportance()
```
### Examples

```
## Generate a binary vector
vec.a \leftarrow sample(c(0, 1), 100, replace = TRUE)## Generate a 0-1000 vector (random drawing)
vec.b < - runif(100, min = 0, max = 1000)## Generate a 0-1000 vector (biased drawing)
BiasedDrawing <- function(x, m1 = 300, sd1 = 200, m2 = 700, sd2 = 200) {
 return(ifelse(x < 0.5, rnorm(1, m1, sd1), rnorm(1, m2, sd2)))}
vec.c <- sapply(vec.a, BiasedDrawing)
vec.c[which(vec.c < 0)] \leftarrow 0vec.c[which(vec.c > 1000)] <- 1000
## Find optimal threshold for a specific evaluation metric
bm_FindOptimStat(metric.eval = 'TSS', fit = vec.b, obs = vec.a)
bm_FindOptimStat(metric.eval = 'TSS', fit = vec.c, obs = vec.a, nb.thresh = 100)
bm_FindOptimStat(metric.eval = 'TSS', fit = vec.c, obs = vec.a, threshold = 280)
```
<span id="page-71-0"></span>bm\_MakeFormula *Standardized formula maker*
# bm\_MakeFormula 73

## Description

This internal biomod2 function allows the user to create easily a standardized formula that can be used later by statistical models.

## Usage

```
bm_MakeFormula(
  resp.name,
  expl.var,
  type = "simple",
  interaction.level = 0,
 k = NULL)
```
# Arguments

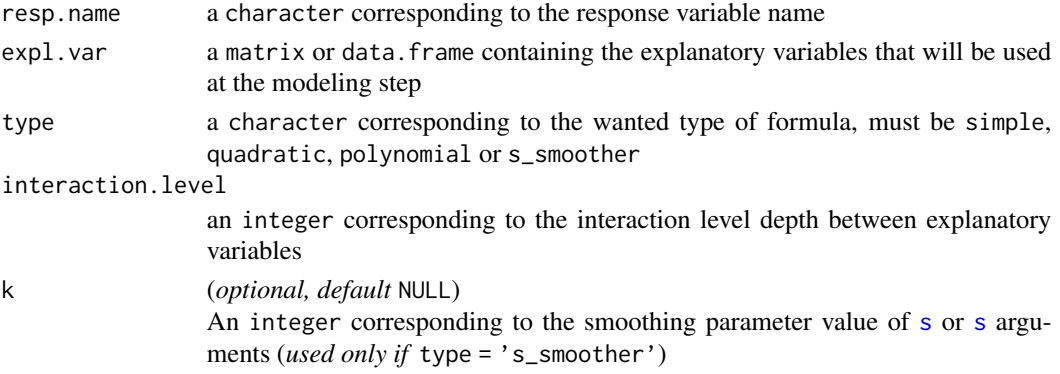

# Details

It is advised to give only a subset of expl. var table to avoid useless memory consuming. If some explanatory variables are factorial, expl. var must be a data. frame whose corresponding columns are defined as factor.

# Value

A [formula](#page-0-0) class object that can be directly given to most of R statistical models.

#### Author(s)

Damien Georges

## See Also

[formula](#page-0-0), [s](#page-0-0), [s](#page-0-0), [bm\\_ModelingOptions](#page-73-0), [bm\\_Tuning](#page-104-0), [bm\\_RunModelsLoop](#page-96-0)

Other Secundary functions: [bm\\_BinaryTransformation\(](#page-62-0)), [bm\\_CrossValidation\(](#page-63-0)), [bm\\_FindOptimStat\(](#page-69-0)), [bm\\_ModelingOptions\(](#page-73-0)), [bm\\_PlotEvalBoxplot\(](#page-77-0)), [bm\\_PlotEvalMean\(](#page-80-0)), [bm\\_PlotRangeSize\(](#page-82-0)), [bm\\_PlotResponseCurves\(](#page-86-0)), [bm\\_PlotVarImpBoxplot\(](#page-89-0)), [bm\\_PseudoAbsences\(](#page-91-0)), [bm\\_RunModelsLoop\(](#page-96-0)), [bm\\_SRE\(](#page-102-0)), [bm\\_SampleBinaryVector\(](#page-99-0)), [bm\\_SampleFactorLevels\(](#page-100-0)), [bm\\_Tuning\(](#page-104-0)), [bm\\_VariablesImportance\(](#page-108-0))

# Examples

```
## Create simple simulated data
myResp.s \leq sample(c(0, 1), 20, replace = TRUE)
myExp1.s < - data.frame(var1 = sample(c(0, 1), 100, replace = TRUE),
                       var2 = rnorm(100),
                       var3 = 1:100## Generate automatic formula
bm_MakeFormula(resp.name = 'myResp.s',
              expl.var = head(myExpl.s),
               type = 'quadratic',
               interaction.level = 0)
```
<span id="page-73-0"></span>bm\_ModelingOptions *Configure the modeling options for each selected model*

# Description

Parameterize and/or tune biomod2's single models options.

# Usage

```
bm_ModelingOptions(
 data.type,
 models = c("ANN", "CTA", "FDA", "GAM", "GBM", "GLM", "MARS", "MAXENT", "MAXNET", "RF",
    "SRE", "XGBOOST"),
  strategy,
 user.val = NULL,user.base = "bigboss",
 bm.format = NULL,
  calib.lines = NULL
)
```
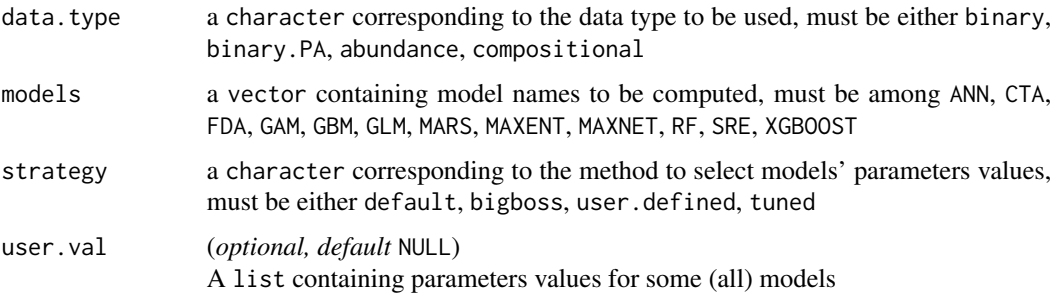

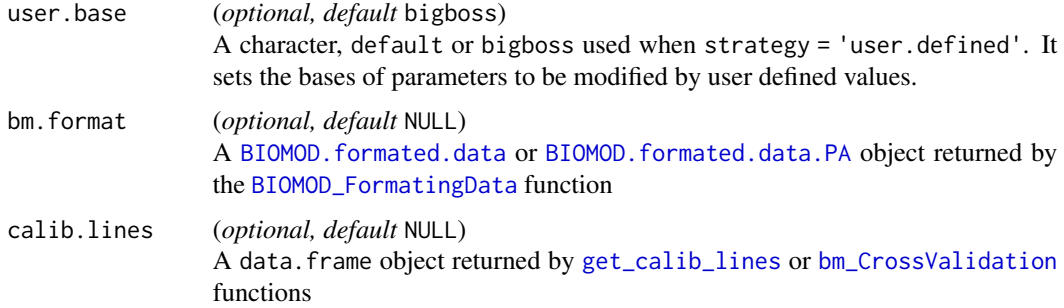

# **Details**

This function creates a [BIOMOD.models.options](#page-14-0) object containing parameter values for each single model that can be run within **biomod2** through [BIOMOD\\_Modeling](#page-48-0) function.

12 models are currently available, and are listed within the [ModelsTable](#page-118-0) dataset.

Different strategies are available to set those parameters, through the strategy argument :

default all parameters names and values are directly retrieve from functions to be called through [formalArgs](#page-0-0) and [formals](#page-0-0) functions respectively

bigboss default parameter values are updated with values predefined by **biomod2** team

user.defined default parameter values are updated with values provided by the user

tuned default parameter values are updated by calling [bm\\_Tuning](#page-104-0) function

## Value

A [BIOMOD.models.options](#page-14-0) of object that can be used to build species distribution model(s) with the [BIOMOD\\_Modeling](#page-48-0) function.

#### **Note**

MAXENT being the only external model (not called through a R package), default parameters, and their values, are the following :

- path\_to\_maxent.jar = getwd() : a character corresponding to path to maxent.jar file
- memory\_allocated = 512 : an integer corresponding to the amount of memory (in Mo) reserved for java to run MAXENT, must be either 64, 128, 256, 512, 1024... or NULL to use default java memory limitation parameter
- initial\_heap\_size = NULL : a character corresponding to initial heap space (shared memory space) allocated to java (argument -Xms when calling java), must be either 1024K, 4096M, 10G ... or NULL to use default java parameter. Used in [BIOMOD\\_Projection](#page-54-0) but not in [BIOMOD\\_Modeling](#page-48-0).
- max\_heap\_size = NULL : a character corresponding to maximum heap space (shared memory space) allocated to java (argument -Xmx when calling java), must be either 1024K, 4096M, 10G ... or NULL to use default java parameter, and must be larger than initial\_heap\_size. Used in [BIOMOD\\_Projection](#page-54-0) but not in [BIOMOD\\_Modeling](#page-48-0).
- background\_data\_dir = 'default' : a character corresponding to path to folder where explanatory variables are stored as ASCII files (raster format). If specified, MAXENT will generate its own background data from rasters of explanatory variables ('default' value). Otherwise biomod2 pseudo-absences will be used (see [BIOMOD\\_FormatingData](#page-39-0)).
- visible = FALSE : a logical value defining whether MAXENT user interface is to be used or not
- linear = TRUE : a logical value defining whether linear features are to be used or not
- quadratic = TRUE : a logical value defining whether quadratic features are to be used or not
- product = TRUE : a logical value defining whether product features are to be used or not
- threshold = TRUE : a logical value defining whether threshold features are to be used or not
- hinge = TRUE : a logical value defining whether hinge features are to be used or not
- l2lqthreshold = 10 : an integer corresponding to the number of samples at which quadratic features start being used
- lq2lqptthreshold = 80 : an integer corresponding to the number of samples at which product and threshold features start being used
- hingethreshold = 15 : an integer corresponding to the number of samples at which hinge features start being used
- beta\_lqp = -1.0 : a numeric corresponding to the regularization parameter to be applied to all linear, quadratic and product features (*negative value enables automatic setting*)
- beta\_threshold =  $-1.0$ : a numeric corresponding to the regularization parameter to be applied to all threshold features (*negative value enables automatic setting*)
- beta\_hinge =  $-1.0$ : a numeric corresponding to the regularization parameter to be applied to all hinge features (*negative value enables automatic setting*)
- beta\_categorical = -1.0 : a numeric corresponding to the regularization parameter to be applied to all categorical features (*negative value enables automatic setting*)
- betamultiplier = 1 : a numeric corresponding to the number by which multiply all automatic regularization parameters (*higher number gives a more spread-out distribution*)
- defaultprevalence = 0.5 : a numeric corresponding to the default prevalence of the modelled species (*probability of presence at ordinary occurrence points*)

## Author(s)

Damien Georges, Wilfried Thuiller, Maya Gueguen

## See Also

[ModelsTable](#page-118-0), [BIOMOD.models.options](#page-14-0), [bm\\_Tuning](#page-104-0), [BIOMOD\\_Modeling](#page-48-0)

Other Secundary functions: [bm\\_BinaryTransformation\(](#page-62-0)), [bm\\_CrossValidation\(](#page-63-0)), [bm\\_FindOptimStat\(](#page-69-0)), [bm\\_MakeFormula\(](#page-71-0)), [bm\\_PlotEvalBoxplot\(](#page-77-0)), [bm\\_PlotEvalMean\(](#page-80-0)), [bm\\_PlotRangeSize\(](#page-82-0)), [bm\\_PlotResponseCurves\(](#page-86-0)), [bm\\_PlotVarImpBoxplot\(](#page-89-0)), [bm\\_PseudoAbsences\(](#page-91-0)), [bm\\_RunModelsLoop\(](#page-96-0)), [bm\\_SRE\(](#page-102-0)), [bm\\_SampleBinaryVector\(](#page-99-0)), [bm\\_SampleFactorLevels\(](#page-100-0)), [bm\\_Tuning\(](#page-104-0)), [bm\\_VariablesImportance\(](#page-108-0))

# bm\_ModelingOptions 77

## Examples

library(terra)

```
# Load species occurrences (6 species available)
data(DataSpecies)
head(DataSpecies)
```

```
# Select the name of the studied species
myRespName <- 'GuloGulo'
```

```
# Get corresponding presence/absence data
myResp <- as.numeric(DataSpecies[, myRespName])
```

```
# Get corresponding XY coordinates
myRespXY <- DataSpecies[, c('X_WGS84', 'Y_WGS84')]
```

```
# Load environmental variables extracted from BIOCLIM (bio_3, bio_4, bio_7, bio_11 & bio_12)
data(bioclim_current)
myExpl <- terra::rast(bioclim_current)
```

```
# ---------------------------------------------------------------#
# Format Data with true absences
myBiomodData <- BIOMOD_FormatingData(resp.var = myResp,
                                    exp1.var = myExp1,resp.xy = myRespXY,
                                    resp.name = myRespName)
# k-fold selection
cv.k <- bm_CrossValidation(bm.format = myBiomodData,
                          strategy = 'kfold',
                          nb. rep = 2,k = 3
```

```
# ---------------------------------------------------------------#
allModels <- c('ANN', 'CTA', 'FDA', 'GAM', 'GBM', 'GLM'
               , 'MARS', 'MAXENT', 'MAXNET', 'RF', 'SRE', 'XGBOOST')
# default parameters
opt.d <- bm_ModelingOptions(data.type = 'binary',
                           models = allModels,
                            strategy = 'default')
# providing formated data
opt.df <- bm_ModelingOptions(data.type = 'binary',
                             models = allModels,
                             strategy = 'default',
                             bm.format = myBiomodData,
```
calib.lines = cv.k)

```
opt.d
opt.d@models
opt.d@options$ANN.binary.nnet.nnet
names(opt.d@options$ANN.binary.nnet.nnet@args.values)
opt.df@options$ANN.binary.nnet.nnet
names(opt.df@options$ANN.binary.nnet.nnet@args.values)
# ---------------------------------------------------------------#
# bigboss parameters
opt.b <- bm_ModelingOptions(data.type = 'binary',
                            models = allModels,
                            strategy = 'bigboss')
# user defined parameters
user.SRE <- list('_allData_allRun' = list(quant = 0.01))
user.XGBOOST <- list('_allData_allRun' = list(nrounds = 10))
user.val <- list(SRE.binary.biomod2.bm_SRE = user.SRE
                 , XGBOOST.binary.xgboost.xgboost = user.XGBOOST)
opt.u <- bm_ModelingOptions(data.type = 'binary',
                            models = c('SRE', 'XGBOOST'),
                            strategy = 'user.defined',
                            user.val = user.val)
opt.b
opt.u
## Not run:
# tuned parameters with formated data
opt.t <- bm_ModelingOptions(data.type = 'binary',
                            models = c('SRE', 'XGBOOST'),
                            strategy = 'tuned',
                            bm.format = myBiomodData)
opt.t
## End(Not run)
```
<span id="page-77-0"></span>bm\_PlotEvalBoxplot *Plot boxplot of evaluation scores*

## Description

This function represents boxplot of evaluation scores of species distribution models, from [BIOMOD.models.out](#page-15-0) or [BIOMOD.ensemble.models.out](#page-3-0) objects that can be obtained from [BIOMOD\\_Modeling](#page-48-0) or [BIOMOD\\_EnsembleModeling](#page-32-0) functions. Scores are represented according to 2 grouping methods (see Details).

# bm\_PlotEvalBoxplot 79

## Usage

```
bm_PlotEvalBoxplot(
  bm.out,
  dataset = "calibration",
  group.by = c("algo", "run"),do.plot = TRUE,...
\lambda
```
## Arguments

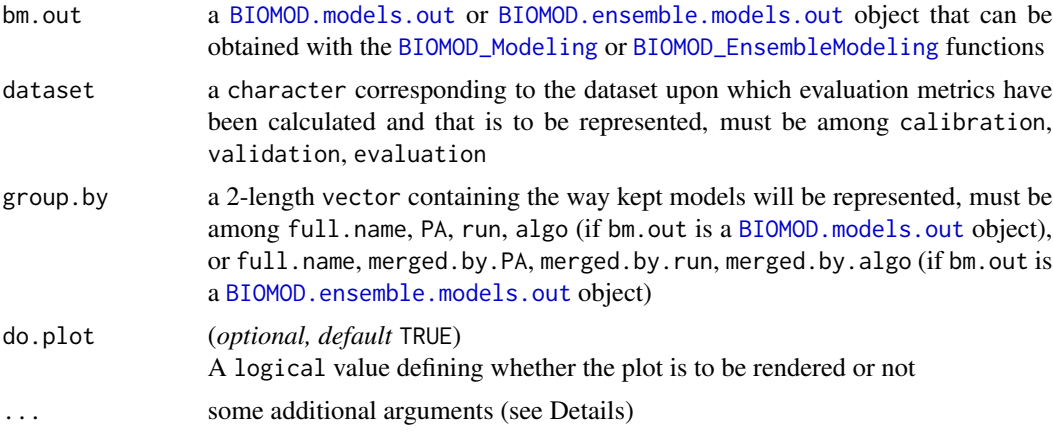

# Details

... can take the following values :

- main : a character corresponding to the graphic title
- scales : a character corresponding to the scales argument of the [facet\\_wrap](#page-0-0) function, must be either fixed, free\_x, free\_y or free

# Value

A list containing a data.frame with evaluation scores and the corresponding ggplot object representing them in boxplot.

## Author(s)

Damien Georges, Maya Gueguen

#### See Also

[BIOMOD.models.out](#page-15-0), [BIOMOD.ensemble.models.out](#page-3-0), [BIOMOD\\_Modeling](#page-48-0), [BIOMOD\\_EnsembleModeling](#page-32-0), [get\\_evaluations](#page-112-0)

Other Secundary functions: [bm\\_BinaryTransformation\(](#page-62-0)), [bm\\_CrossValidation\(](#page-63-0)), [bm\\_FindOptimStat\(](#page-69-0)), [bm\\_MakeFormula\(](#page-71-0)), [bm\\_ModelingOptions\(](#page-73-0)), [bm\\_PlotEvalMean\(](#page-80-0)), [bm\\_PlotRangeSize\(](#page-82-0)), [bm\\_PlotResponseCurves\(](#page-86-0)),

# 80 bm\_PlotEvalBoxplot

[bm\\_PlotVarImpBoxplot\(](#page-89-0)), [bm\\_PseudoAbsences\(](#page-91-0)), [bm\\_RunModelsLoop\(](#page-96-0)), [bm\\_SRE\(](#page-102-0)), [bm\\_SampleBinaryVector\(](#page-99-0)), [bm\\_SampleFactorLevels\(](#page-100-0)), [bm\\_Tuning\(](#page-104-0)), [bm\\_VariablesImportance\(](#page-108-0))

```
Other Plot functions: bm_PlotEvalMean(), bm_PlotRangeSize(), bm_PlotResponseCurves(),
bm_PlotVarImpBoxplot()
```
## Examples

```
library(terra)
```

```
# Load species occurrences (6 species available)
data(DataSpecies)
head(DataSpecies)
```

```
# Select the name of the studied species
myRespName <- 'GuloGulo'
```

```
# Get corresponding presence/absence data
myResp <- as.numeric(DataSpecies[, myRespName])
```

```
# Get corresponding XY coordinates
myRespXY <- DataSpecies[, c('X_WGS84', 'Y_WGS84')]
```

```
# Load environmental variables extracted from BIOCLIM (bio_3, bio_4, bio_7, bio_11 & bio_12)
data(bioclim_current)
myExpl <- terra::rast(bioclim_current)
```

```
# ---------------------------------------------------------------
file.out <- paste0(myRespName, "/", myRespName, ".AllModels.models.out")
if (file.exists(file.out)) {
 myBiomodModelOut <- get(load(file.out))
} else {
 # Format Data with true absences
 myBiomodData <- BIOMOD_FormatingData(resp.var = myResp,
                                       expl.var = myExpl,
                                       resp.xy = myRespXY,
                                       resp.name = myRespName)
 # Model single models
 myBiomodModelOut <- BIOMOD_Modeling(bm.format = myBiomodData,
                                      modeling.id = 'AllModels',
                                      models = c('RF', 'GLM')),
                                      CV.strategy = 'random',
                                      CV.nb. rep = 2,CV.perc = 0.8,
                                      OPT.strategy = 'bigboss',
                                      metric.eval = c('TSS','ROC'),
                                      var.import = 3,
                                      seed.val = 42)
```
# bm\_PlotEvalMean 81

```
# ---------------------------------------------------------------
# Get evaluation scores
get_evaluations(myBiomodModelOut)
# Represent evaluation scores
bm_PlotEvalBoxplot(bm.out = myBiomodModelOut, group.by = c('algo', 'run'))
```
<span id="page-80-0"></span>bm\_PlotEvalMean *Plot mean evaluation scores*

# Description

This function represents mean evaluation scores (and their standard deviation) of species distribution models, from [BIOMOD.models.out](#page-15-0) or [BIOMOD.ensemble.models.out](#page-3-0) objects that can be obtained from [BIOMOD\\_Modeling](#page-48-0) or [BIOMOD\\_EnsembleModeling](#page-32-0) functions. Scores are represented according to 2 different evaluation methods, and models can be grouped (see Details).

## Usage

```
bm_PlotEvalMean(
 bm.out,
 metric.eval = NULL,
  dataset = "calibration",
  group.by = "algo",do.plot = TRUE,
  ...
)
```
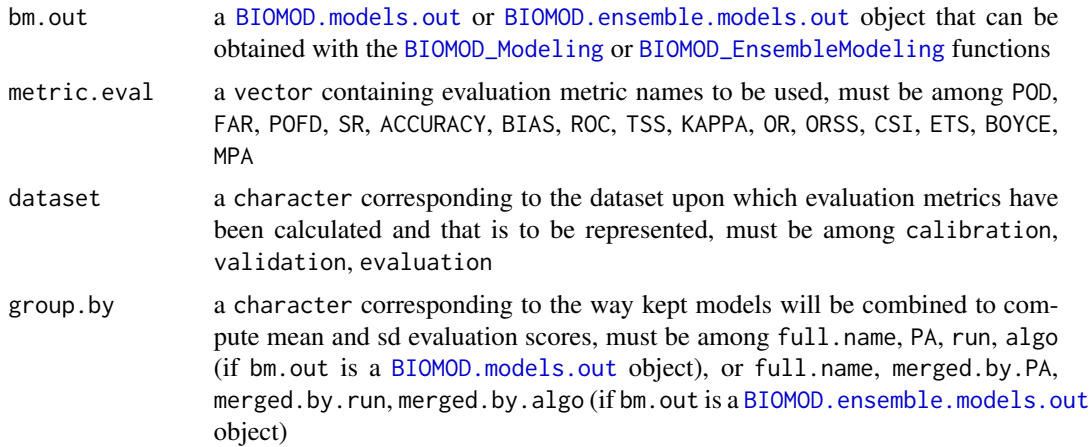

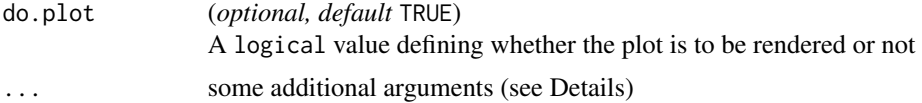

# Details

... can take the following values :

- xlim : an integer corresponding to the x maximum limit to represent
- ylim : an integer corresponding to the y maximum limit to represent
- main : a character corresponding to the graphic title
- col : a vector containing new color values

# Value

A list containing a data.frame with mean and standard deviation of evaluation scores and the corresponding ggplot object representing them according to 2 different evaluation methods.

# Author(s)

Damien Georges, Maya Gueguen

## See Also

[BIOMOD.models.out](#page-15-0), [BIOMOD.ensemble.models.out](#page-3-0), [BIOMOD\\_Modeling](#page-48-0), [BIOMOD\\_EnsembleModeling](#page-32-0), [get\\_evaluations](#page-112-0)

Other Secundary functions: [bm\\_BinaryTransformation\(](#page-62-0)), [bm\\_CrossValidation\(](#page-63-0)), [bm\\_FindOptimStat\(](#page-69-0)), [bm\\_MakeFormula\(](#page-71-0)), [bm\\_ModelingOptions\(](#page-73-0)), [bm\\_PlotEvalBoxplot\(](#page-77-0)), [bm\\_PlotRangeSize\(](#page-82-0)), [bm\\_PlotResponseCurves\(](#page-86-0)), [bm\\_PlotVarImpBoxplot\(](#page-89-0)), [bm\\_PseudoAbsences\(](#page-91-0)), [bm\\_RunModelsLoop\(](#page-96-0)), [bm\\_SRE\(](#page-102-0)), [bm\\_SampleBinaryVector\(](#page-99-0)), [bm\\_SampleFactorLevels\(](#page-100-0)), [bm\\_Tuning\(](#page-104-0)), [bm\\_VariablesImportance\(](#page-108-0))

```
Other Plot functions: bm_PlotEvalBoxplot(), bm_PlotRangeSize(), bm_PlotResponseCurves(),
bm_PlotVarImpBoxplot()
```
#### Examples

library(terra)

```
# Load species occurrences (6 species available)
data(DataSpecies)
head(DataSpecies)
```
# Select the name of the studied species myRespName <- 'GuloGulo'

```
# Get corresponding presence/absence data
myResp <- as.numeric(DataSpecies[, myRespName])
```

```
# Get corresponding XY coordinates
myRespXY <- DataSpecies[, c('X_WGS84', 'Y_WGS84')]
```

```
# Load environmental variables extracted from BIOCLIM (bio_3, bio_4, bio_7, bio_11 & bio_12)
data(bioclim_current)
myExpl <- terra::rast(bioclim_current)
# ---------------------------------------------------------------
file.out <- paste0(myRespName, "/", myRespName, ".AllModels.models.out")
if (file.exists(file.out)) {
  myBiomodModelOut <- get(load(file.out))
} else {
  # Format Data with true absences
  myBiomodData <- BIOMOD_FormatingData(resp.var = myResp,
                                       expl.var = myExpl,
                                       resp.xy = myRespXY,
                                       resp.name = myRespName)
  # Model single models
  myBiomodModelOut <- BIOMOD_Modeling(bm.format = myBiomodData,
                                      modeling.id = 'AllModels',
                                      models = c('RF', 'GLM'),CV.strategy = 'random',
                                      CV.nb. rep = 2,CV.perc = 0.8,
                                      OPT.strategy = 'bigboss',
                                      metric.eval = c('TSS','ROC'),
                                      var.import = 3,
                                      seed.val = 42)}
# ---------------------------------------------------------------
# Get evaluation scores
get_evaluations(myBiomodModelOut)
# Represent mean evaluation scores
bm_PlotEvalMean(bm.out = myBiomodModelOut)
```
<span id="page-82-0"></span>bm\_PlotRangeSize *Plot species range change*

#### Description

This function represents species range change from object that can be obtained from [BIOMOD\\_RangeSize](#page-58-0) function. Several graphics can be obtained, representing global counts or proportions of gains / losses, as well as spatial representations (see Details).

## Usage

```
bm_PlotRangeSize(
 bm.range,
 do.count = TRUE,do.perc = TRUE,do.maps = TRUE,do.mean = TRUE,
 do.plot = TRUE,row.names = c("Species", "Dataset", "Run", "Algo")
\lambda
```
# Arguments

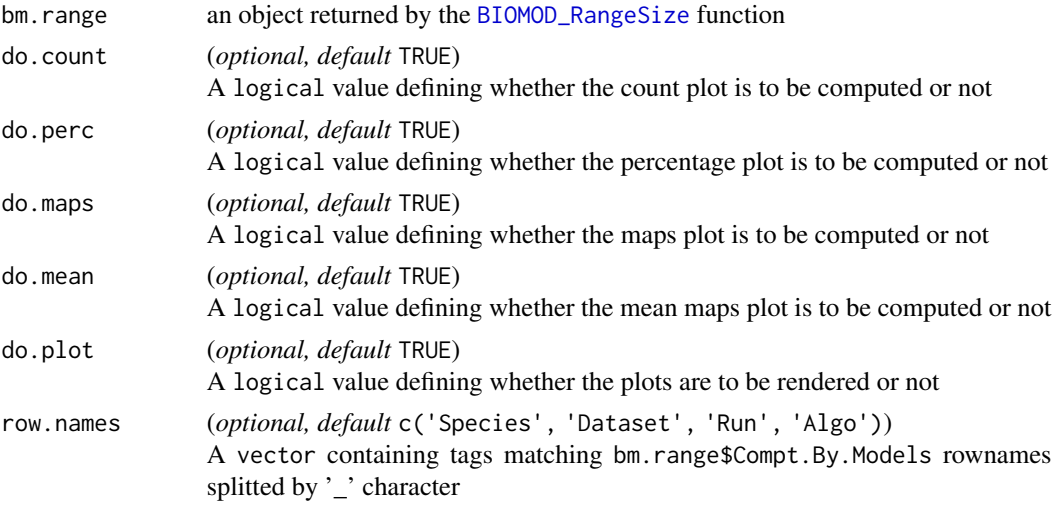

# Details

4 plots can be obtained with this function :

Count barplot representing absolute number of locations (pixels) lost, stable and gained

- Percentage barplot representing percentage of locations (pixels) lost, stable, and the corresponding Species Range Change (PercGain - PercLoss)
- SRC models maps representing spatially locations (pixels) lost, stable and gained for each single distribution model
- SRC community averaging maps representing spatially locations (pixels) lost, stable and gained, taking the majoritary value across single distribution models (and representing the percentage of models' agreement)

*Please see* [BIOMOD\\_RangeSize](#page-58-0) *function for more details about the values.*

## Value

A list containing one or several data.frame and the corresponding ggplot object representing species range change.

## Author(s)

Maya Gueguen

#### See Also

[BIOMOD\\_RangeSize](#page-58-0)

Other Secundary functions: [bm\\_BinaryTransformation\(](#page-62-0)), [bm\\_CrossValidation\(](#page-63-0)), [bm\\_FindOptimStat\(](#page-69-0)), [bm\\_MakeFormula\(](#page-71-0)), [bm\\_ModelingOptions\(](#page-73-0)), [bm\\_PlotEvalBoxplot\(](#page-77-0)), [bm\\_PlotEvalMean\(](#page-80-0)), [bm\\_PlotResponseCurves\(](#page-86-0)), [bm\\_PlotVarImpBoxplot\(](#page-89-0)), [bm\\_PseudoAbsences\(](#page-91-0)), [bm\\_RunModelsLoop\(](#page-96-0)), [bm\\_SRE\(](#page-102-0)), [bm\\_SampleBinaryVector\(](#page-99-0)), [bm\\_SampleFactorLevels\(](#page-100-0)), [bm\\_Tuning\(](#page-104-0)), [bm\\_VariablesImportance\(](#page-108-0))

Other Plot functions: [bm\\_PlotEvalBoxplot\(](#page-77-0)), [bm\\_PlotEvalMean\(](#page-80-0)), [bm\\_PlotResponseCurves\(](#page-86-0)), [bm\\_PlotVarImpBoxplot\(](#page-89-0))

## Examples

```
library(terra)
```

```
# Load species occurrences (6 species available)
data(DataSpecies)
head(DataSpecies)
```

```
# Select the name of the studied species
myRespName <- 'GuloGulo'
```

```
# Get corresponding presence/absence data
myResp <- as.numeric(DataSpecies[, myRespName])
```

```
# Get corresponding XY coordinates
myRespXY <- DataSpecies[, c('X_WGS84', 'Y_WGS84')]
```

```
# Load environmental variables extracted from BIOCLIM (bio_3, bio_4, bio_7, bio_11 & bio_12)
data(bioclim_current)
myExpl <- terra::rast(bioclim_current)
```

```
# ---------------------------------------------------------------#
file.out <- paste0(myRespName, "/", myRespName, ".AllModels.models.out")
if (file.exists(file.out)) {
 myBiomodModelOut <- get(load(file.out))
} else {
 # Format Data with true absences
 myBiomodData <- BIOMOD_FormatingData(resp.var = myResp,
                                       expl.var = myExpl,
                                       resp.xy = myRespXY,
                                       resp.name = myRespName)
 # Model single models
 myBiomodModelOut <- BIOMOD_Modeling(bm.format = myBiomodData,
                                      modeling.id = 'AllModels',
```

```
models = c('RF', 'GLM'),CV.strategy = 'random',
                                      CV.nb. rep = 2,CV.perc = 0.8,
                                      OPT.strategy = 'bigboss',
                                      metric.eval = c('TSS','ROC'),
                                      var.import = 3,
                                      seed.val = 42)}
models.proj <- get_built_models(myBiomodModelOut, algo = "RF")
  # Project single models
  myBiomodProj <- BIOMOD_Projection(bm.mod = myBiomodModelOut,
                                    proj.name = 'CurrentRangeSize',
                                    new.env = myExpl,
                                    models.chosen = models.proj,
                                    metric.binary = 'all')
# ---------------------------------------------------------------#
# Load environmental variables extracted from BIOCLIM (bio_3, bio_4, bio_7, bio_11 & bio_12)
data(bioclim_future)
myExplFuture <- terra::rast(bioclim_future)
# Project onto future conditions
myBiomodProjectionFuture <- BIOMOD_Projection(bm.mod = myBiomodModelOut,
                                              proj.name = 'FutureRangeSize',
                                              new.env = myExplFuture,
                                              models.chosen = models.proj,
                                              metric.binary = 'TSS')
# Load current and future binary projections
CurrentProj <- get_predictions(myBiomodProj,
                               metric.binary = "TSS",
                               model.as.col = TRUE)
FutureProj <- get_predictions(myBiomodProjectionFuture,
                               metric.binary = "TSS",
                               model.as.col = TRUE)
# Compute differences
myBiomodRangeSize <- BIOMOD_RangeSize(proj.current = CurrentProj, proj.future = FutureProj)
# ---------------------------------------------------------------#
myBiomodRangeSize$Compt.By.Models
plot(myBiomodRangeSize$Diff.By.Pixel)
# Represent main results
bm_PlotRangeSize(bm.range = myBiomodRangeSize)
```
<span id="page-86-0"></span>bm\_PlotResponseCurves *Plot response curves*

#### Description

This function represents response curves of species distribution models, from [BIOMOD.models.out](#page-15-0) or [BIOMOD.ensemble.models.out](#page-3-0) objects that can be obtained from [BIOMOD\\_Modeling](#page-48-0) or [BIOMOD\\_EnsembleModeling](#page-32-0) functions. Response curves can be represented in either 2 or 3 dimensions (meaning 1 or 2 explanatory variables at a time, see Details).

## Usage

```
bm_PlotResponseCurves(
 bm.out,
 models.chosen = "all",
 new.env = get_formal_data(bm.out, "expl.var"),
  show.variables = get_formal_data(bm.out, "expl.var.names"),
  fixed.var = "mean",
  do.bivariate = FALSE,
 do.plot = TRUE,
 do.progress = TRUE,
  ...
)
```
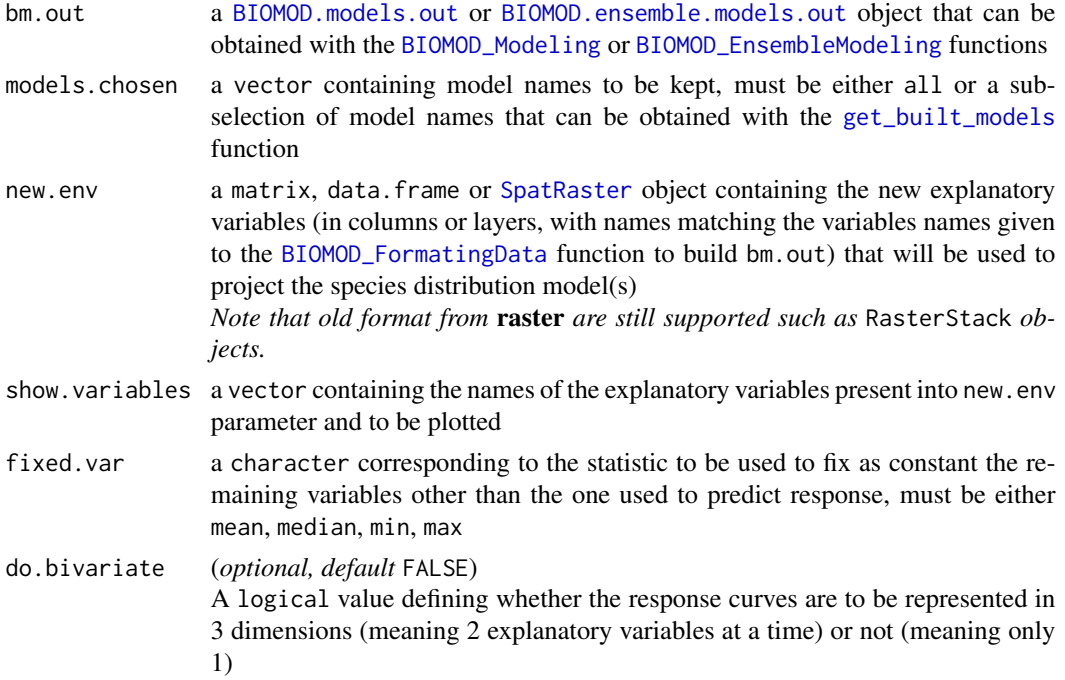

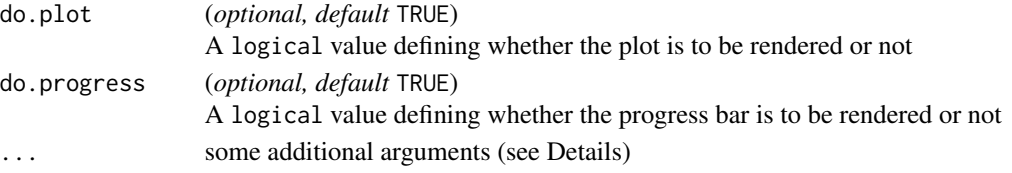

# Details

This function is an adaptation of the Evaluation Strip method proposed by Elith et al. (2005). To build the predicted response curves :

- n-1 variables are set constant to a fixed value determined by the fixed.var parameter (in the case of categorical variable, the most represented class is taken)
- the remaining variable is made to vary throughout its range given by the new.env parameter
- predicted values are computed with these n-1 fixed variables, and this studied variable varying

If do.bivariate = TRUE, 2 variables are varying at the same time.

The response curves obtained show the sensibility of the model to the studied variable. Note that this method does not account for interactions between variables.

... can take the following values :

• main : a character corresponding to the graphic title

# Value

A list containing a data.frame with variables and predicted values and the corresponding ggplot object representing response curves.

#### Author(s)

Damien Georges, Maya Gueguen

## References

• Elith, J., Ferrier, S., Huettmann, FALSE. and Leathwick, J. R. 2005. The evaluation strip: A new and robust method for plotting predicted responses from species distribution models. *Ecological Modelling*, 186, 280-289.

## See Also

[BIOMOD.models.out](#page-15-0), [BIOMOD.ensemble.models.out](#page-3-0), [BIOMOD\\_Modeling](#page-48-0), [BIOMOD\\_EnsembleModeling](#page-32-0)

Other Secundary functions: [bm\\_BinaryTransformation\(](#page-62-0)), [bm\\_CrossValidation\(](#page-63-0)), [bm\\_FindOptimStat\(](#page-69-0)), [bm\\_MakeFormula\(](#page-71-0)), [bm\\_ModelingOptions\(](#page-73-0)), [bm\\_PlotEvalBoxplot\(](#page-77-0)), [bm\\_PlotEvalMean\(](#page-80-0)), [bm\\_PlotRangeSize\(](#page-82-0)), [bm\\_PlotVarImpBoxplot\(](#page-89-0)), [bm\\_PseudoAbsences\(](#page-91-0)), [bm\\_RunModelsLoop\(](#page-96-0)), [bm\\_SRE\(](#page-102-0)), [bm\\_SampleBinaryVector\(](#page-99-0)), [bm\\_SampleFactorLevels\(](#page-100-0)), [bm\\_Tuning\(](#page-104-0)), [bm\\_VariablesImportance\(](#page-108-0))

Other Plot functions: [bm\\_PlotEvalBoxplot\(](#page-77-0)), [bm\\_PlotEvalMean\(](#page-80-0)), [bm\\_PlotRangeSize\(](#page-82-0)), [bm\\_PlotVarImpBoxplot\(](#page-89-0))

# bm\_PlotResponseCurves 89

## Examples

```
library(terra)
```

```
# Load species occurrences (6 species available)
data(DataSpecies)
head(DataSpecies)
```

```
# Select the name of the studied species
myRespName <- 'GuloGulo'
```

```
# Get corresponding presence/absence data
myResp <- as.numeric(DataSpecies[, myRespName])
```

```
# Get corresponding XY coordinates
myRespXY <- DataSpecies[, c('X_WGS84', 'Y_WGS84')]
```

```
# Load environmental variables extracted from BIOCLIM (bio_3, bio_4, bio_7, bio_11 & bio_12)
data(bioclim_current)
myExpl <- terra::rast(bioclim_current)
```

```
# ---------------------------------------------------------------#
file.out <- paste0(myRespName, "/", myRespName, ".AllModels.models.out")
if (file.exists(file.out)) {
 myBiomodModelOut <- get(load(file.out))
} else {
 # Format Data with true absences
 myBiomodData <- BIOMOD_FormatingData(resp.var = myResp,
                                       expl.var = myExpl,
                                       resp.xy = myRespXY,
                                       resp.name = myRespName)
 # Model single models
 myBiomodModelOut <- BIOMOD_Modeling(bm.format = myBiomodData,
                                      modeling.id = 'AllModels',
                                      models = c('RF', 'GLM'),CV.strategy = 'random',
                                      CV.nb.rep = 2,
                                      CV.perc = 0.8,
                                      OPT.strategy = 'bigboss',
                                      metric.eval = c('TSS','ROC'),
                                      var.import = 3,
                                      seed.val = 42}
# ---------------------------------------------------------------#
```
# Represent response curves

```
mods <- get_built_models(myBiomodModelOut, run = 'RUN1')
bm_PlotResponseCurves(bm.out = myBiomodModelOut,
```

```
models.chosen = mods,
                    fixed.var = 'median')
## fixed.var can also be set to 'min', 'max' or 'mean'
# bm_PlotResponseCurves(bm.out = myBiomodModelOut,
# models.chosen = mods,
# fixed.var = 'min')
# Bivariate case (one model)
# variables can be selected with argument 'show.variables'
# models can be selected with argument 'models.chosen'
mods <- get_built_models(myBiomodModelOut, full.name = 'GuloGulo_allData_RUN2_RF')
bm_PlotResponseCurves(bm.out = myBiomodModelOut,
                    show.variables = c("bio4","bio12","bio11"),
                    models.chosen = mods,
                    fixed.var = 'median',
                    do.bivariate = TRUE)
```
<span id="page-89-0"></span>bm\_PlotVarImpBoxplot *Plot boxplot of variables importance*

## Description

This function represents boxplot of variables importance of species distribution models, from [BIOMOD.models.out](#page-15-0) or [BIOMOD.ensemble.models.out](#page-3-0) objects that can be obtained from [BIOMOD\\_Modeling](#page-48-0) or [BIOMOD\\_EnsembleModeling](#page-32-0) functions. Scores are represented according to 3 grouping methods (see Details).

## Usage

```
bm_PlotVarImpBoxplot(
  bm.out,
  group.by = c("run", "expl.var", "algo"),
  do.plot = TRUE,...
)
```
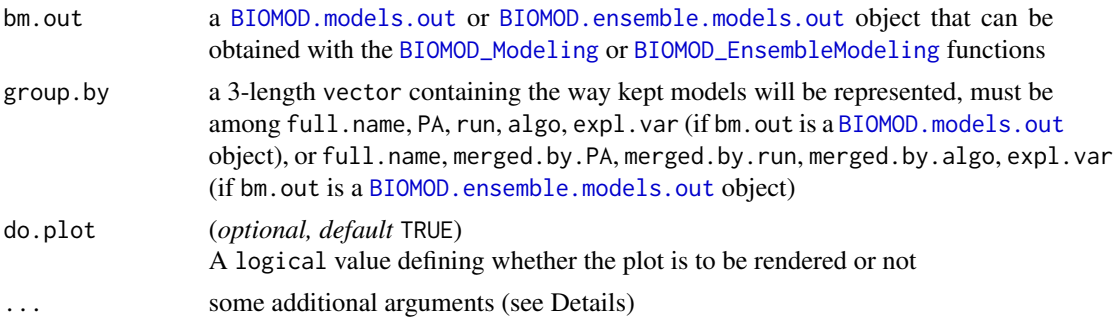

# Details

- ... can take the following values :
	- main : a character corresponding to the graphic title

#### Value

A list containing a data.frame with variables importance and the corresponding ggplot object representing them in boxplot.

#### Author(s)

Damien Georges, Maya Gueguen

## See Also

```
BIOMOD.models.out, BIOMOD.ensemble.models.out, BIOMOD_Modeling, BIOMOD_EnsembleModeling,
get_variables_importance
```

```
Other Secundary functions: bm_BinaryTransformation(), bm_CrossValidation(), bm_FindOptimStat(),
bm_MakeFormula(), bm_ModelingOptions(), bm_PlotEvalBoxplot(), bm_PlotEvalMean(), bm_PlotRangeSize(),
bm_PlotResponseCurves(), bm_PseudoAbsences(), bm_RunModelsLoop(), bm_SRE(), bm_SampleBinaryVector(),
bm_SampleFactorLevels(), bm_Tuning(), bm_VariablesImportance()
```
Other Plot functions: [bm\\_PlotEvalBoxplot\(](#page-77-0)), [bm\\_PlotEvalMean\(](#page-80-0)), [bm\\_PlotRangeSize\(](#page-82-0)), [bm\\_PlotResponseCurves\(](#page-86-0))

#### Examples

```
library(terra)
```

```
# Load species occurrences (6 species available)
data(DataSpecies)
head(DataSpecies)
```

```
# Select the name of the studied species
myRespName <- 'GuloGulo'
```

```
# Get corresponding presence/absence data
myResp <- as.numeric(DataSpecies[, myRespName])
```

```
# Get corresponding XY coordinates
myRespXY <- DataSpecies[, c('X_WGS84', 'Y_WGS84')]
```

```
# Load environmental variables extracted from BIOCLIM (bio_3, bio_4, bio_7, bio_11 & bio_12)
data(bioclim_current)
myExpl <- terra::rast(bioclim_current)
```

```
# ---------------------------------------------------------------
file.out <- paste0(myRespName, "/", myRespName, ".AllModels.models.out")
if (file.exists(file.out)) {
```

```
myBiomodModelOut <- get(load(file.out))
} else {
  # Format Data with true absences
  myBiomodData <- BIOMOD_FormatingData(resp.var = myResp,
                                       expl.var = myExpl,
                                       resp.xy = myRespXY,
                                       resp.name = myRespName)
  # Model single models
  myBiomodModelOut <- BIOMOD_Modeling(bm.format = myBiomodData,
                                      modeling.id = 'AllModels',
                                      models = c('RF', 'GLM'),CV.strategy = 'random',
                                      CV.nb. rep = 2,CV.perc = 0.8,
                                      OPT.strategy = 'bigboss',
                                      metric.eval = c('TSS','ROC'),
                                      var.import = 3,
                                      seed.val = 42)}
# ---------------------------------------------------------------
# Get variables importance
get_variables_importance(myBiomodModelOut)
# Represent variables importance
bm_PlotVarImpBoxplot(bm.out = myBiomodModelOut, group.by = c('expl.var', 'algo', 'algo'))
bm_PlotVarImpBoxplot(bm.out = myBiomodModelOut, group.by = c('expl.var', 'algo', 'PA'))
bm_PlotVarImpBoxplot(bm.out = myBiomodModelOut, group.by = c('algo', 'expl.var', 'PA'))
```
<span id="page-91-0"></span>bm\_PseudoAbsences *Select pseudo-absences*

#### Description

This internal **biomod2** function allows to select pseudo-absences according to 4 different methods : random, sre, disk or user.defined (see Details).

# Usage

```
bm_PseudoAbsences(
  resp.var,
  expl.var,
 nb. rep = 1,strategy = "random",
  nb.absences = NULL,
```

```
sre.quant = \theta,
 dist.min = 0,
 dist.max = NULL,user.table = NULL
\lambdabm_PseudoAbsences_user.defined(resp.var, expl.var, ...)
## S4 method for signature 'ANY,SpatVector'
bm_PseudoAbsences_user.defined(resp.var, expl.var, user.table)
## S4 method for signature 'ANY,SpatRaster'
bm_PseudoAbsences_user.defined(resp.var, expl.var, user.table)
bm_PseudoAbsences_random(resp.var, expl.var, ...)
## S4 method for signature 'ANY,SpatVector'
bm_PseudoAbsences_random(resp.var, expl.var, nb.absences, nb.rep)
## S4 method for signature 'ANY,SpatRaster'
bm_PseudoAbsences_random(resp.var, expl.var, nb.absences, nb.rep)
bm_PseudoAbsences_sre(resp.var, expl.var, ...)
## S4 method for signature 'ANY,SpatVector'
bm_PseudoAbsences_sre(resp.var, expl.var, sre.quant, nb.absences, nb.rep)
## S4 method for signature 'ANY,SpatRaster'
bm_PseudoAbsences_sre(resp.var, expl.var, sre.quant, nb.absences, nb.rep)
bm_PseudoAbsences_disk(resp.var, expl.var, ...)
## S4 method for signature 'ANY,SpatVector'
bm_PseudoAbsences_disk(
  resp.var,
 expl.var,
 dist.min,
 dist.max,
 nb.absences,
 nb.rep
)
## S4 method for signature 'ANY, SpatRaster'
bm_PseudoAbsences_disk(
 resp.var,
  expl.var,
 dist.min,
  dist.max,
```

```
nb.absences,
  nb.rep
\mathcal{L}
```
# Arguments

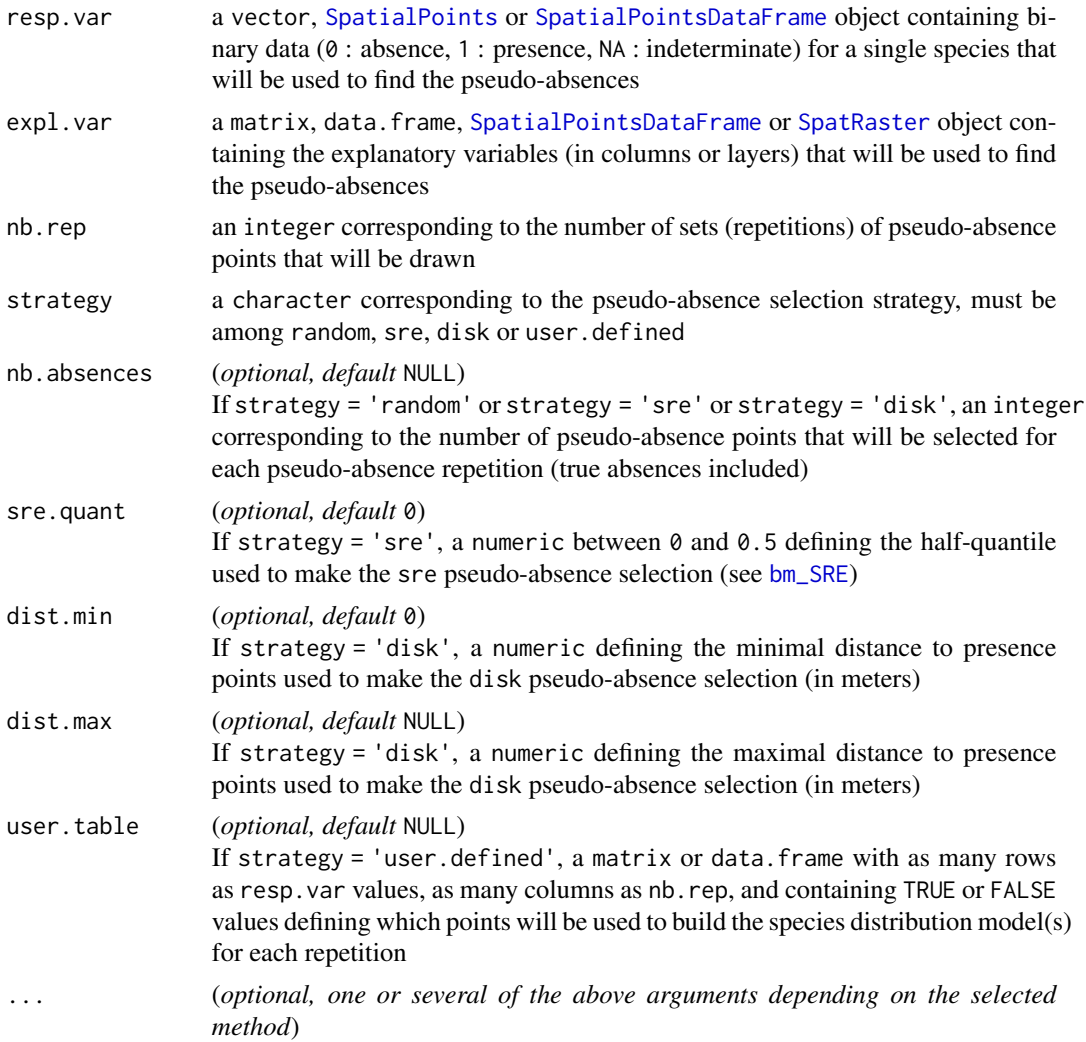

# Details

# Concerning random selection :

The idea is to select pseudo-absences randomly in spatial locations where the species has not been sampled. This method is the simplest one and the most appropriate if lacking information about the presence sampling (non-exhaustive, biased sampling, etc).

Concerning SRE selection (see [bm\\_SRE](#page-102-0)) :

# bm\_PseudoAbsences 95

The idea is to select pseudo-absences in spatial locations whose environmental conditions are different from those of the presence points. This method is appropriate when most of the environmental space of the species has been sampled.

#### Concerning disk selection :

The idea is to select pseudo-absences, not too close from presence points, but not too far away either. This method is appropriate when most of the spatial range of the species has been sampled.

#### Concerning user defined selection :

The user can provide pseudo-absences locations through a table containing spatial locations in rows, pseudo-absences repetitions in columns, and TRUE/FALSE values indicating whether each point is to be considered as pseudo-absence or not for each dataset.

#### Value

A list containing the following elements :

- xy : the coordinates of the species observations
- sp : the values of the species observations (0, 1 or NA)
- env : the explanatory variables
- pa.tab : the corresponding table of selected pseudo-absences (indicated by TRUE or FALSE)

## Author(s)

Wilfried Thuiller, Damien Georges

# See Also

[bm\\_SRE](#page-102-0), [BIOMOD.formated.data.PA](#page-10-0), [BIOMOD\\_FormatingData](#page-39-0)

```
Other Secundary functions: bm_BinaryTransformation(), bm_CrossValidation(), bm_FindOptimStat(),
bm_MakeFormula(), bm_ModelingOptions(), bm_PlotEvalBoxplot(), bm_PlotEvalMean(), bm_PlotRangeSize(),
bm_PlotResponseCurves(), bm_PlotVarImpBoxplot(), bm_RunModelsLoop(), bm_SRE(), bm_SampleBinaryVector(),
bm_SampleFactorLevels(), bm_Tuning(), bm_VariablesImportance()
```
#### Examples

```
library(terra)
```
# Load species occurrences (6 species available) data(DataSpecies) head(DataSpecies)

# Select the name of the studied species myRespName <- 'GuloGulo'

# Get corresponding presence/absence data

```
myResp <- as.numeric(DataSpecies[, myRespName])
# Get corresponding XY coordinates
myRespXY <- DataSpecies[, c('X_WGS84', 'Y_WGS84')]
# Load environmental variables extracted from BIOCLIM (bio_3, bio_4, bio_7, bio_11 & bio_12)
data(bioclim_current)
myExpl <- terra::rast(bioclim_current)
# --------------------------------------------------------------- #
# Create the different pseudo-absence datasets
# Transform true absences into potential pseudo-absences
myResp.PA <- ifelse(myResp == 1, 1, NA)
myResp.PA.vect <- vect(cbind(myRespXY, myResp.PA), geom = c("X_WGS84","Y_WGS84"))
# random method
PA.r <- bm_PseudoAbsences(resp.var = myResp.PA.vect,
                          expl.var = myExpl,
                          nb. rep = 4,nb.absences = 1000,
                          strategy = 'random')
# disk method
PA.d <- bm_PseudoAbsences(resp.var = myResp.PA.vect,
                          expl.var = myExpl,
                          nb. rep = 4,nb.absences = 500,
                          strategy = 'disk',
                          dist.min = 5,
                          dist.max = 35)# SRE method
PA.s <- bm_PseudoAbsences(resp.var = myResp.PA.vect,
                          expl.var = myExpl,
                          nb. rep = 4,nb.absences = 1000,
                          strategy = 'sre',
                          sre.quant = 0.025)
# user.defined method
myPAtable <- data.frame(PA1 = ifelse(myResp == 1, TRUE, FALSE),
                        PA2 = ifelse(myResp == 1, TRUE, FALSE))
for (i in 1:ncol(myPAtable)) myPAtable[sample(which(myPAtable[, i] == FALSE), 500), i] = TRUE
PA.u <- bm_PseudoAbsences(resp.var = myResp.PA.vect,
                          expl.var = myExpl,
                          strategy = 'user.defined',
                          user.table = myPAtable)
```
str(PA.r)

# bm\_RunModelsLoop 97

```
head(PA.r$pa.tab)
apply(PA.r$pa.tab, 2, table)
head(PA.d$pa.tab)
apply(PA.d$pa.tab, 2, table)
head(PA.s$pa.tab)
apply(PA.s$pa.tab, 2, table)
tail(PA.u$pa.tab)
apply(PA.u$pa.tab, 2, table)
# random method : different number of PA
PA.r_mult <- bm_PseudoAbsences(resp.var = myResp.PA.vect,
                               expl.var = myExpl,
                               nb. rep = 4,nb.absences = c(1000, 500, 500, 200),
                               strategy = 'random')
str(PA.r_mult)
head(PA.r_mult$pa.tab)
apply(PA.r_mult$pa.tab, 2, table)
```
<span id="page-96-0"></span>bm\_RunModelsLoop *Loop to compute all single species distribution models*

# Description

This internal biomod2 function allows the user to compute all single species distribution models (asked by the [BIOMOD\\_Modeling](#page-48-0) function).

#### Usage

```
bm_RunModelsLoop(
  bm.format,
 weights,
  calib.lines,
  modeling.id,
  models,
 models.pa,
  bm.options,
 metric.eval,
  var.import,
  scale.models = TRUE,
  nb.cpu = 1,
  seed.val = NULL,
```

```
do.progress = TRUE
\mathcal{L}bm_RunModel(
  model,
  run.name,
  dir.name = ".",
 modeling.id = \lim_{n \to \infty},
  bm.options,
  Data,
  weights.vec,
  calib.lines.vec,
  eval.data = NULL,
 metric.eval = c("ROC", "TSS", "KAPPA"),
  var.import = 0,
  scale.models = TRUE,
  nb.cpu = 1,
  seed.val = NULL,
  do.progress = TRUE
\mathcal{L}
```
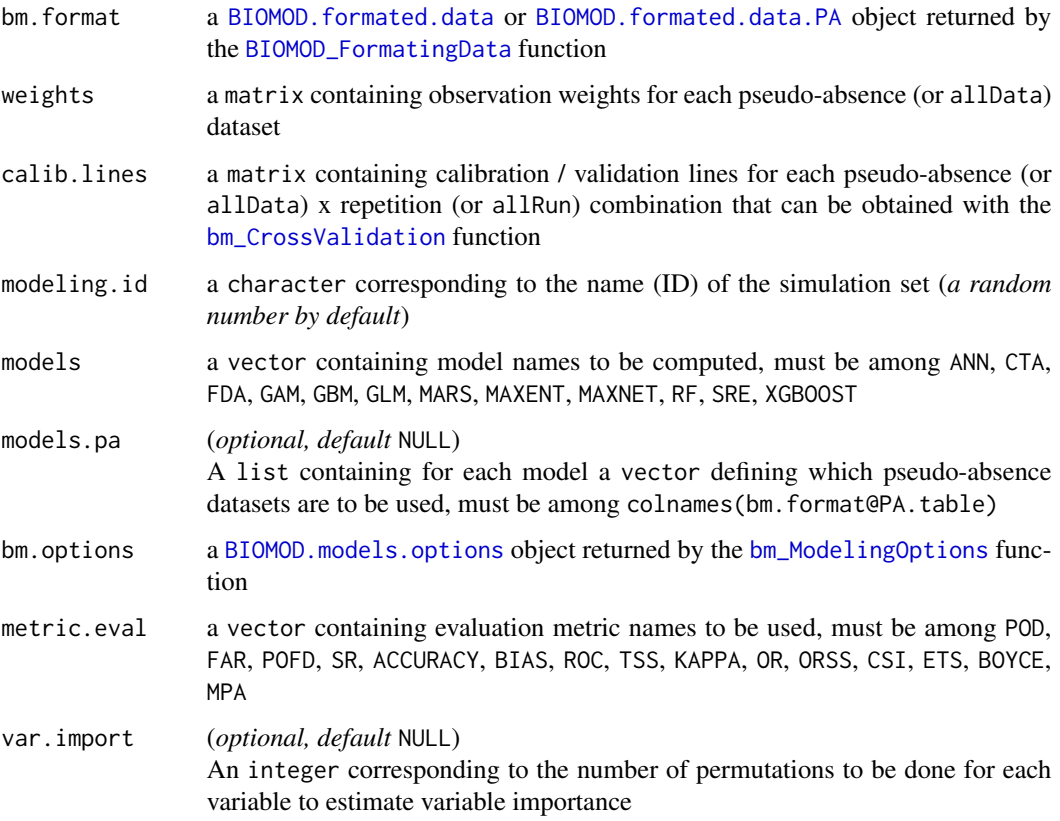

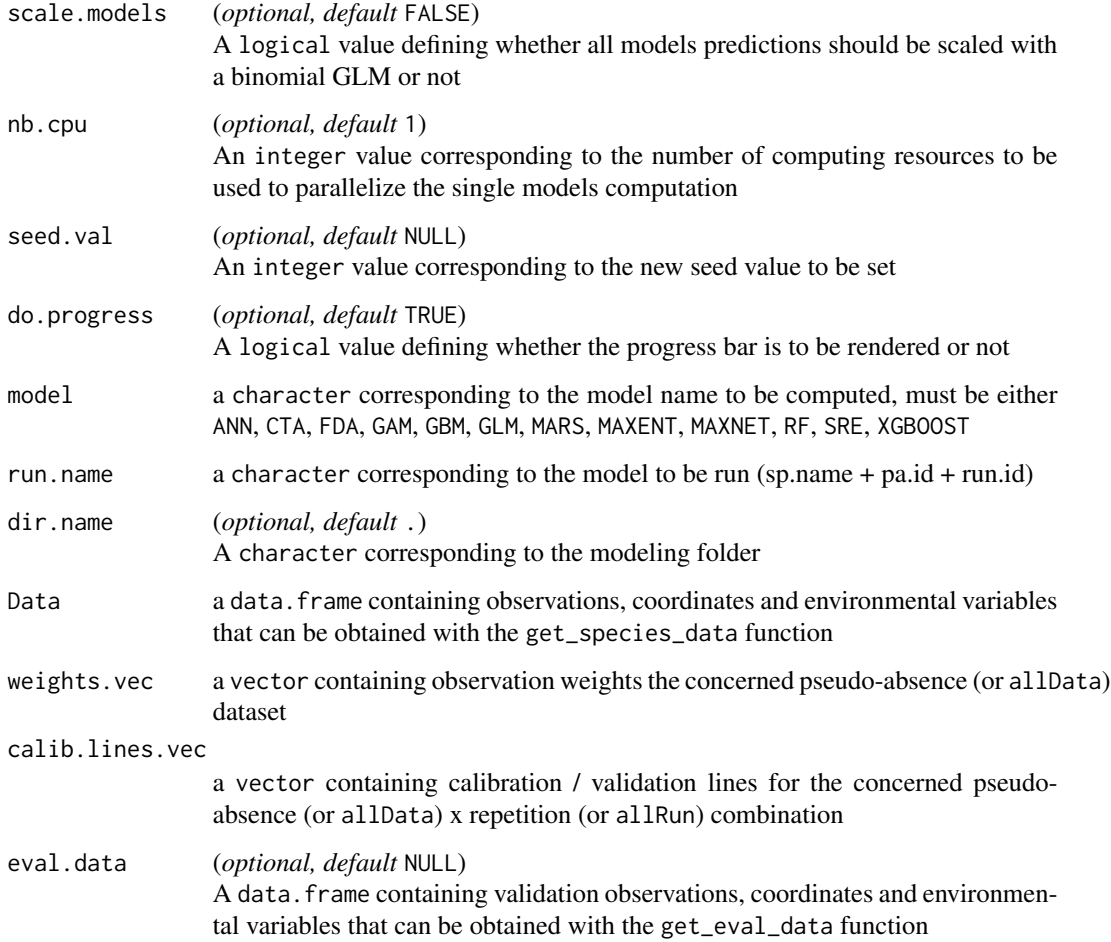

# Value

A list containing for each model a list containing the following elements :

- model : the name of correctly computed model
- calib.failure : the name of incorrectly computed model
- pred : the prediction outputs for calibration data
- pred.eval : the prediction outputs for evaluation data
- evaluation : the evaluation outputs returned by the [bm\\_FindOptimStat](#page-69-0) function
- var.import : the mean of variables importance returned by the [bm\\_VariablesImportance](#page-108-0) function

## Author(s)

Damien Georges

# See Also

[rpart](#page-0-0), [prune](#page-0-0), [gbm](#page-0-0), [nnet](#page-0-0), [earth](#page-0-0), [fda](#page-0-0), [mars](#page-0-0), [maxnet](#page-0-0), [randomForest](#page-0-0), [xgboost](#page-0-0), [bm\\_ModelingOptions](#page-73-0), [BIOMOD\\_Modeling](#page-48-0), [bm\\_MakeFormula](#page-71-0), [bm\\_SampleFactorLevels](#page-100-0), [bm\\_FindOptimStat](#page-69-0), [bm\\_VariablesImportance](#page-108-0)

Other Secundary functions: [bm\\_BinaryTransformation\(](#page-62-0)), [bm\\_CrossValidation\(](#page-63-0)), [bm\\_FindOptimStat\(](#page-69-0)), [bm\\_MakeFormula\(](#page-71-0)), [bm\\_ModelingOptions\(](#page-73-0)), [bm\\_PlotEvalBoxplot\(](#page-77-0)), [bm\\_PlotEvalMean\(](#page-80-0)), [bm\\_PlotRangeSize\(](#page-82-0)), [bm\\_PlotResponseCurves\(](#page-86-0)), [bm\\_PlotVarImpBoxplot\(](#page-89-0)), [bm\\_PseudoAbsences\(](#page-91-0)), [bm\\_SRE\(](#page-102-0)), [bm\\_SampleBinaryVector\(](#page-99-0)), [bm\\_SampleFactorLevels\(](#page-100-0)), [bm\\_Tuning\(](#page-104-0)), [bm\\_VariablesImportance\(](#page-108-0))

<span id="page-99-0"></span>bm\_SampleBinaryVector *Sample binary vector*

## Description

This internal **biomod2** function allows the user to sample a binary vector keeping the same proportion of 0 and 1 as the initial vector.

# Usage

```
bm_SampleBinaryVector(obs, ratio, as.logical = FALSE, seedval = NULL)
```
#### **Arguments**

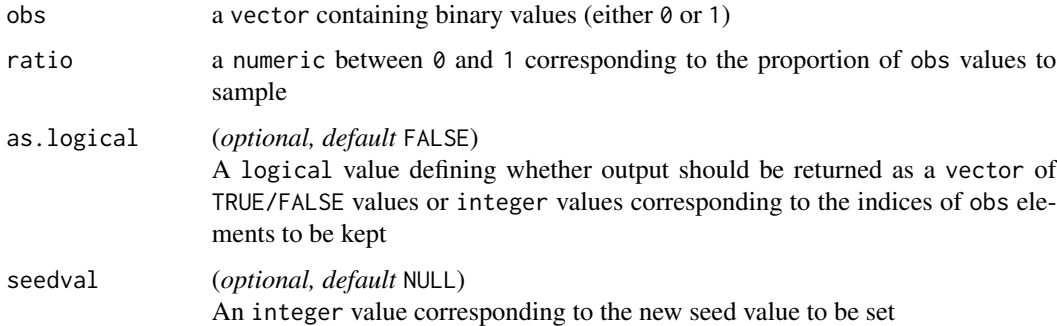

## Value

A list containing the following elements :

- calibration : elements selected for calibration
- validation : elements selected for validation (complementary to the calibration set)

## Author(s)

Damien Georges

# bm\_SampleFactorLevels 101

## See Also

```
Other Secundary functions: bm_BinaryTransformation(), bm_CrossValidation(), bm_FindOptimStat(),
bm_MakeFormula(), bm_ModelingOptions(), bm_PlotEvalBoxplot(), bm_PlotEvalMean(), bm_PlotRangeSize(),
bm_PlotResponseCurves(), bm_PlotVarImpBoxplot(), bm_PseudoAbsences(), bm_RunModelsLoop(),
bm_SRE(), bm_SampleFactorLevels(), bm_Tuning(), bm_VariablesImportance()
```
# Examples

```
## Generate a binary vector
vec.a \leftarrow sample(c(0, 1), 100, replace = TRUE)## Generate calibration / validation datasets
bm_SampleBinaryVector(obs = vec.a, ratio = 0.7)
```
<span id="page-100-0"></span>bm\_SampleFactorLevels *Sample all levels of a factorial variable*

#### Description

This internal biomod2 function allows the user to sample all levels of all the factorial variables contained in a data.frame or [SpatRaster](#page-0-0) object.

#### Usage

```
bm_SampleFactorLevels(expl.var, mask.out = NULL, mask.in = NULL)
```
## Arguments

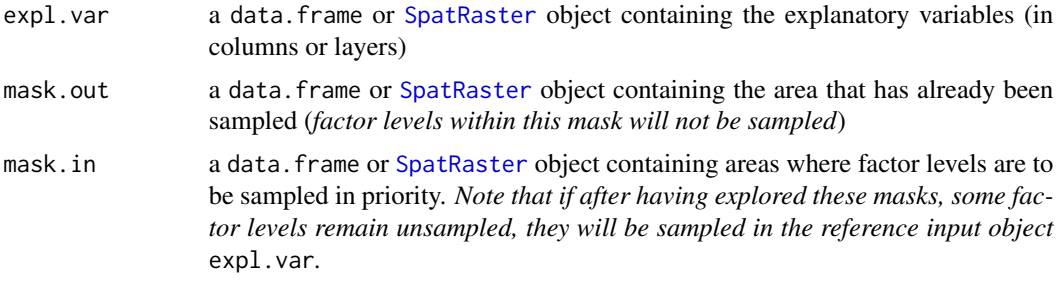

## Details

The expl.var, mask.out and mask.in parameters must be coherent in terms of dimensions :

- same number of rows for data.frame objects
- same resolution, projection system and number of cells for [SpatRaster](#page-0-0) objects

# 102 bm\_SampleFactorLevels

If mask.in contains several columns (data.frame) or layers ([SpatRaster](#page-0-0)), then their order matters : they will be considered successively to sample missing factor levels.

- Values in data. frame will be understood as :
	- FALSE : out of mask
	- TRUE : in mask
- Values in [SpatRaster](#page-0-0) will be understood as :
	- NA : out of mask
	- not NA : in mask

## Value

A vector of numeric values corresponding to either row (data.frame) or cell ([SpatRaster](#page-0-0)) numbers, each refering to a single level of a single factorial variable.

In case no factorial variable is found in the input object, NULL is returned.

## Author(s)

Damien Georges

# See Also

[bm\\_PseudoAbsences](#page-91-0), [bm\\_CrossValidation](#page-63-0)

```
Other Secundary functions: bm_BinaryTransformation(), bm_CrossValidation(), bm_FindOptimStat(),
bm_MakeFormula(), bm_ModelingOptions(), bm_PlotEvalBoxplot(), bm_PlotEvalMean(), bm_PlotRangeSize(),
bm_PlotResponseCurves(), bm_PlotVarImpBoxplot(), bm_PseudoAbsences(), bm_RunModelsLoop(),
bm_SRE(), bm_SampleBinaryVector(), bm_Tuning(), bm_VariablesImportance()
```
## Examples

library(terra)

```
## Create raster data
ras.1 \le ras.2 \le mask.out \le rast(nrows = 10, ncols = 10)
ras.1[] \leq - as.factor(rep(c(1, 2, 3, 4, 5), each = 20))
ras.1 <- as.factor(ras.1)
ras.2[] <- rnorm(100)
stk <- c(ras.1, ras.2)
names(stk) <- c("varFact", "varNorm")
```

```
## define a mask for already sampled points
mask.out[1:40] <- 1
```

```
## define a list of masks where we want to sample in priority
mask.in <- list(ras.1, ras.1)
mask.in[[1]][1:80] <- NA ## only level 5 should be sampled in this mask
mask.in[[1]][21:80] <- NA ## only levels 1 and 5 should be sampled in this mask
```

```
## Sample all factor levels
samp1 <- bm_SampleFactorLevels(expl.var = stk, mask.out = mask.out)
samp2 <- bm_SampleFactorLevels(expl.var = stk, mask.in = mask.in)
samp3 <- bm_SampleFactorLevels(expl.var = stk, mask.out = mask.out, mask.in = mask.in)
```
## <span id="page-102-0"></span>bm\_SRE *Surface Range Envelope*

# Description

This internal biomod2 function allows the user to run a rectilinear surface range envelop (SRE) (equivalent to [BIOCLIM\)](https://caws.org.nz/PPQ567/PPQ%2006-1%20pp008-9%20Busby.pdf) using the extreme percentiles (as recommended by Nix or Busby, see References and Details).

## Usage

```
bm_SRE(
  resp.var = NULL,
  exp1.var = NULL,newenv = NULL,quant = 0.025,
  do.extrem = FALSE
\mathcal{E}
```
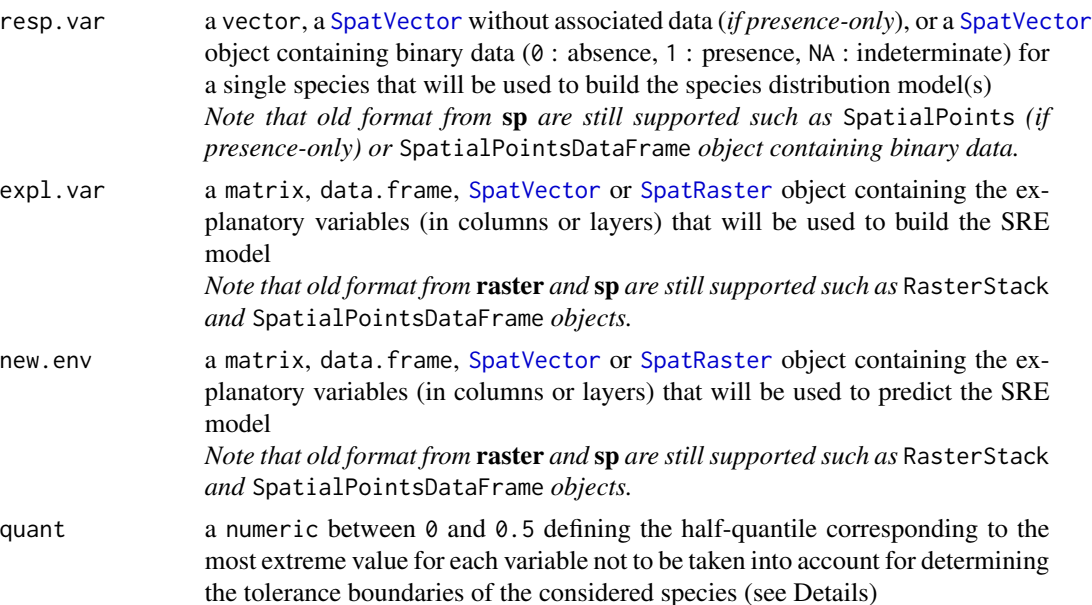

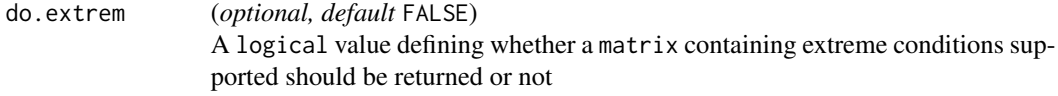

## Details

*Please refer to References to get more information about surface range envelop models.*

This method is highly influenced by the extremes of the data input. Whereas a linear model can discriminate the extreme values from the main tendency, the SRE considers them as important as any other data point leading to changes in predictions.

*The more (non-colinear) variables, the more restrictive the model will be.*

Predictions are returned as binary (0 or 1) values, a site being either potentially suitable for all the variables, or out of bounds for at least one variable and therefore considered unsuitable.

quant determines the threshold from which the data will be taken into account for calibration. The default value of 0.05 induces that the 5% most extreme values will be avoided for each variable on each side of its distribution along the gradient, meaning that a total of 10% of the data will not be considered.

# Value

A vector or a [SpatRaster](#page-0-0) object, containing binary (0 or 1) values.

# Author(s)

Wilfried Thuiller, Bruno Lafourcade, Damien Georges

## References

- Nix, H.A., 1986. A biogeographic analysis of Australian elapid snakes. In: *Atlas of Elapid Snakes of Australia.* (Ed.) R. Longmore, pp. 4-15. Australian Flora and Fauna Series Number 7. Australian Government Publishing Service: Canberra.
- Busby, Jeremy. BIOCLIM a bioclimate analysis and prediction system. *Plant protection quarterly* 6 (1991): 8-9.

#### See Also

[bm\\_PseudoAbsences](#page-91-0), [BIOMOD\\_FormatingData](#page-39-0), [bm\\_ModelingOptions](#page-73-0), [bm\\_Tuning](#page-104-0), [bm\\_RunModelsLoop](#page-96-0), [BIOMOD\\_Modeling](#page-48-0),

Other Secundary functions: [bm\\_BinaryTransformation\(](#page-62-0)), [bm\\_CrossValidation\(](#page-63-0)), [bm\\_FindOptimStat\(](#page-69-0)), [bm\\_MakeFormula\(](#page-71-0)), [bm\\_ModelingOptions\(](#page-73-0)), [bm\\_PlotEvalBoxplot\(](#page-77-0)), [bm\\_PlotEvalMean\(](#page-80-0)), [bm\\_PlotRangeSize\(](#page-82-0)), [bm\\_PlotResponseCurves\(](#page-86-0)), [bm\\_PlotVarImpBoxplot\(](#page-89-0)), [bm\\_PseudoAbsences\(](#page-91-0)), [bm\\_RunModelsLoop\(](#page-96-0)), [bm\\_SampleBinaryVector\(](#page-99-0)), [bm\\_SampleFactorLevels\(](#page-100-0)), [bm\\_Tuning\(](#page-104-0)), [bm\\_VariablesImportance\(](#page-108-0))

# bm\_Tuning 105

## Examples

```
library(terra)
## Load real data
data(DataSpecies)
myResp.r <- as.numeric(DataSpecies[, 'GuloGulo'])
data(bioclim_current)
myExpl.r <- rast(bioclim_current)
myRespXY <- DataSpecies[which(myResp.r == 1), c('X_WGS84', 'Y_WGS84')]
myResp.v <- classify(subset(myExpl.r, 1),
                     matrix(c(-Inf, Inf, 0), ncol = 3, byrow = TRUE))myResp.v[cellFromXY(myResp.v, myRespXY)] <- 1
## Compute SRE for several quantile values
sre.100 <- bm_SRE(resp.var = myResp.v,
                  expl.var = myExpl.r,
                  newenv = myExp1.r,
                  quant = 0)
sre.095 <- bm_SRE(resp.var = myResp.v,
                  expl.var = myExpl.r,
                  new.env = myExpl.r,
                  quant = 0.025)
sre.090 <- bm_SRE(resp.var = myResp.v,
                  expl.var = myExpl.r,
                  new.env = myExpl.r,
                  quant = 0.05)
## Visualize results
res <- c(myResp.v, sre.100, sre.095, sre.090)
names(res) <- c("Original distribution", "Full data calibration"
                , "Over 95 percent", "Over 90 percent")
plot(res)
```
<span id="page-104-0"></span>bm\_Tuning *Tune models parameters*

# Description

This internal biomod2 function allows to tune single model parameters and select more efficient ones based on an evaluation metric.

## Usage

bm\_Tuning( model, tuning.fun,

```
do.formula = FALSE,
do.stepAIC = FALSE,
bm.options,
bm.format,
calib.lines = NULL,
metric.eval = "TSS",
metric.AIC = "AIC",
weights = NULL,ctrl.train = NULL,
params.train = list(ANN.size = c(2, 4, 6, 8), ANN.decay = c(0.001, 0.01, 0.05, 0.1),
 ANN.bag = FALSE, FDA.degree = 1:2, FDA.nprune = 2:38, GAM.select = c(TRUE, FALSE),
 GAM.method = c("GCV.Cp", "GACV.Cp", "REML", "P-REML", "ML", "P-ML"), GAM.span =
  c(0.3, 0.5, 0.7), GAM.degree = 1, GBM.n.trees = c(500, 1000, 2500),
 GBM.interaction.depth = seq(2, 8, by = 3), GBM.shrinkage = c(0.001, 0.01, 0.1),
  GBM.n.minobsinnode = 10, MARS.degree = 1:2, MARS.nprune = 2:max(38, 2 \starncol(bm.format@data.env.var) + 1), MAXENT.algorithm = "maxnet",
   MAXENT.parallel
 = TRUE, RF.mtry = 1: min(10, ncol(bm.format@dataenv.var)), SRE.quant = c(0, 0.0125,0.025, 0.05, 0.1), XGBOOST.nrounds = 50, XGBOOST.max_depth = 1, XGBOOST.eta = c(0.3,
  0.4), XGBOOST.gamma = 0, XGBOOST.colsample_bytree = c(0.6, 0.8),
  XGBOOST.min_child_weight = 1, XGBOOST.subsample = 0.5)
```

```
\mathcal{L}
```
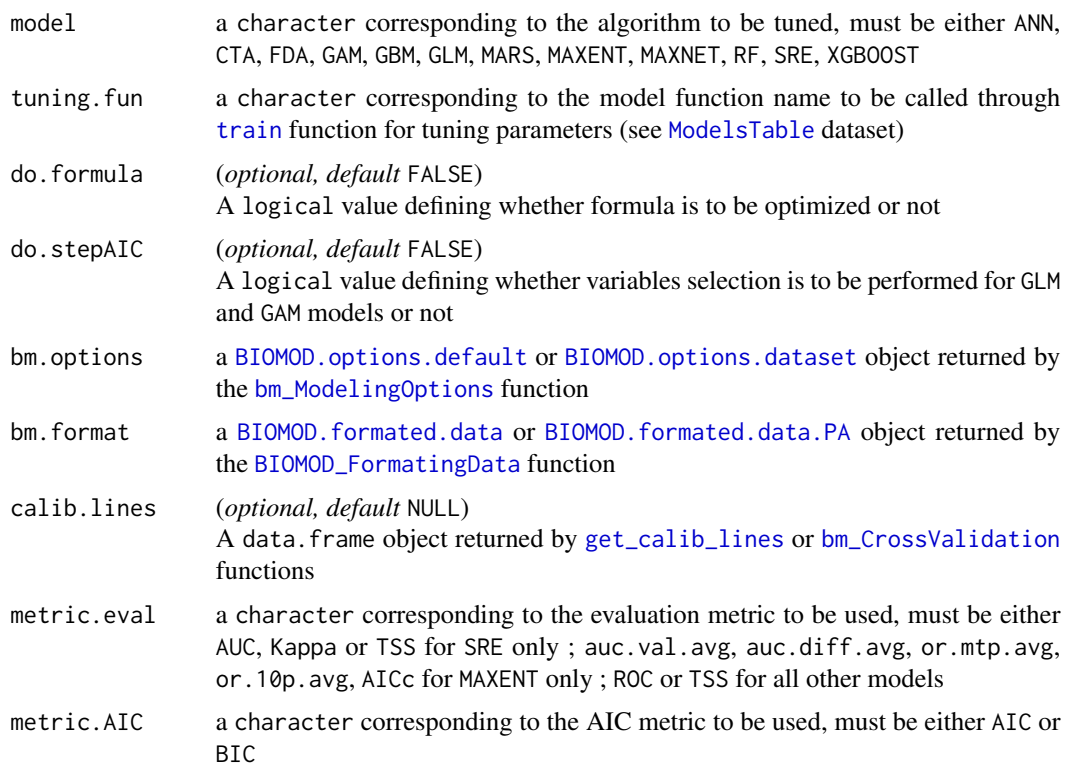

# bm\_Tuning 107

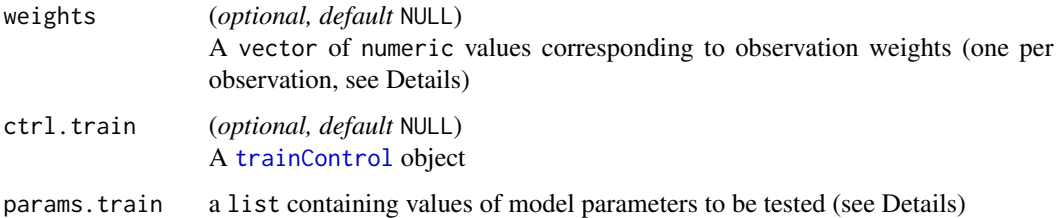

#### Details

#### Concerning ctrl.train parameter :

Set by default to :

```
ctrl.train <- caret::trainControl(method = "repeatedcv", repeats = 3, number = 10,
summaryFunction = caret::twoClassSummary,
classProbs = TRUE, returnData = FALSE)
```
#### Concerning params.train parameter :

All elements of the list must have names matching model.parameter\_name format, parameter\_name being one of the parameter of the tuning. fun function called by caret package and that can be found through the [getModelInfo](#page-0-0) function.

Currently, the available parameters to be tuned are the following :

ANN size, decay, bag CTA maxdepth FDA degree, nprune GAM.gam span, degree GAM.mgcv select, method GBM n.trees, interaction.depth, shrinkage, n.minobsinnode MARS degree, nprune MAXENT algorithm, parallel RF mtry SRE quant

XGBOOST nrounds, max\_depth, eta, gamma, colsampl\_bytree, min\_child\_weight, subsample

The [expand.grid](#page-0-0) function is used to build a matrix containing all combinations of parameters to be tested.

# Value

A [BIOMOD.models.options](#page-14-0) object (see [bm\\_ModelingOptions](#page-73-0)) with optimized parameters

# Note

- No tuning for GLM and MAXNET
- MAXENT is tuned through [ENMevaluate](#page-0-0) function which is calling either :
	- maxnet (by defining MAXENT.algorithm = 'maxnet') (*default*)
	- Java version of Maxent defined in dismo package (by defining MAXENT.algorithm = 'maxent.jar')
- SRE is tuned through [bm\\_SRE](#page-102-0) function
- All other models are tuned through [train](#page-0-0) function
- No optimization of formula for MAXENT, MAXNET, SRE and XGBOOST
- No interaction included in formula for CTA
- Variables selection only for GAM.gam and GLM

# Author(s)

Frank Breiner, Maya Gueguen, Helene Blancheteau

#### See Also

[trainControl](#page-0-0), [train](#page-0-0), [ENMevaluate](#page-0-0), [ModelsTable](#page-118-0), [BIOMOD.models.options](#page-14-0), [bm\\_ModelingOptions](#page-73-0), [BIOMOD\\_Modeling](#page-48-0)

```
Other Secundary functions: bm_BinaryTransformation(), bm_CrossValidation(), bm_FindOptimStat(),
bm_MakeFormula(), bm_ModelingOptions(), bm_PlotEvalBoxplot(), bm_PlotEvalMean(), bm_PlotRangeSize(),
bm_PlotResponseCurves(), bm_PlotVarImpBoxplot(), bm_PseudoAbsences(), bm_RunModelsLoop(),
bm_SRE(), bm_SampleBinaryVector(), bm_SampleFactorLevels(), bm_VariablesImportance()
```
## Examples

```
library(terra)
```

```
# Load species occurrences (6 species available)
data(DataSpecies)
head(DataSpecies)
```

```
# Select the name of the studied species
myRespName <- 'GuloGulo'
```

```
# Get corresponding presence/absence data
myResp <- as.numeric(DataSpecies[, myRespName])
```

```
# Get corresponding XY coordinates
myRespXY <- DataSpecies[, c('X_WGS84', 'Y_WGS84')]
```

```
# Load environmental variables extracted from BIOCLIM (bio_3, bio_4, bio_7, bio_11 & bio_12)
data(bioclim_current)
myExpl <- terra::rast(bioclim_current)
```
```
# --------------------------------------------------------------- #
# Format Data with true absences
myBiomodData <- BIOMOD_FormatingData(resp.var = myResp,
                                     expl.var = myExpl,
                                     resp.xy = myRespXY,
                                     resp.name = myRespName)
# --------------------------------------------------------------- #
# List of all models currently available in `biomod2` (and their related package and function)
# Some of them can be tuned through the `train` function of the `caret` package
# (and corresponding training function to be used is indicated)
data(ModelsTable)
ModelsTable
allModels <- c('ANN', 'CTA', 'FDA', 'GAM', 'GBM', 'GLM'
               , 'MARS', 'MAXENT', 'MAXNET', 'RF', 'SRE', 'XGBOOST')
# default parameters
opt.d <- bm_ModelingOptions(data.type = 'binary',
                            models = allModels,
                            strategy = 'default')
# tune parameters for Random Forest model
tuned.rf <- bm_Tuning(model = 'RF',
                      tuning.fun = 'rf', ## see in ModelsTable
                      do.formula = FALSE,
                      bm.options = opt.d@options$RF.binary.randomForest.randomForest,
                      bm.format = myBiomodData)
tuned.rf
## Not run:
# tune parameters for GAM (from mgcv package) model
tuned.gam <- bm_Tuning(model = 'GAM',
                       tuning.fun = 'gam', ## see in ModelsTable
                       do.formula = TRUE,
                       do.stepAIC = TRUE,
                       bm.options = opt.d@options$GAM.binary.mgcv.gam,
                       bm.format = myBiomodData)
tuned.gam
## End(Not run)
```
bm\_VariablesImportance

*Variables' importance calculation*

# <span id="page-109-0"></span>Description

This internal **biomod2** function allows the user to compute a variable importance value for each variable involved in the given model.

# Usage

```
bm_VariablesImportance(
 bm.model,
  expl.var,
  variables = NULL,
 method = "full_rand",
  nb. rep = 1,seed.val = NULL,
  do.progress = TRUE,
  temp.workdir = NULL
\mathcal{L}
```
# Arguments

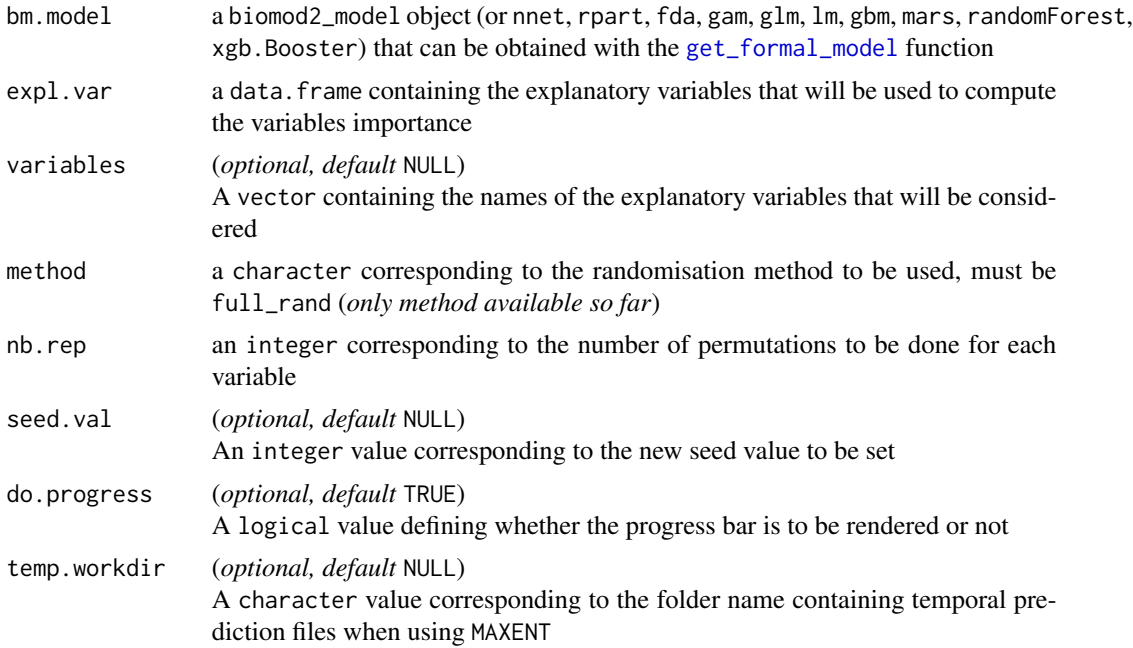

# Details

For each variable to be evaluated :

- 1. shuffle the original variable
- 2. compute model prediction with shuffled variable
- 3. calculate Pearson's correlation between reference and shuffled predictions
- 4. return score as 1 cor

# <span id="page-110-0"></span>bm\_VariablesImportance 111

The highest the value, the less reference and shuffled predictions are correlated, and the more influence the variable has on the model. A value of 0 assumes no influence of the variable on the model.

*Note that this calculation does not account for variables' interactions.*

The same principle is used in [randomForest](#page-0-0).

# Value

A 3 columns data.frame containing variable's importance scores for each permutation run :

- expl.var : the considered explanatory variable (the one permuted)
- rand : the ID of the permutation run
- var.imp : the variable's importance score

# Author(s)

Damien Georges

# See Also

[randomForest](#page-0-0), [bm\\_RunModelsLoop](#page-96-0), [BIOMOD\\_Modeling](#page-48-0), [BIOMOD\\_EnsembleModeling](#page-32-0), [bm\\_PlotVarImpBoxplot](#page-89-0), [get\\_variables\\_importance](#page-112-0)

```
Other Secundary functions: bm_BinaryTransformation(), bm_CrossValidation(), bm_FindOptimStat(),
bm_MakeFormula(), bm_ModelingOptions(), bm_PlotEvalBoxplot(), bm_PlotEvalMean(), bm_PlotRangeSize(),
bm_PlotResponseCurves(), bm_PlotVarImpBoxplot(), bm_PseudoAbsences(), bm_RunModelsLoop(),
bm_SRE(), bm_SampleBinaryVector(), bm_SampleFactorLevels(), bm_Tuning()
```
### Examples

```
## Create simple simulated data
myResp.s \leq sample(c(0, 1), 20, replace = TRUE)
myExp1.s < - data.frame(var1 = sample(c(0, 1), 100, replace = TRUE),
                       var2 = rnorm(100),
                       var3 = 1:100## Compute variables importance
```

```
mod \le glm(var1 \sim var2 + var3, data = myExpl.s)
bm_VariablesImportance(bm.model = mod,
                       expl.var = myExpl.s[, c('var2', 'var3')],
                       method = "full_rand",
                       nb. rep = 3)
```
### Description

A dataset covering all the continent with presence/absence data for 6 mammal species. Presence/absence were derived from range maps downloaded at [IUCN.](https://www.iucnredlist.org/)

### Usage

DataSpecies

### Format

A data.frame object with 2488 rows and 10 variables:

X\_WGS84 Longitude

Y WGS84 Latitude ConnochaetesGnou Presence (1) or Absence (0) for black wildebeest GuloGulo Presence (1) or Absence (0) for wolverine PantheraOnca Presence (1) or Absence (0) for jaguar PteropusGiganteus Presence (1) or Absence (0) for indian flying fox TenrecEcaudatus Presence (1) or Absence (0) for tailless tenrec Vulpes Vulpes Presence  $(1)$  or Absence  $(0)$  for red fox

<span id="page-111-1"></span>getters.bm *Functions to extract informations from* [biomod2\\_model](#page-26-0) *objects*

### <span id="page-111-0"></span>Description

These functions allow the user to easily retrieve single models (formal or scaled) from [biomod2\\_model](#page-26-0) objects from the modeling step.

### Usage

```
## S4 method for signature 'biomod2_model'
get_formal_model(object)
```

```
## S4 method for signature 'biomod2_model'
get_scaling_model(object)
```
### Arguments

object a [biomod2\\_model](#page-26-0) object

### <span id="page-112-2"></span>getters.out 113

### Value

get\_formal\_model an object from the model slot of a [biomod2\\_model](#page-26-0) object

get\_scaling\_model an object from the scaling\_model slot of a [biomod2\\_model](#page-26-0) object

### Author(s)

Damien Georges

### See Also

[biomod2\\_model](#page-26-0)

Other Toolbox functions: [getters.out](#page-112-1), [load\\_stored\\_object\(](#page-118-0)), [predict.bm](#page-123-0), [predict.em](#page-124-0), [predict2.bm](#page-0-0), [predict2.em](#page-0-0)

<span id="page-112-1"></span>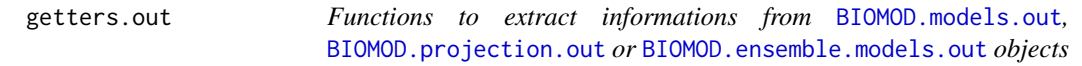

### <span id="page-112-0"></span>Description

These functions allow the user to easily retrieve informations stored in the different **biomod2** objects from the different modeling steps, such as modeling options and formated data, models used or not, predictions, evaluations, variables importance.

# Usage

```
## S4 method for signature 'BIOMOD.formated.data'
get_species_data(obj)
## S4 method for signature 'BIOMOD.formated.data.PA'
get_species_data(obj)
## S4 method for signature 'BIOMOD.formated.data'
get_eval_data(obj)
## S4 method for signature 'BIOMOD.models.out'
get_options(obj)
## S4 method for signature 'BIOMOD.models.out'
get_calib_lines(obj, as.data.frame = FALSE, PA = NULL, run = NULL)
## S4 method for signature 'BIOMOD.models.out'
get_formal_data(obj, subinfo = NULL)
## S4 method for signature 'BIOMOD.models.out'
get_predictions(
```

```
obj,
  evaluation = FALSE,
  full.name = NULL,
 PA = NULL,run = NULL,algo = NULL,
  model.as.col = FALSE
\lambda## S4 method for signature 'BIOMOD.models.out'
get_built_models(obj, full.name = NULL, PA = NULL, run = NULL, algo = NULL)
## S4 method for signature 'BIOMOD.models.out'
get_evaluations(
 obj,
  full.name = NULL,
 PA = NULL,run = NULL,\text{algo} = \text{NULL},
 metric.eval = NULL
)
## S4 method for signature 'BIOMOD.models.out'
get_variables_importance(
  obj,
  full.name = NULL,
 PA = NULL,run = NULL,algo = NULL,
  expl.var = NULL
)
## S4 method for signature 'BIOMOD.projection.out'
get_projected_models(
  obj,
  full.name = NULL,
 PA = NULL,
  run = NULL,algo = NULL,
  merged.by.algo = NULL,
  merged.by.run = NULL,
 merged.by.PA = NULL,
  filtered.by = NULL
)
## S4 method for signature 'BIOMOD.projection.out'
free(obj)
```

```
## S4 method for signature 'BIOMOD.projection.out'
get_predictions(
 obj,
 metric.binary = NULL,
 metric.filter = NULL,
 full.name = NULL,
 PA = NULL,run = NULL,algo = NULL,
 merged.by.algo = NULL,
 merged.by.run = NULL,
 merged.by.PA = NULL,
 filtered.by = NULL,
 model.as.col = FALSE,
  ...
)
## S4 method for signature 'BIOMOD.ensemble.models.out'
get_formal_data(obj, subinfo = NULL)
## S4 method for signature 'BIOMOD.ensemble.models.out'
get_built_models(
 obj,
  full.name = NULL,
 merged.by.algo = NULL,
 merged. by. run = NULL,merged.by.PA = NULL,
 filtered.by = NULL,
 algo = NULL
\mathcal{L}## S4 method for signature 'BIOMOD.ensemble.models.out'
get_kept_models(obj)
## S4 method for signature 'BIOMOD.ensemble.models.out'
get_predictions(
 obj,
  evaluation = FALSE,
  full.name = NULL,
 merged.by.algo = NULL,
 merged.by.run = NULL,
 merged.by.PA = NULL,
  filtered.by = NULL,
  \text{algo} = \text{NULL},
 model.as.col = FALSE
)
```
## S4 method for signature 'BIOMOD.ensemble.models.out'

```
get_evaluations(
  obj,
  full.name = NULL,
 merged.by.algo = NULL,
 merged.by.run = NULL,
 merged.by.PA = NULL,
 filtered.by = NULL,
 algo = NULL,
 metric.eval = NULL
\mathcal{L}## S4 method for signature 'BIOMOD.ensemble.models.out'
get_variables_importance(
 obj,
  full.name = NULL,
 merged.by.algo = NULL,
 merged.by.run = NULL,
 merged.by.PA = NULL,
 filtered.by = NULL,
  algo = NULL,
 expl.var = NULL
\mathcal{L}
```
# Arguments

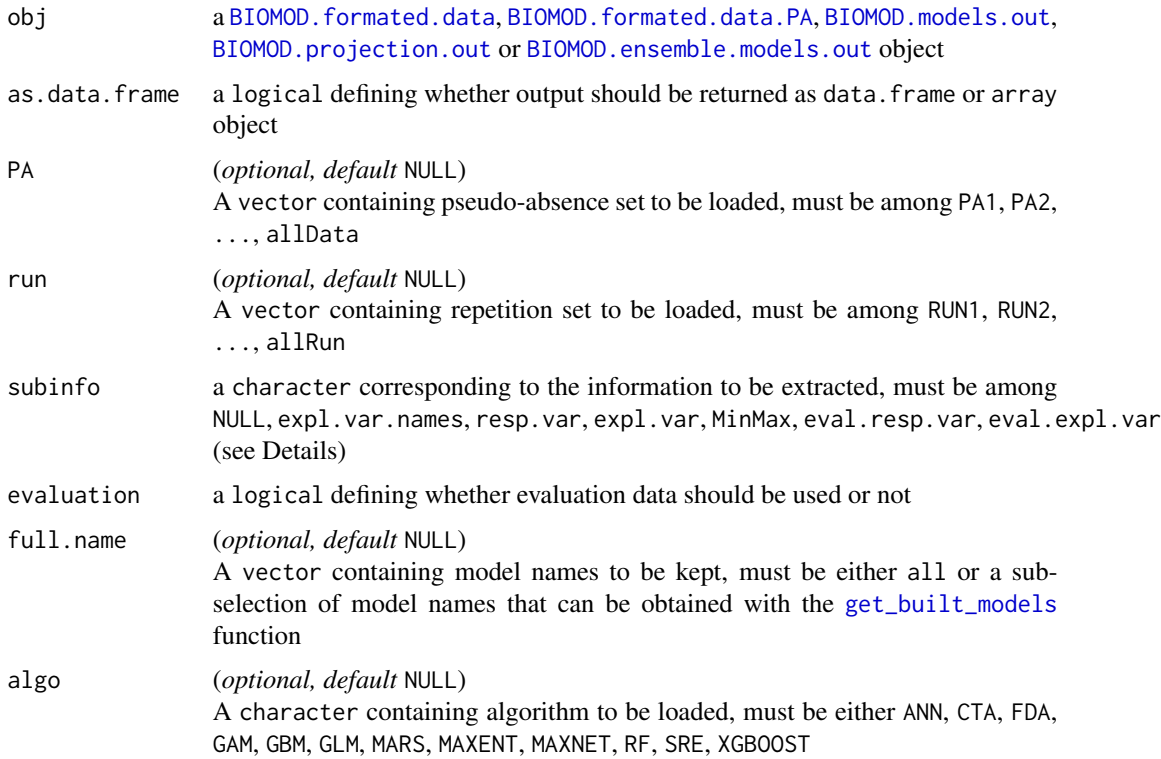

<span id="page-115-0"></span>

# <span id="page-116-0"></span>getters.out 117

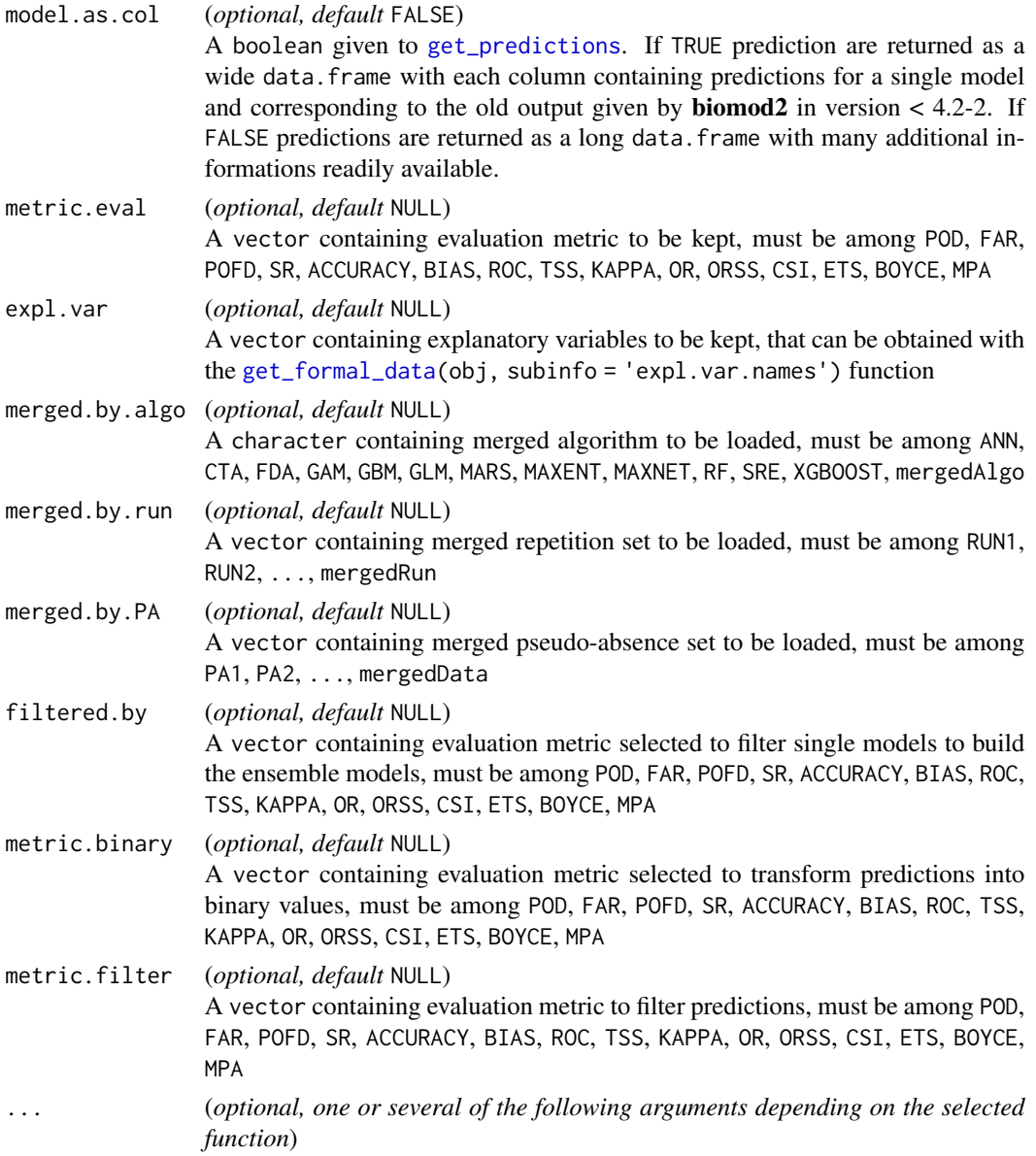

### Value

- get\_species\_data a data.frame combining data.species, coord, data.env.var (and PA.table) slots of [BIOMOD.formated.data](#page-6-0) (or [BIOMOD.formated.data.PA](#page-10-0)) object
- get\_eval\_data a data.frame combining eval.data.species, eval.coord, eval.data.env.var slots of [BIOMOD.formated.data](#page-6-0) or [BIOMOD.formated.data.PA](#page-10-0) object
- get\_options a [BIOMOD.stored.options-class](#page-23-0) object from the models.options slot of a [BIOMOD.models.out-class](#page-15-1) object
- get\_calib\_lines a [BIOMOD.stored.data.frame-class](#page-23-0) object from the calib.lines slot of a [BIOMOD.models.out](#page-15-0) object
- <span id="page-117-0"></span>get\_projected\_models a vector from the models.projected slot of a [BIOMOD.projection.out](#page-20-0) object
- get\_predictions a [BIOMOD.stored.data](#page-23-1) object from the proj.out slot of a [BIOMOD.models.out](#page-15-0), [BIOMOD.projection.out](#page-20-0) or [BIOMOD.ensemble.models.out](#page-3-0) object
- get\_kept\_models a vector containing names of the kept models of a [BIOMOD.ensemble.models.out](#page-3-0) object
- get\_formal\_data depending on the subinfo parameter :
	- NULL a [BIOMOD.stored.formated.data-class](#page-23-0) (or [BIOMOD.stored.models.out-class](#page-23-0)) object from the formated.input.data (or models.out) slot of a [BIOMOD.models.out](#page-15-0) (or [BIOMOD.ensemble.models.out](#page-3-0)) object
	- expl.var.names a vector from the expl.var.names slot of a [BIOMOD.models.out](#page-15-0) or [BIOMOD.ensemble.models.out](#page-3-0) object
	- resp.var a vector from the data.species slot of the formated.input.data slot of a [BIOMOD.models.out](#page-15-0) or [BIOMOD.ensemble.models.out](#page-3-0) object
	- expl.var a data.frame from the data.env.var slot of the formated.input.data slot of a [BIOMOD.models.out](#page-15-0) or [BIOMOD.ensemble.models.out](#page-3-0) object
	- MinMax a list of minimum and maximum values (or levels if factorial) of variable contained in the data.env.var slot of the formated.input.data slot of a [BIOMOD.models.out](#page-15-0) or [BIOMOD.ensemble.models.out](#page-3-0) object
	- eval.resp.var a vector from the eval.data.species slot of the formated.input.data slot of a [BIOMOD.models.out](#page-15-0) or [BIOMOD.ensemble.models.out](#page-3-0) object
	- eval.expl.var a data.frame from the eval.data.env.var slot of the formated.input.data slot of a [BIOMOD.models.out](#page-15-0) or [BIOMOD.ensemble.models.out](#page-3-0) object
- get\_built\_models a vector from the models.computed slot (or em.computed) of a [BIOMOD.models.out](#page-15-0) (or [BIOMOD.ensemble.models.out](#page-3-0)) object
- get\_evaluations a data.frame from the models.evaluation slot (or model\_evaluation of each model in em.computed) of a [BIOMOD.models.out](#page-15-0) (or [BIOMOD.ensemble.models.out](#page-3-0)) object. Contains evaluation metric for different models and dataset. Evaluation metric are calculated on the calibrating data (column calibration), on the cross-validation data (column validation) or on the evaluation data (column evaluation). *For cross-validation data, see* CV.[...] *parameters in* [BIOMOD\\_Modeling](#page-48-0) *function ; for eval-*
- get\_variables\_importance a [BIOMOD.stored.data.frame-class](#page-23-0) from the variables.importance slot (or model\_variables\_importance of each model in em.models) of a [BIOMOD.models.out](#page-15-0) (or [BIOMOD.ensemble.models.out](#page-3-0)) object

### Author(s)

Damien Georges

### See Also

[BIOMOD.models.out](#page-15-0), [BIOMOD.projection.out](#page-20-0), [BIOMOD.ensemble.models.out](#page-3-0)

*uation data, see* eval.[...] *parameters in* [BIOMOD\\_FormatingData](#page-39-0)*.*

Other Toolbox functions: [getters.bm](#page-111-1), [load\\_stored\\_object\(](#page-118-0)), [predict.bm](#page-123-0), [predict.em](#page-124-0), [predict2.bm](#page-0-0), [predict2.em](#page-0-0)

<span id="page-118-1"></span><span id="page-118-0"></span>load\_stored\_object *Functions to load* [BIOMOD.stored.data](#page-23-1) *objects*

# Description

This functions allow the user to load BIOMOD. stored.data objects into memory.

### Usage

```
load_stored_object(obj, ...)
```

```
## S4 method for signature 'BIOMOD.stored.data'
load_stored_object(obj, layer = 1)
```

```
## S4 method for signature 'BIOMOD.stored.SpatRaster'
load_stored_object(obj, layer = 1)
```
### Arguments

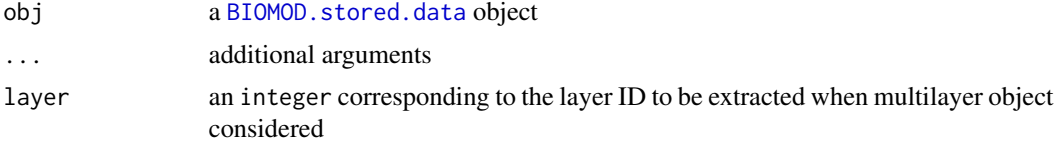

### Author(s)

Damien Georges

# See Also

[BIOMOD.stored.data](#page-23-1)

Other Toolbox functions: [getters.bm](#page-111-1), [getters.out](#page-112-1), [predict.bm](#page-123-0), [predict.em](#page-124-0), [predict2.bm](#page-0-0), [predict2.em](#page-0-0)

ModelsTable *Single models package and functions*

# Description

A data. frame containing for each single model available in **biomod2** the package and functions to be called.

### Usage

ModelsTable

# <span id="page-119-0"></span>Format

A data.frame object with 12 rows and 5 variables:

model all single models that can be computed in biomod2

type data type associated to the models

package R package used

func function used in the R package

train function called by caret for the tuning

All single models available are the following :

- ANN ([nnet](#page-0-0))
- CTA ([rpart](#page-0-0))
- FDA ([fda](#page-0-0))
- GAM ([gam](#page-0-0), [gam](#page-0-0) or [bam](#page-0-0))
- GBM ([gbm](#page-0-0))
- GLM ([glm](#page-0-0))
- MARS ([earth](#page-0-0))
- MAXENT ([https://biodiversityinformatics.amnh.org/open\\_source/maxent/](https://biodiversityinformatics.amnh.org/open_source/maxent/))
- MAXNET ([maxnet](#page-0-0))
- RF ([randomForest](#page-0-0))
- SRE ([bm\\_SRE](#page-102-0))
- XGBOOST ([xgboost](#page-0-0))

OptionsBigboss *Bigboss pre-defined parameter values for single models*

# Description

A [BIOMOD.models.options](#page-14-0) object containing for each single model available in biomod2 the parameter values pre-defined by biomod2 team.

### Usage

OptionsBigboss

# <span id="page-120-0"></span>OptionsBigboss 121

# Format

A [BIOMOD.models.options](#page-14-0) object with some changed values :

```
ANN.binary.nnet.nnet • size = 5
      \bullet decay = 5
      • trace = FALSE
      • rang = 0.1• maxit = 200CTA.binary.rpart.rpart • method = 'class'
      • control = list(xval = 5, minbucket = 5, minsplit = 5, cp = 0.001, maxdepth = 25)• cost = NULL
FDA.binary.mda.fda • method = 'mars'
GAM.binary.gam.gam
GAM.binary.mgcv.bam
GAM.binary.mgcv.gam • family = binomial(link = 'logit')
      • method = 'GCV.Cp'
      • control = list(epsilon = 1e-06, trace = FALSE, maxit = 100)
GBM.binary.gbm.gbm.m \cdot n.trees = 2500
      • interaction.depth = 7
      • n.minobsinnode = 5
      • shrinkage = 0.001• cv.folds = 3• keep.data = FALSE
      • n.cores = 1GLM.binary.stats.glm • family = binomial(link = 'logit')
      • mustart = 0.5• control = glm.control(maxit = 50)MARS.binary.earth.earth \cdot glm = list(family = binomial(link = 'logit'))
      • ncross = 0\bullet nk = NULL
      • penalty = 2• thresh = 0.001
      • nprune = NULL
      • pmethod = 'backward'
MAXENT.binary.MAXENT.MAXENT • path_to_maxent.jar = '.'
RF.binary.randomForest.randomForest • type = 'classification'
      • ntree = 500
      • mtry = NULL
      • strata = factor(c(\emptyset, 1))• sampsize = NULL
      • nodesize = 5
```

```
• maxnodes = NULL
SRE.binary.biomod2.bm_SRE • do.extrem = TRUE
XGBOOST.binary.xgboost.xgboost • params = list(max_depth = 2, eta = 1)
      \bullet nthread = 2
      • nrounds = 4• objective = 'binary:logistic'
```
plot,BIOMOD.formated.data,missing-method plot *method for* [BIOMOD.formated.data](#page-6-0) *object class*

# Description

Plot the spatial distribution of presences, absences and pseudo-absences among the different potential dataset (calibration, validation and evaluation). Available only if coordinates were given to [BIOMOD\\_FormatingData](#page-39-0).

# Usage

```
## S4 method for signature 'BIOMOD.formated.data,missing'
plot(
  x,
  calib.lines = NULL,
 plot.type,
 plot.output,
 PA,
  run,
  plot.eval,
 point.size = 1.5,
  do.plot = TRUE
)
```
### Arguments

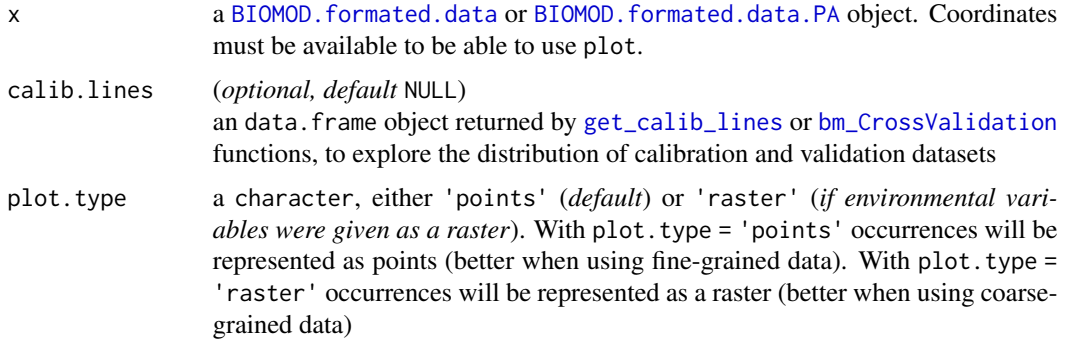

<span id="page-122-0"></span>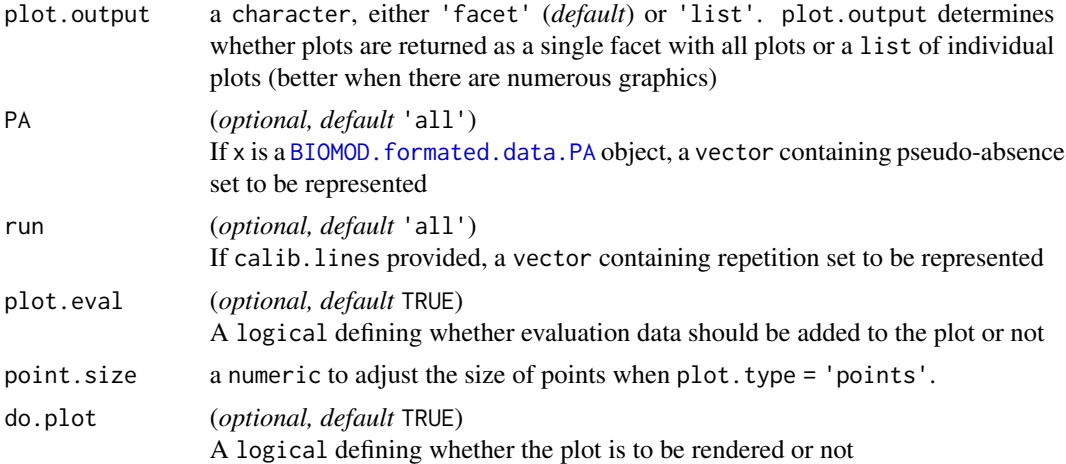

### Value

a list with the data used to generate the plot and a ggplot2 object

# Author(s)

Remi Patin

# Examples

library(terra)

```
# Load species occurrences (6 species available)
data(DataSpecies)
head(DataSpecies)
```

```
# Select the name of the studied species
myRespName <- 'GuloGulo'
```

```
# Get corresponding presence/absence data
myResp <- as.numeric(DataSpecies[, myRespName])
```

```
# Get corresponding XY coordinates
myRespXY <- DataSpecies[, c('X_WGS84', 'Y_WGS84')]
```

```
# Load environmental variables extracted from BIOCLIM (bio_3, bio_4, bio_7, bio_11 & bio_12)
data(bioclim_current)
myExpl <- terra::rast(bioclim_current)
```

```
## ----------------------------------------------------------------------- #
# Format Data with true absences
myBiomodData <- BIOMOD_FormatingData(resp.var = myResp,
                                    expl.var = myExpl,
                                    resp.xy = myRespXY,
```
# <span id="page-123-1"></span>124 predict.bm

resp.name = myRespName)

myBiomodData plot(myBiomodData)

<span id="page-123-0"></span>predict.bm *Functions to get predictions from* [biomod2\\_model](#page-26-0) *objects*

# Description

This function allows the user to predict single models from [biomod2\\_model](#page-26-0) on (new) explanatory variables.

# Usage

```
## S4 method for signature 'biomod2_model'
predict(object, newdata, ...)
```
# Arguments

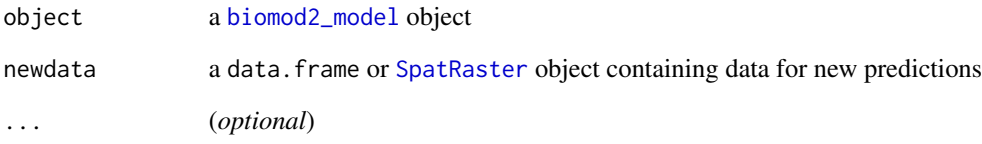

# Author(s)

Damien Georges

### See Also

# [biomod2\\_model](#page-26-0)

Other Toolbox functions: [getters.bm](#page-111-1), [getters.out](#page-112-1), [load\\_stored\\_object\(](#page-118-0)), [predict.em](#page-124-0), [predict2.bm](#page-0-0), [predict2.em](#page-0-0)

# Description

This function allows the user to predict single models from [biomod2\\_ensemble\\_model](#page-24-0) on (new) explanatory variables.

# Arguments

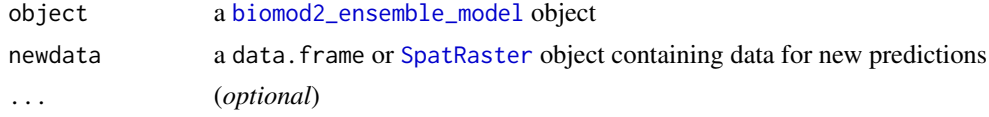

# Author(s)

Damien Georges

### See Also

[biomod2\\_ensemble\\_model](#page-24-0)

Other Toolbox functions: [getters.bm](#page-111-1), [getters.out](#page-112-1), [load\\_stored\\_object\(](#page-118-0)), [predict.bm](#page-123-0), [predict2.bm](#page-0-0), [predict2.em](#page-0-0)

summary,BIOMOD.formated.data-method

summary *method for* [BIOMOD.formated.data](#page-6-0) *object class*

### Description

Summarize the number of presences, absences and pseudo-absences among the different potential dataset (calibration, validation and evaluation).

# Usage

```
## S4 method for signature 'BIOMOD.formated.data'
summary(object, calib.lines = NULL)
```
### Arguments

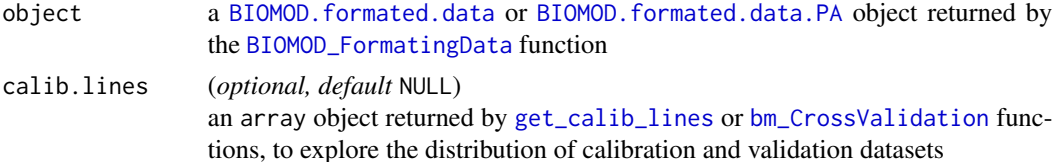

# Value

a data.frame

### Author(s)

Remi Patin

## Examples

library(terra)

```
# Load species occurrences (6 species available)
data(DataSpecies)
head(DataSpecies)
```
# Select the name of the studied species myRespName <- 'GuloGulo'

```
# Get corresponding presence/absence data
myResp <- as.numeric(DataSpecies[, myRespName])
```

```
# Get corresponding XY coordinates
myRespXY <- DataSpecies[, c('X_WGS84', 'Y_WGS84')]
```

```
# Load environmental variables extracted from BIOCLIM (bio_3, bio_4, bio_7, bio_11 & bio_12)
data(bioclim_current)
myExpl <- terra::rast(bioclim_current)
```

```
## ----------------------------------------------------------------------- #
# Format Data with true absences
myBiomodData <- BIOMOD_FormatingData(resp.var = myResp,
                                     expl.var = myExpl,
                                     resp.xy = myRespXY,
                                     resp.name = myRespName)
myBiomodData
```
summary(myBiomodData)

# **Index**

∗ ANN bm\_RunModelsLoop, [97](#page-96-1) ∗ CTA bm\_RunModelsLoop, [97](#page-96-1) ∗ FDA bm\_RunModelsLoop, [97](#page-96-1) ∗ GAM bm\_RunModelsLoop, [97](#page-96-1) ∗ GBM bm\_RunModelsLoop, [97](#page-96-1) ∗ GLM bm\_RunModelsLoop, [97](#page-96-1) ∗ MARS bm\_RunModelsLoop, [97](#page-96-1) ∗ MAXENT bm\_RunModelsLoop, [97](#page-96-1) ∗ Main functions BIOMOD\_EnsembleForecasting, [28](#page-27-0) BIOMOD\_EnsembleModeling, [33](#page-32-1) BIOMOD\_FormatingData, [40](#page-39-1) BIOMOD\_LoadModels, [46](#page-45-0) BIOMOD\_Modeling, [49](#page-48-1) BIOMOD\_Projection, [55](#page-54-0) BIOMOD\_RangeSize, [59](#page-58-0) ∗ Pearson bm\_VariablesImportance, [109](#page-108-0) ∗ Plot functions bm\_PlotEvalBoxplot, [78](#page-77-1) bm\_PlotEvalMean, [81](#page-80-1) bm\_PlotRangeSize, [83](#page-82-1) bm\_PlotResponseCurves, [87](#page-86-1) bm\_PlotVarImpBoxplot, [90](#page-89-1) ∗ RF bm\_RunModelsLoop, [97](#page-96-1) ∗ SRE bm\_PseudoAbsences, [92](#page-91-1) bm\_RunModelsLoop, [97](#page-96-1) ∗ Secundary functions bm\_BinaryTransformation, [63](#page-62-1)

bm\_CrossValidation, [64](#page-63-1) bm\_FindOptimStat, [70](#page-69-1) bm\_MakeFormula, [72](#page-71-1) bm\_ModelingOptions, [74](#page-73-1) bm\_PlotEvalBoxplot, [78](#page-77-1) bm\_PlotEvalMean, [81](#page-80-1) bm\_PlotRangeSize, [83](#page-82-1) bm\_PlotResponseCurves, [87](#page-86-1) bm\_PlotVarImpBoxplot, [90](#page-89-1) bm\_PseudoAbsences, [92](#page-91-1) bm\_RunModelsLoop, [97](#page-96-1) bm\_SampleBinaryVector, [100](#page-99-1) bm\_SampleFactorLevels, [101](#page-100-1) bm\_SRE, [103](#page-102-1) bm\_Tuning, [105](#page-104-1) bm\_VariablesImportance, [109](#page-108-0) ∗ Toolbox functions getters.bm, [112](#page-111-2) getters.out, [113](#page-112-2) load\_stored\_object, [119](#page-118-1) predict.bm, [124](#page-123-1) predict.em, [125](#page-124-1) ∗ Toolbox objects BIOMOD.ensemble.models.out, [4](#page-3-1) BIOMOD.formated.data, [7](#page-6-1) BIOMOD.formated.data.PA, [11](#page-10-1) BIOMOD.models.options, [15](#page-14-1) BIOMOD.models.out, [16](#page-15-2) BIOMOD.options.dataset, [18](#page-17-0) BIOMOD.options.default, [20](#page-19-0) BIOMOD.projection.out, [21](#page-20-1) BIOMOD.stored.data, [24](#page-23-2) biomod2\_ensemble\_model, [25](#page-24-1) biomod2\_model, [27](#page-26-1) ∗ XGBOOST bm\_RunModelsLoop, [97](#page-96-1) ∗ auc bm\_FindOptimStat, [70](#page-69-1) ∗ binary

bm\_BinaryTransformation, [63](#page-62-1) bm\_SampleBinaryVector, [100](#page-99-1) ∗ boxplot bm\_PlotEvalBoxplot, [78](#page-77-1) bm\_PlotVarImpBoxplot, [90](#page-89-1) ∗ boyce bm\_FindOptimStat, [70](#page-69-1) ∗ convert bm\_BinaryTransformation, [63](#page-62-1) ∗ curve bm\_PlotResponseCurves, [87](#page-86-1) ∗ datasets bioclim\_current, [3](#page-2-0) bioclim\_future, [4](#page-3-1) DataSpecies, [112](#page-111-2) ModelsTable, [119](#page-118-1) OptionsBigboss, [120](#page-119-0) ∗ dataset BIOMOD\_FormatingData, [40](#page-39-1) ∗ disk bm PseudoAbsences, [92](#page-91-1) ∗ ensemble BIOMOD\_EnsembleModeling, [33](#page-32-1) ∗ evaluation BIOMOD\_FormatingData, [40](#page-39-1) bm\_FindOptimStat, [70](#page-69-1) bm\_PlotEvalBoxplot, [78](#page-77-1) bm\_PlotEvalMean, [81](#page-80-1) bm\_PlotVarImpBoxplot, [90](#page-89-1) ∗ factor bm\_SampleFactorLevels, [101](#page-100-1) ∗ filter bm\_BinaryTransformation, [63](#page-62-1) ∗ format BIOMOD\_FormatingData, [40](#page-39-1) ∗ formula bm\_MakeFormula, [72](#page-71-1) bm\_RunModelsLoop, [97](#page-96-1) ∗ gain BIOMOD\_RangeSize, [59](#page-58-0) bm\_PlotRangeSize, [83](#page-82-1) ∗ ggplot bm\_PlotEvalBoxplot, [78](#page-77-1) bm\_PlotEvalMean, [81](#page-80-1) bm\_PlotRangeSize, [83](#page-82-1) bm\_PlotResponseCurves, [87](#page-86-1) bm\_PlotVarImpBoxplot, [90](#page-89-1) ∗ importance

bm\_VariablesImportance, [109](#page-108-0) ∗ loss BIOMOD\_RangeSize, [59](#page-58-0) bm\_PlotRangeSize, [83](#page-82-1) ∗ models BIOMOD\_EnsembleForecasting, [28](#page-27-0) BIOMOD\_EnsembleModeling, [33](#page-32-1) BIOMOD\_Modeling, [49](#page-48-1) BIOMOD\_Projection, [55](#page-54-0) bm\_FindOptimStat, [70](#page-69-1) bm\_MakeFormula, [72](#page-71-1) bm\_ModelingOptions, [74](#page-73-1) bm\_RunModelsLoop, [97](#page-96-1) bm\_SRE, [103](#page-102-1) ∗ mpa bm\_FindOptimStat, [70](#page-69-1) ∗ multivariate BIOMOD\_Modeling, [49](#page-48-1) ∗ nonlinear BIOMOD\_Modeling, [49](#page-48-1) ∗ nonparametric BIOMOD\_Modeling, [49](#page-48-1) ∗ options bm\_FindOptimStat, [70](#page-69-1) bm\_MakeFormula, [72](#page-71-1) bm\_ModelingOptions, [74](#page-73-1) bm\_RunModelsLoop, [97](#page-96-1) ∗ projections BIOMOD\_RangeSize, [59](#page-58-0) bm\_PlotRangeSize, [83](#page-82-1) ∗ projection BIOMOD\_EnsembleForecasting, [28](#page-27-0) BIOMOD\_Projection, [55](#page-54-0) ∗ pseudo-absence BIOMOD\_FormatingData, [40](#page-39-1) bm\_PseudoAbsences, [92](#page-91-1) ∗ quantile bm\_SRE, [103](#page-102-1) ∗ random bm\_PseudoAbsences, [92](#page-91-1) bm\_VariablesImportance, [109](#page-108-0) ∗ range BIOMOD\_RangeSize, [59](#page-58-0) bm\_PlotRangeSize, [83](#page-82-1) bm\_SRE, [103](#page-102-1) ∗ regression BIOMOD\_Modeling, [49](#page-48-1) ∗ response

### INDEX 229

bm\_PlotResponseCurves, [87](#page-86-1) ∗ sample bm\_SampleBinaryVector, [100](#page-99-1) bm\_SampleFactorLevels, [101](#page-100-1) ∗ shuffle bm\_VariablesImportance, [109](#page-108-0) ∗ species BIOMOD\_RangeSize, [59](#page-58-0) bm\_PlotRangeSize, [83](#page-82-1) ∗ sre bm\_SRE, [103](#page-102-1) ∗ surface bm\_SRE, [103](#page-102-1) ∗ threshold bm\_BinaryTransformation, [63](#page-62-1) ∗ tree BIOMOD\_Modeling, [49](#page-48-1) ∗ tss bm\_FindOptimStat, [70](#page-69-1) ∗ weights BIOMOD\_EnsembleModeling, [33](#page-32-1) ANN\_biomod2\_model-class *(*biomod2\_model*)*, [27](#page-26-1) bam, *[52](#page-51-0)*, *[54](#page-53-0)*, *[120](#page-119-0)* bioclim\_current, [3](#page-2-0) bioclim\_future, [4](#page-3-1) BIOMOD.ensemble.models.out, [4,](#page-3-1) *[5](#page-4-0)*, *[10](#page-9-0)*, *[14](#page-13-0)*, *[16,](#page-15-2) [17](#page-16-0)*, *[20](#page-19-0)[–22](#page-21-0)*, *[25,](#page-24-1) [26](#page-25-0)*, *[28,](#page-27-0) [29](#page-28-0)*, *[38](#page-37-0)*, *[47](#page-46-0)*, *[78,](#page-77-1) [79](#page-78-0)*, *[81,](#page-80-1) [82](#page-81-0)*, *[87,](#page-86-1) [88](#page-87-0)*, *[90,](#page-89-1) [91](#page-90-0)*, *[113](#page-112-2)*, *[116](#page-115-0)*, *[118](#page-117-0)* BIOMOD.ensemble.models.out-class *(*BIOMOD.ensemble.models.out*)*, [4](#page-3-1) BIOMOD.formated.data, *[5](#page-4-0)*, [7,](#page-6-1) *[9](#page-8-0)*, *[14](#page-13-0)*, *[16,](#page-15-2) [17](#page-16-0)*, *[19](#page-18-0)[–22](#page-21-0)*, *[24](#page-23-2)[–26](#page-25-0)*, *[28](#page-27-0)*, *[44](#page-43-0)*, *[50](#page-49-0)*, *[66](#page-65-0)*, *[75](#page-74-0)*, *[98](#page-97-0)*, *[106](#page-105-0)*, *[116,](#page-115-0) [117](#page-116-0)*, *[122](#page-121-0)*, *[125](#page-124-1)* BIOMOD.formated.data,data.frame,ANY-method *(*BIOMOD.formated.data*)*, [7](#page-6-1) BIOMOD.formated.data,numeric,data.frame-metho@IOMOD.stored.data.frame-class *(*BIOMOD.formated.data*)*, [7](#page-6-1) BIOMOD.formated.data,numeric,matrix-method *(*BIOMOD.formated.data*)*, [7](#page-6-1) BIOMOD.formated.data,numeric,SpatRaster-metho**B**IOMOD.stored.formated.data-class *(*BIOMOD.formated.data*)*, [7](#page-6-1) BIOMOD.formated.data-class *(*BIOMOD.formated.data*)*, [7](#page-6-1) BIOMOD.formated.data.PA, *[5](#page-4-0)*, *[10](#page-9-0)*, [11,](#page-10-1) *[16,](#page-15-2) [17](#page-16-0)*, *[19](#page-18-0)[–22](#page-21-0)*, *[25,](#page-24-1) [26](#page-25-0)*, *[28](#page-27-0)*, *[50](#page-49-0)*, *[66](#page-65-0)*, *[75](#page-74-0)*, *[95](#page-94-0)*, *[98](#page-97-0)*,

*[106](#page-105-0)*, *[116,](#page-115-0) [117](#page-116-0)*, *[122,](#page-121-0) [123](#page-122-0)*, *[125](#page-124-1)* BIOMOD.formated.data.PA,numeric,data.frame-method *(*BIOMOD.formated.data.PA*)*, [11](#page-10-1) BIOMOD.formated.data.PA,numeric,SpatRaster-method *(*BIOMOD.formated.data.PA*)*, [11](#page-10-1) BIOMOD.formated.data.PA-class *(*BIOMOD.formated.data.PA*)*, [11](#page-10-1) BIOMOD.models.options, *[5](#page-4-0)*, *[10](#page-9-0)*, *[14,](#page-13-0) [15](#page-14-1)*, [15,](#page-14-1) *[17](#page-16-0)*, *[20](#page-19-0)[–22](#page-21-0)*, *[24](#page-23-2)[–26](#page-25-0)*, *[28](#page-27-0)*, *[51,](#page-50-0) [52](#page-51-0)*, *[75,](#page-74-0) [76](#page-75-0)*, *[98](#page-97-0)*, *[107,](#page-106-0) [108](#page-107-0)*, *[120,](#page-119-0) [121](#page-120-0)* BIOMOD.models.options-class *(*BIOMOD.models.options*)*, [15](#page-14-1) BIOMOD.models.out, *[5](#page-4-0)*, *[10](#page-9-0)*, *[14](#page-13-0)*, *[16](#page-15-2)*, [16,](#page-15-2) *[20](#page-19-0)[–22](#page-21-0)*, *[24](#page-23-2)[–26](#page-25-0)*, *[28](#page-27-0)*, *[34](#page-33-0)*, *[47](#page-46-0)*, *[53](#page-52-0)*, *[56](#page-55-0)*, *[78,](#page-77-1) [79](#page-78-0)*, *[81,](#page-80-1) [82](#page-81-0)*, *[87,](#page-86-1) [88](#page-87-0)*, *[90,](#page-89-1) [91](#page-90-0)*, *[113](#page-112-2)*, *[116](#page-115-0)[–118](#page-117-0)* BIOMOD.models.out-class *(*BIOMOD.models.out*)*, [16](#page-15-2) BIOMOD.options.dataset, *[5](#page-4-0)*, *[10](#page-9-0)*, *[14](#page-13-0)[–17](#page-16-0)*, [18,](#page-17-0) *[19](#page-18-0)*, *[21,](#page-20-1) [22](#page-21-0)*, *[25,](#page-24-1) [26](#page-25-0)*, *[28](#page-27-0)*, *[52](#page-51-0)*, *[106](#page-105-0)* BIOMOD.options.dataset,character-method *(*BIOMOD.options.dataset*)*, [18](#page-17-0) BIOMOD.options.dataset-class *(*BIOMOD.options.dataset*)*, [18](#page-17-0) BIOMOD.options.default, *[5](#page-4-0)*, *[10](#page-9-0)*, *[14](#page-13-0)*, *[16,](#page-15-2) [17](#page-16-0)*, *[20](#page-19-0)*, [20,](#page-19-0) *[22](#page-21-0)*, *[25,](#page-24-1) [26](#page-25-0)*, *[28](#page-27-0)*, *[106](#page-105-0)* BIOMOD.options.default,character,character-method *(*BIOMOD.options.default*)*, [20](#page-19-0) BIOMOD.options.default-class *(*BIOMOD.options.default*)*, [20](#page-19-0) BIOMOD.projection.out, *[5](#page-4-0)*, *[10](#page-9-0)*, *[14](#page-13-0)*, *[16,](#page-15-2) [17](#page-16-0)*, *[20,](#page-19-0) [21](#page-20-1)*, [21,](#page-20-1) *[22](#page-21-0)*, *[25,](#page-24-1) [26](#page-25-0)*, *[28](#page-27-0)[–30](#page-29-0)*, *[57](#page-56-0)*, *[113](#page-112-2)*, *[116](#page-115-0)*, *[118](#page-117-0)* BIOMOD.projection.out-class *(*BIOMOD.projection.out*)*, [21](#page-20-1) BIOMOD.stored.data, *[5](#page-4-0)*, *[10](#page-9-0)*, *[14](#page-13-0)*, *[16,](#page-15-2) [17](#page-16-0)*, *[20](#page-19-0)[–22](#page-21-0)*, [24,](#page-23-2) *[26](#page-25-0)*, *[28](#page-27-0)*, *[118,](#page-117-0) [119](#page-118-1)* BIOMOD.stored.data-class *(*BIOMOD.stored.data*)*, [24](#page-23-2) *(*BIOMOD.stored.data*)*, [24](#page-23-2) BIOMOD.stored.files-class *(*BIOMOD.stored.data*)*, [24](#page-23-2) *(*BIOMOD.stored.data*)*, [24](#page-23-2) BIOMOD.stored.models.out-class *(*BIOMOD.stored.data*)*, [24](#page-23-2) BIOMOD.stored.options-class *(*BIOMOD.stored.data*)*, [24](#page-23-2)

### 130 INDEX

BIOMOD.stored.SpatRaster-class *(*BIOMOD.stored.data*)*, [24](#page-23-2) biomod2\_ensemble\_model, *[5](#page-4-0)*, *[10](#page-9-0)*, *[14](#page-13-0)*, *[16,](#page-15-2) [17](#page-16-0)*, *[20](#page-19-0)[–22](#page-21-0)*, *[25](#page-24-1)*, [25,](#page-24-1) *[28](#page-27-0)*, *[125](#page-124-1)* biomod2\_ensemble\_model-class *(*biomod2\_ensemble\_model*)*, [25](#page-24-1) biomod2\_model, *[5](#page-4-0)*, *[10](#page-9-0)*, *[14](#page-13-0)*, *[16,](#page-15-2) [17](#page-16-0)*, *[20–](#page-19-0)[22](#page-21-0)*, *[25](#page-24-1)[–27](#page-26-1)*, [27,](#page-26-1) *[112,](#page-111-2) [113](#page-112-2)*, *[124](#page-123-1)* biomod2\_model-class *(*biomod2\_model*)*, [27](#page-26-1) BIOMOD\_EnsembleForecasting, *[4](#page-3-1)*, *[21,](#page-20-1) [22](#page-21-0)*, *[25](#page-24-1)*, [28,](#page-27-0) *[30](#page-29-0)*, *[38](#page-37-0)*, *[44](#page-43-0)*, *[48](#page-47-0)*, *[54](#page-53-0)*, *[57,](#page-56-0) [58](#page-57-0)*, *[61](#page-60-0)*, *[64](#page-63-1)* BIOMOD\_EnsembleModeling, *[4,](#page-3-1) [5](#page-4-0)*, *[16,](#page-15-2) [17](#page-16-0)*, *[24](#page-23-2)[–26](#page-25-0)*, *[28,](#page-27-0) [29](#page-28-0)*, *[31](#page-30-0)*, [33,](#page-32-1) *[44](#page-43-0)*, *[46–](#page-45-0)[48](#page-47-0)*, *[54](#page-53-0)*, *[58](#page-57-0)*, *[61](#page-60-0)*, *[72](#page-71-1)*, *[78,](#page-77-1) [79](#page-78-0)*, *[81,](#page-80-1) [82](#page-81-0)*, *[87,](#page-86-1) [88](#page-87-0)*, *[90,](#page-89-1) [91](#page-90-0)*, *[111](#page-110-0)* BIOMOD\_FormatingData, *[7](#page-6-1)*, *[10,](#page-9-0) [11](#page-10-1)*, *[14](#page-13-0)*, *[16](#page-15-2)*, *[19](#page-18-0)*, *[29](#page-28-0)*, *[31](#page-30-0)*, *[36](#page-35-0)*, *[38](#page-37-0)*, [40,](#page-39-1) *[48](#page-47-0)*, *[50](#page-49-0)*, *[52–](#page-51-0)[54](#page-53-0)*, *[56](#page-55-0)*, *[58](#page-57-0)*, *[61](#page-60-0)*, *[66](#page-65-0)*, *[68](#page-67-0)*, *[75,](#page-74-0) [76](#page-75-0)*, *[87](#page-86-1)*, *[95](#page-94-0)*, *[98](#page-97-0)*, *[104](#page-103-0)*, *[106](#page-105-0)*, *[118](#page-117-0)*, *[122](#page-121-0)*, *[125](#page-124-1)* BIOMOD\_LoadModels, *[4,](#page-3-1) [5](#page-4-0)*, *[16,](#page-15-2) [17](#page-16-0)*, *[31](#page-30-0)*, *[38](#page-37-0)*, *[44](#page-43-0)*, [46,](#page-45-0) *[54](#page-53-0)*, *[58](#page-57-0)*, *[61](#page-60-0)* BIOMOD\_Modeling, *[5](#page-4-0)*, *[7](#page-6-1)*, *[10,](#page-9-0) [11](#page-10-1)*, *[14–](#page-13-0)[18](#page-17-0)*, *[20,](#page-19-0) [21](#page-20-1)*, *[24,](#page-23-2) [25](#page-24-1)*, *[27](#page-26-1)[–31](#page-30-0)*, *[33–](#page-32-1)[36](#page-35-0)*, *[38](#page-37-0)*, *[43,](#page-42-0) [44](#page-43-0)*, *[46](#page-45-0)[–48](#page-47-0)*, [49,](#page-48-1) *[53](#page-52-0)*, *[55,](#page-54-0) [56](#page-55-0)*, *[58](#page-57-0)*, *[61](#page-60-0)*, *[68](#page-67-0)*, *[72](#page-71-1)*, *[75,](#page-74-0) [76](#page-75-0)*, *[78,](#page-77-1) [79](#page-78-0)*, *[81,](#page-80-1) [82](#page-81-0)*, *[87,](#page-86-1) [88](#page-87-0)*, *[90,](#page-89-1) [91](#page-90-0)*, *[97](#page-96-1)*, *[100](#page-99-1)*, *[104](#page-103-0)*, *[108](#page-107-0)*, *[111](#page-110-0)*, *[118](#page-117-0)* BIOMOD\_PresenceOnly, *[4,](#page-3-1) [5](#page-4-0)*, *[16,](#page-15-2) [17](#page-16-0)* BIOMOD\_Projection, *[16,](#page-15-2) [17](#page-16-0)*, *[21,](#page-20-1) [22](#page-21-0)*, *[25](#page-24-1)*, *[29](#page-28-0)*, *[31](#page-30-0)*, *[38](#page-37-0)*, *[44](#page-43-0)*, *[48](#page-47-0)*, *[54](#page-53-0)*, [55,](#page-54-0) *[61](#page-60-0)*, *[64](#page-63-1)*, *[75](#page-74-0)* BIOMOD\_RangeSize, *[31](#page-30-0)*, *[38](#page-37-0)*, *[44](#page-43-0)*, *[48](#page-47-0)*, *[54](#page-53-0)*, *[58](#page-57-0)*, [59,](#page-58-0) *[83](#page-82-1)[–85](#page-84-0) (*BIOMOD\_RangeSize*)*, [59](#page-58-0) BIOMOD\_RangeSize,SpatRaster,SpatRaster-method bm\_CrossValidation\_user.defined *(*BIOMOD\_RangeSize*)*, [59](#page-58-0) bm\_BinaryTransformation, [63,](#page-62-1) *[68](#page-67-0)*, *[72,](#page-71-1) [73](#page-72-0)*, *[76](#page-75-0)*, *[79](#page-78-0)*, *[82](#page-81-0)*, *[85](#page-84-0)*, *[88](#page-87-0)*, *[91](#page-90-0)*, *[95](#page-94-0)*, *[100–](#page-99-1)[102](#page-101-0)*, *[104](#page-103-0)*, *[108](#page-107-0)*, *[111](#page-110-0)* bm\_BinaryTransformation,data.frame-method *(*bm\_BinaryTransformation*)*, [63](#page-62-1) bm\_BinaryTransformation,matrix-method *(*bm\_BinaryTransformation*)*, [63](#page-62-1) bm\_BinaryTransformation,numeric-method *(*bm\_BinaryTransformation*)*, [63](#page-62-1) bm\_BinaryTransformation,SpatRaster-method *(*bm\_BinaryTransformation*)*, [63](#page-62-1) bm\_CalculateStat *(*bm\_FindOptimStat*)*, [70](#page-69-1) bm\_CrossValidation, *[7](#page-6-1)*, *[10,](#page-9-0) [11](#page-10-1)*, *[14](#page-13-0)*, *[19](#page-18-0)*, *[38](#page-37-0)*,

BIOMOD\_RangeSize,data.frame,data.frame-methodbm\_CrossValidation\_strat,BIOMOD.formated.data.PA-method *[43](#page-42-0)*, *[52](#page-51-0)*, *[54](#page-53-0)*, *[64](#page-63-1)*, [64,](#page-63-1) *[72,](#page-71-1) [73](#page-72-0)*, *[75,](#page-74-0) [76](#page-75-0)*, *[79](#page-78-0)*, *[82](#page-81-0)*, *[85](#page-84-0)*, *[88](#page-87-0)*, *[91](#page-90-0)*, *[95](#page-94-0)*, *[98](#page-97-0)*, *[100](#page-99-1)[–102](#page-101-0)*, *[104](#page-103-0)*, *[106](#page-105-0)*, *[108](#page-107-0)*, *[111](#page-110-0)*, *[122](#page-121-0)*, *[125](#page-124-1)* bm\_CrossValidation\_block *(*bm\_CrossValidation*)*, [64](#page-63-1) bm\_CrossValidation\_block,BIOMOD.formated.data-method *(*bm\_CrossValidation*)*, [64](#page-63-1) bm\_CrossValidation\_block,BIOMOD.formated.data.PA-method *(*bm\_CrossValidation*)*, [64](#page-63-1) bm\_CrossValidation\_env *(*bm\_CrossValidation*)*, [64](#page-63-1) bm\_CrossValidation\_env,BIOMOD.formated.data-method *(*bm\_CrossValidation*)*, [64](#page-63-1) bm\_CrossValidation\_env,BIOMOD.formated.data.PA-method *(*bm\_CrossValidation*)*, [64](#page-63-1) bm\_CrossValidation\_kfold *(*bm\_CrossValidation*)*, [64](#page-63-1) bm\_CrossValidation\_kfold,BIOMOD.formated.data-method *(*bm\_CrossValidation*)*, [64](#page-63-1) bm\_CrossValidation\_kfold,BIOMOD.formated.data.PA-method *(*bm\_CrossValidation*)*, [64](#page-63-1) bm\_CrossValidation\_random *(*bm\_CrossValidation*)*, [64](#page-63-1) bm\_CrossValidation\_random,BIOMOD.formated.data-method *(*bm\_CrossValidation*)*, [64](#page-63-1) bm\_CrossValidation\_random,BIOMOD.formated.data.PA-method *(*bm\_CrossValidation*)*, [64](#page-63-1) bm\_CrossValidation\_strat *(*bm\_CrossValidation*)*, [64](#page-63-1) bm\_CrossValidation\_strat,BIOMOD.formated.data-method *(*bm\_CrossValidation*)*, [64](#page-63-1) *(*bm\_CrossValidation*)*, [64](#page-63-1) *(*bm\_CrossValidation*)*, [64](#page-63-1) bm\_CrossValidation\_user.defined,BIOMOD.formated.data-metho *(*bm\_CrossValidation*)*, [64](#page-63-1) bm\_CrossValidation\_user.defined,BIOMOD.formated.data.PA-me *(*bm\_CrossValidation*)*, [64](#page-63-1) bm\_FindOptimStat, *[64](#page-63-1)*, *[68](#page-67-0)*, [70,](#page-69-1) *[73](#page-72-0)*, *[76](#page-75-0)*, *[79](#page-78-0)*, *[82](#page-81-0)*, *[85](#page-84-0)*, *[88](#page-87-0)*, *[91](#page-90-0)*, *[95](#page-94-0)*, *[99–](#page-98-0)[102](#page-101-0)*, *[104](#page-103-0)*, *[108](#page-107-0)*, *[111](#page-110-0)* bm\_MakeFormula, *[64](#page-63-1)*, *[68](#page-67-0)*, *[72](#page-71-1)*, [72,](#page-71-1) *[76](#page-75-0)*, *[79](#page-78-0)*, *[82](#page-81-0)*, *[85](#page-84-0)*, *[88](#page-87-0)*, *[91](#page-90-0)*, *[95](#page-94-0)*, *[100](#page-99-1)[–102](#page-101-0)*, *[104](#page-103-0)*, *[108](#page-107-0)*, *[111](#page-110-0)* bm\_ModelingOptions, *[15,](#page-14-1) [16](#page-15-2)*, *[18](#page-17-0)*, *[20,](#page-19-0) [21](#page-20-1)*, *[31](#page-30-0)*, *[38](#page-37-0)*, *[51,](#page-50-0) [52](#page-51-0)*, *[54](#page-53-0)*, *[64](#page-63-1)*, *[68](#page-67-0)*, *[72,](#page-71-1) [73](#page-72-0)*, [74,](#page-73-1) *[79](#page-78-0)*, *[82](#page-81-0)*, *[85](#page-84-0)*, *[88](#page-87-0)*, *[91](#page-90-0)*, *[95](#page-94-0)*, *[98](#page-97-0)*, *[100](#page-99-1)[–102](#page-101-0)*, *[104](#page-103-0)*, *[106](#page-105-0)[–108](#page-107-0)*, *[111](#page-110-0)*

bm\_PlotEvalBoxplot, *[5](#page-4-0)*, *[17](#page-16-0)*, *[38](#page-37-0)*, *[54](#page-53-0)*, *[64](#page-63-1)*, *[68](#page-67-0)*, *[72,](#page-71-1) [73](#page-72-0)*, *[76](#page-75-0)*, [78,](#page-77-1) *[82](#page-81-0)*, *[85](#page-84-0)*, *[88](#page-87-0)*, *[91](#page-90-0)*, *[95](#page-94-0)*, *[100](#page-99-1)[–102](#page-101-0)*, *[104](#page-103-0)*, *[108](#page-107-0)*, *[111](#page-110-0)* bm\_PlotEvalMean, *[5](#page-4-0)*, *[17](#page-16-0)*, *[38](#page-37-0)*, *[54](#page-53-0)*, *[64](#page-63-1)*, *[68](#page-67-0)*, *[72,](#page-71-1) [73](#page-72-0)*, *[76](#page-75-0)*, *[79,](#page-78-0) [80](#page-79-0)*, [81,](#page-80-1) *[85](#page-84-0)*, *[88](#page-87-0)*, *[91](#page-90-0)*, *[95](#page-94-0)*, *[100](#page-99-1)[–102](#page-101-0)*, *[104](#page-103-0)*, *[108](#page-107-0)*, *[111](#page-110-0)* bm\_PlotRangeSize, *[61](#page-60-0)*, *[64](#page-63-1)*, *[68](#page-67-0)*, *[72,](#page-71-1) [73](#page-72-0)*, *[76](#page-75-0)*, *[79,](#page-78-0) [80](#page-79-0)*, *[82](#page-81-0)*, [83,](#page-82-1) *[88](#page-87-0)*, *[91](#page-90-0)*, *[95](#page-94-0)*, *[100–](#page-99-1)[102](#page-101-0)*, *[104](#page-103-0)*, *[108](#page-107-0)*, *[111](#page-110-0)* bm\_PlotResponseCurves, *[5](#page-4-0)*, *[17](#page-16-0)*, *[38](#page-37-0)*, *[54](#page-53-0)*, *[64](#page-63-1)*, *[68](#page-67-0)*, *[72,](#page-71-1) [73](#page-72-0)*, *[76](#page-75-0)*, *[79,](#page-78-0) [80](#page-79-0)*, *[82](#page-81-0)*, *[85](#page-84-0)*, [87,](#page-86-1) *[91](#page-90-0)*, *[95](#page-94-0)*, *[100](#page-99-1)[–102](#page-101-0)*, *[104](#page-103-0)*, *[108](#page-107-0)*, *[111](#page-110-0)* bm\_PlotVarImpBoxplot, *[5](#page-4-0)*, *[17](#page-16-0)*, *[38](#page-37-0)*, *[54](#page-53-0)*, *[64](#page-63-1)*, *[68](#page-67-0)*, *[72,](#page-71-1) [73](#page-72-0)*, *[76](#page-75-0)*, *[80](#page-79-0)*, *[82](#page-81-0)*, *[85](#page-84-0)*, *[88](#page-87-0)*, [90,](#page-89-1) *[95](#page-94-0)*, *[100](#page-99-1)[–102](#page-101-0)*, *[104](#page-103-0)*, *[108](#page-107-0)*, *[111](#page-110-0)* bm\_PseudoAbsences, *[14](#page-13-0)*, *[43,](#page-42-0) [44](#page-43-0)*, *[64](#page-63-1)*, *[68](#page-67-0)*, *[72,](#page-71-1) [73](#page-72-0)*, *[76](#page-75-0)*, *[80](#page-79-0)*, *[82](#page-81-0)*, *[85](#page-84-0)*, *[88](#page-87-0)*, *[91](#page-90-0)*, [92,](#page-91-1) *[100](#page-99-1)[–102](#page-101-0)*, *[104](#page-103-0)*, *[108](#page-107-0)*, *[111](#page-110-0)* bm\_PseudoAbsences\_disk *(*bm\_PseudoAbsences*)*, [92](#page-91-1) bm\_PseudoAbsences\_disk,ANY,SpatRaster-method EMca\_biomod2\_model-class *(*bm\_PseudoAbsences*)*, [92](#page-91-1) bm\_PseudoAbsences\_disk,ANY,SpatVector-method EMci\_biomod2\_model-class *(*bm\_PseudoAbsences*)*, [92](#page-91-1) bm\_PseudoAbsences\_random *(*bm\_PseudoAbsences*)*, [92](#page-91-1) bm\_PseudoAbsences\_random,ANY,SpatRaster-metho@Mmean\_biomod2\_model-class *(*bm\_PseudoAbsences*)*, [92](#page-91-1) bm\_PseudoAbsences\_random,ANY,SpatVector-metho@Mmedian\_biomod2\_model-class *(*bm\_PseudoAbsences*)*, [92](#page-91-1) bm\_PseudoAbsences\_sre *(*bm\_PseudoAbsences*)*, [92](#page-91-1) bm\_PseudoAbsences\_sre,ANY,SpatRaster-method *(*bm\_PseudoAbsences*)*, [92](#page-91-1) bm\_PseudoAbsences\_sre,ANY,SpatVector-method *(*bm\_PseudoAbsences*)*, [92](#page-91-1) bm\_PseudoAbsences\_user.defined *(*bm\_PseudoAbsences*)*, [92](#page-91-1) bm\_PseudoAbsences\_user.defined,ANY,SpatRaster-method formalArgs, *[75](#page-74-0) (*bm\_PseudoAbsences*)*, [92](#page-91-1) bm\_PseudoAbsences\_user.defined,ANY,SpatVector-method formals, *[75](#page-74-0) (*bm\_PseudoAbsences*)*, [92](#page-91-1) bm\_RunModel, *[27,](#page-26-1) [28](#page-27-0)* bm\_RunModel *(*bm\_RunModelsLoop*)*, [97](#page-96-1) bm\_RunModelsLoop, *[10](#page-9-0)*, *[14](#page-13-0)*, *[20,](#page-19-0) [21](#page-20-1)*, *[64](#page-63-1)*, *[68](#page-67-0)*, *[72,](#page-71-1) [73](#page-72-0)*, *[76](#page-75-0)*, *[80](#page-79-0)*, *[82](#page-81-0)*, *[85](#page-84-0)*, *[88](#page-87-0)*, *[91](#page-90-0)*, *[95](#page-94-0)*, [97,](#page-96-1) *[101,](#page-100-1) [102](#page-101-0)*, *[104](#page-103-0)*, *[108](#page-107-0)*, *[111](#page-110-0)* bm\_SampleBinaryVector, *[64](#page-63-1)*, *[68](#page-67-0)*, *[72,](#page-71-1) [73](#page-72-0)*, *[76](#page-75-0)*,

*[80](#page-79-0)*, *[82](#page-81-0)*, *[85](#page-84-0)*, *[88](#page-87-0)*, *[91](#page-90-0)*, *[95](#page-94-0)*, *[100](#page-99-1)*, [100,](#page-99-1) *[102](#page-101-0)*, *[104](#page-103-0)*, *[108](#page-107-0)*, *[111](#page-110-0)* bm\_SampleFactorLevels, *[64](#page-63-1)*, *[68](#page-67-0)*, *[72,](#page-71-1) [73](#page-72-0)*, *[76](#page-75-0)*, *[80](#page-79-0)*, *[82](#page-81-0)*, *[85](#page-84-0)*, *[88](#page-87-0)*, *[91](#page-90-0)*, *[95](#page-94-0)*, *[100,](#page-99-1) [101](#page-100-1)*, [101,](#page-100-1) *[104](#page-103-0)*, *[108](#page-107-0)*, *[111](#page-110-0)* bm\_SRE, *[43](#page-42-0)*, *[52](#page-51-0)*, *[64](#page-63-1)*, *[68](#page-67-0)*, *[72,](#page-71-1) [73](#page-72-0)*, *[76](#page-75-0)*, *[80](#page-79-0)*, *[82](#page-81-0)*, *[85](#page-84-0)*, *[88](#page-87-0)*, *[91](#page-90-0)*, *[94,](#page-93-0) [95](#page-94-0)*, *[100](#page-99-1)[–102](#page-101-0)*, [103,](#page-102-1) *[108](#page-107-0)*, *[111](#page-110-0)*, *[120](#page-119-0)* bm\_Tuning, *[7](#page-6-1)*, *[10,](#page-9-0) [11](#page-10-1)*, *[14](#page-13-0)*, *[16](#page-15-2)*, *[20,](#page-19-0) [21](#page-20-1)*, *[52](#page-51-0)*, *[54](#page-53-0)*, *[64](#page-63-1)*, *[68](#page-67-0)*, *[72,](#page-71-1) [73](#page-72-0)*, *[75,](#page-74-0) [76](#page-75-0)*, *[80](#page-79-0)*, *[82](#page-81-0)*, *[85](#page-84-0)*, *[88](#page-87-0)*, *[91](#page-90-0)*, *[95](#page-94-0)*, *[100](#page-99-1)[–102](#page-101-0)*, *[104](#page-103-0)*, [105,](#page-104-1) *[111](#page-110-0)* bm\_VariablesImportance, *[5](#page-4-0)*, *[17](#page-16-0)*, *[38](#page-37-0)*, *[53,](#page-52-0) [54](#page-53-0)*, *[64](#page-63-1)*, *[68](#page-67-0)*, *[72,](#page-71-1) [73](#page-72-0)*, *[76](#page-75-0)*, *[80](#page-79-0)*, *[82](#page-81-0)*, *[85](#page-84-0)*, *[88](#page-87-0)*, *[91](#page-90-0)*, *[95](#page-94-0)*, *[99](#page-98-0)[–102](#page-101-0)*, *[104](#page-103-0)*, *[108](#page-107-0)*, [109](#page-108-0) CTA\_biomod2\_model-class *(*biomod2\_model*)*, [27](#page-26-1) DataSpecies, [112](#page-111-2) earth, *[52](#page-51-0)*, *[54](#page-53-0)*, *[100](#page-99-1)*, *[120](#page-119-0) (*biomod2\_ensemble\_model*)*, [25](#page-24-1) *(*biomod2\_ensemble\_model*)*, [25](#page-24-1) EMcv\_biomod2\_model-class *(*biomod2\_ensemble\_model*)*, [25](#page-24-1) *(*biomod2\_ensemble\_model*)*, [25](#page-24-1) *(*biomod2\_ensemble\_model*)*, [25](#page-24-1) EMwmean\_biomod2\_model-class *(*biomod2\_ensemble\_model*)*, [25](#page-24-1) ENMevaluate, *[108](#page-107-0)* expand.grid, *[107](#page-106-0)* facet\_wrap, *[22](#page-21-0)*, *[79](#page-78-0)* fda, *[52](#page-51-0)*, *[54](#page-53-0)*, *[100](#page-99-1)*, *[120](#page-119-0)* FDA\_biomod2\_model-class *(*biomod2\_model*)*, [27](#page-26-1)

formula, *[73](#page-72-0)* free *(*getters.out*)*, [113](#page-112-2) free,BIOMOD.projection.out-method *(*getters.out*)*, [113](#page-112-2)

gam, *[52](#page-51-0)*, *[54](#page-53-0)*, *[120](#page-119-0)* GAM\_biomod2\_model-class *(*biomod2\_model*)*, [27](#page-26-1)

### 132 INDEX

gbm, *[52](#page-51-0)*, *[54](#page-53-0)*, *[100](#page-99-1)*, *[120](#page-119-0)* GBM\_biomod2\_model-class *(*biomod2\_model*)*, [27](#page-26-1) geom\_point, *[22](#page-21-0)* get.block, *[68](#page-67-0)* get\_built\_models, *[29](#page-28-0)*, *[34,](#page-33-0) [35](#page-34-0)*, *[47](#page-46-0)*, *[56](#page-55-0)*, *[87](#page-86-1)*, *[116](#page-115-0)* get\_built\_models *(*getters.out*)*, [113](#page-112-2) get\_built\_models,BIOMOD.ensemble.models.out-method *(*getters.out*)*, [113](#page-112-2) get\_built\_models,BIOMOD.models.out-method *(*getters.out*)*, [113](#page-112-2) get\_calib\_lines, *[19](#page-18-0)*, *[75](#page-74-0)*, *[106](#page-105-0)*, *[122](#page-121-0)*, *[125](#page-124-1)* get\_calib\_lines *(*getters.out*)*, [113](#page-112-2) get\_calib\_lines,BIOMOD.models.out-method *(*getters.out*)*, [113](#page-112-2) get\_eval\_data *(*getters.out*)*, [113](#page-112-2) get\_eval\_data,BIOMOD.formated.data-method *(*getters.out*)*, [113](#page-112-2) get\_evaluations, *[53](#page-52-0)*, *[79](#page-78-0)*, *[82](#page-81-0)* get\_evaluations *(*getters.out*)*, [113](#page-112-2) get\_evaluations,BIOMOD.ensemble.models.out-method unit.[107](#page-106-0) *(*getters.out*)*, [113](#page-112-2) get\_evaluations,BIOMOD.models.out-method *(*getters.out*)*, [113](#page-112-2) get\_formal\_data, *[117](#page-116-0)* get\_formal\_data *(*getters.out*)*, [113](#page-112-2) get\_formal\_data,BIOMOD.ensemble.models.out-method kfold, *[68](#page-67-0) (*getters.out*)*, [113](#page-112-2) get\_formal\_data,BIOMOD.models.out-method *(*getters.out*)*, [113](#page-112-2) get\_formal\_model, *[110](#page-109-0)* get\_formal\_model *(*getters.bm*)*, [112](#page-111-2) get\_formal\_model,biomod2\_model-method *(*getters.bm*)*, [112](#page-111-2) get\_kept\_models *(*getters.out*)*, [113](#page-112-2) get\_kept\_models,BIOMOD.ensemble.models.out-method *(*getters.out*)*, [113](#page-112-2) get\_optim\_value, *[53](#page-52-0)*, *[71](#page-70-0)* get\_optim\_value *(*bm\_FindOptimStat*)*, [70](#page-69-1) get\_options *(*getters.out*)*, [113](#page-112-2) get\_options,BIOMOD.models.out-method *(*getters.out*)*, [113](#page-112-2) get\_predictions, *[22](#page-21-0)*, *[117](#page-116-0)* get\_predictions *(*getters.out*)*, [113](#page-112-2) get\_predictions,BIOMOD.ensemble.models.out-method ModelsTable, *[75,](#page-74-0) [76](#page-75-0)*, *[106](#page-105-0)*, *[108](#page-107-0)*, [119](#page-118-1) *(*getters.out*)*, [113](#page-112-2) get\_predictions,BIOMOD.models.out-method *(*getters.out*)*, [113](#page-112-2)

get\_predictions,BIOMOD.projection.out-method *(*getters.out*)*, [113](#page-112-2) get\_projected\_models *(*getters.out*)*, [113](#page-112-2) get\_projected\_models,BIOMOD.projection.out-method *(*getters.out*)*, [113](#page-112-2) get\_scaling\_model *(*getters.bm*)*, [112](#page-111-2) get\_scaling\_model,biomod2\_model-method *(*getters.bm*)*, [112](#page-111-2) get\_species\_data *(*getters.out*)*, [113](#page-112-2) get\_species\_data,BIOMOD.formated.data-method *(*getters.out*)*, [113](#page-112-2) get\_species\_data,BIOMOD.formated.data.PA-method *(*getters.out*)*, [113](#page-112-2) get\_variables\_importance, *[91](#page-90-0)*, *[111](#page-110-0)* get\_variables\_importance *(*getters.out*)*, [113](#page-112-2) get\_variables\_importance,BIOMOD.ensemble.models.out-method *(*getters.out*)*, [113](#page-112-2) get\_variables\_importance,BIOMOD.models.out-method *(*getters.out*)*, [113](#page-112-2) getters.bm, [112,](#page-111-2) *[118,](#page-117-0) [119](#page-118-1)*, *[124,](#page-123-1) [125](#page-124-1)* getters.out, *[113](#page-112-2)*, [113,](#page-112-2) *[119](#page-118-1)*, *[124,](#page-123-1) [125](#page-124-1)* glm, *[52](#page-51-0)*, *[54](#page-53-0)*, *[120](#page-119-0)* GLM\_biomod2\_model-class *(*biomod2\_model*)*, [27](#page-26-1) load, *[38](#page-37-0)*, *[54](#page-53-0)* load\_stored\_object, *[113](#page-112-2)*, *[118](#page-117-0)*, [119,](#page-118-1) *[124,](#page-123-1) [125](#page-124-1)* load\_stored\_object,BIOMOD.stored.data-method *(*load\_stored\_object*)*, [119](#page-118-1) load\_stored\_object,BIOMOD.stored.SpatRaster-method *(*load\_stored\_object*)*, [119](#page-118-1)

mars, *[100](#page-99-1)* MARS\_biomod2\_model-class *(*biomod2\_model*)*, [27](#page-26-1) MAXENT\_biomod2\_model-class *(*biomod2\_model*)*, [27](#page-26-1) maxnet, *[52](#page-51-0)*, *[54](#page-53-0)*, *[100](#page-99-1)*, *[120](#page-119-0)* MAXNET\_biomod2\_model-class *(*biomod2\_model*)*, [27](#page-26-1) nnet, *[52](#page-51-0)*, *[54](#page-53-0)*, *[100](#page-99-1)*, *[120](#page-119-0)*

OptionsBigboss, *[52](#page-51-0)*, [120](#page-119-0)

### INDEX  $133$

PackedSpatRaster, *[24](#page-23-2)* plot, *[22](#page-21-0)* plot,BIOMOD.formated.data,missing-method, [122](#page-121-0) plot,BIOMOD.projection.out,missing-method *(*BIOMOD.projection.out*)*, [21](#page-20-1) predict,biomod2\_model-method *(*predict.bm*)*, [124](#page-123-1) predict.biomod2\_model *(*predict.bm*)*, [124](#page-123-1) predict.bm, *[113](#page-112-2)*, *[118,](#page-117-0) [119](#page-118-1)*, [124,](#page-123-1) *[125](#page-124-1)* predict.em, *[113](#page-112-2)*, *[118,](#page-117-0) [119](#page-118-1)*, *[124](#page-123-1)*, [125](#page-124-1) predict2.bm, *[113](#page-112-2)*, *[118,](#page-117-0) [119](#page-118-1)*, *[124,](#page-123-1) [125](#page-124-1)* predict2.em, *[113](#page-112-2)*, *[118,](#page-117-0) [119](#page-118-1)*, *[124,](#page-123-1) [125](#page-124-1)* print,BIOMOD.models.options-method *(*BIOMOD.models.options*)*, [15](#page-14-1) print,BIOMOD.options.dataset-method *(*BIOMOD.options.dataset*)*, [18](#page-17-0) prune, *[100](#page-99-1)*

randomForest, *[52](#page-51-0)*, *[54](#page-53-0)*, *[100](#page-99-1)*, *[111](#page-110-0)*, *[120](#page-119-0)* RasterLayer, *[60](#page-59-0)* RF\_biomod2\_model-class *(*biomod2\_model*)*,  $27$ rpart, *[52](#page-51-0)*, *[54](#page-53-0)*, *[100](#page-99-1)*, *[120](#page-119-0)*

# s, *[73](#page-72-0)*

show,BIOMOD.ensemble.models.out-method *(*BIOMOD.ensemble.models.out*)*, [4](#page-3-1) show,BIOMOD.formated.data-method *(*BIOMOD.formated.data*)*, [7](#page-6-1) show,BIOMOD.models.options-method *(*BIOMOD.models.options*)*, [15](#page-14-1) show,BIOMOD.models.out-method *(*BIOMOD.models.out*)*, [16](#page-15-2) show,BIOMOD.options.dataset-method *(*BIOMOD.options.dataset*)*, [18](#page-17-0) show,BIOMOD.projection.out-method *(*BIOMOD.projection.out*)*, [21](#page-20-1) show,biomod2\_ensemble\_model-method *(*biomod2\_ensemble\_model*)*, [25](#page-24-1) show,biomod2\_model-method *(*biomod2\_model*)*, [27](#page-26-1) SpatialPoints, *[94](#page-93-0)* SpatialPointsDataFrame, *[94](#page-93-0)* SpatRaster, *[3,](#page-2-0) [4](#page-3-1)*, *[8,](#page-7-0) [9](#page-8-0)*, *[12,](#page-11-0) [13](#page-12-0)*, *[29](#page-28-0)*, *[31](#page-30-0)*, *[41–](#page-40-0)[43](#page-42-0)*, *[56](#page-55-0)[–58](#page-57-0)*, *[60](#page-59-0)*, *[63](#page-62-1)*, *[70](#page-69-1)*, *[87](#page-86-1)*, *[94](#page-93-0)*, *[101–](#page-100-1)[104](#page-103-0)*, *[124,](#page-123-1) [125](#page-124-1)* SpatVector, *[8,](#page-7-0) [9](#page-8-0)*, *[12](#page-11-0)*, *[41–](#page-40-0)[43](#page-42-0)*, *[70](#page-69-1)*, *[103](#page-102-1)*

SRE\_biomod2\_model-class *(*biomod2\_model*)*, [27](#page-26-1) summary,BIOMOD.formated.data-method, [125](#page-124-1)

train, *[19](#page-18-0)*, *[106](#page-105-0)*, *[108](#page-107-0)* trainControl, *[107,](#page-106-0) [108](#page-107-0)*

xgboost, *[52](#page-51-0)*, *[54](#page-53-0)*, *[100](#page-99-1)*, *[120](#page-119-0)* XGBOOST\_biomod2\_model-class *(*biomod2\_model*)*, [27](#page-26-1)